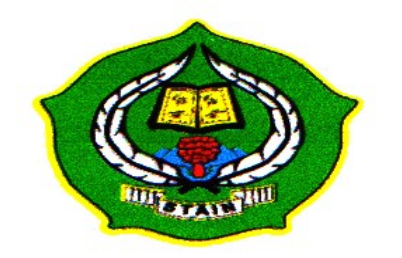

# PENGARUH PENGGUNAAN ALAT PERAGA BALOK GARIS BILANGAN TERHADAP HASIL BELAJAR OPERASI HITUNG BILANGAN BULAT SISWA KELAS II SD NEGERI 200110/15 PADANGSIDIMPUAN (Studi Perbandingan Kelas Kontrol dan Kelas Eksperimen)

# **SKRIPSI**

Diajukan untuk Melengkapi Tugas dan Syarat-syarat Mencapai Gelar Sarjana Pendidikan Islam (S. Pd. I) dalam Bidang Ilmu Tadris Matematika

Oleh

**JURAIDA** NIM. 08 330 0017

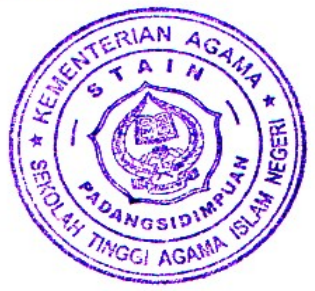

# PROGRAM STUDI TADRIS MATEMATIKA

**JURUSAN TARBIYAH** SEKOLAH TINGGI AGAMA ISLAM NEGERI **PADANGSIDIMPUAN** 2013

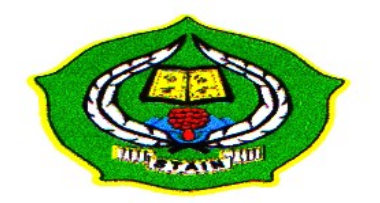

# PENGARUH PENGGUNAAN ALAT PERAGA BALOK GARIS BILANGAN TERHADAP HASIL BELAJAR OPERASI HITUNG BILANGAN BULAT SISWA KELAS II SD NEGERI 200110/15 PADANGSIDIMPUAN (Studi Perbandingan Kelas Kontrol dan Kelas Eksperimen)

# **SKRIPSI**

Diajukan untuk Melengkapi Tugas dan Syarat-syarat Mencapai Gelar Sarjana Pendidikan Islam (S. Pd. I) dalam Bidang Ilmu Tadris Matematika

Oleh

# **JURAIDA** NIM. 08 330 0017

# PROGRAM STUDI TADRIS MATEMATIKA

**PEMBIMBING I** 

Dra. REPLITA, M. Si. NIP. 19690526 199503 2 001

A. Pd. NIP. 19700224 20031

**PEMBIMBING II** 

# **JURUSAN TARBIYAH** SEKOLAH TINGGI AGAMA ISLAM NEGERI **PADANGSIDIMPUAN** 2013

#### Hal : Skripsi An. JURAIDA

Padangsidimpuan, 05 Juni 2013 Kepada Yth: Ketua STAIN Padangsidimpuan  $Di$ 

Padangsidimpuan

Assalamu'alaikum Wr.Wb.

Setelah membaca, meneliti dan memberikan saran-saran untuk perbaikan seperlunya terhadap skripsi a.n. JURAIDA yang berjudul Penggunaan Alat Peraga Balok Garis Bilangan Terhadap Hasil Belajar Operasi Hitung Bilangan Bulat Siswa Kelas II SD Negeri 200110/15 Padangsidimpuan (Studi Perbandingan Kelas Kontrol dan Kelas Eksperimen), maka kami berpendapat bahwa skripsi ini sudah dapat diterima untuk melengkapi tugas-tugas dan memenuhi syarat-syarat untuk mencapai gelar Sarjana Pendidikan Islam (S. Pd. I) dalam bidang Ilmu Tadris Matematika pada Jurusan Tarbiyah STAIN Padangsdimpuan.

Seiring dengan hal di atas, maka saudara tersebut sudah dapat menjalani sidang munaqasyah untuk mempertanggungjawabkan skripsinya ini.

Demikian kami sampaikan, semoga dapat dimaklumi dan atas perhatiannya diucapkan terimaksih.

Wassalamu'alaikum Wr.Wb.

**PEMBIMBING I** 

Dra. REPLITA, M.Si NIP. 19690526 199503 2 001

#### PEMBIMBING II

SUTION. M.Pd NIP. 19700224 200312 2 001

# PERNYATAAN KEASLIAN SKRIPSI

Dengan nama Allah Yang Maha Pengasih lagi Maha Penyayang. Saya yang bertanda tangan di bawah ini:

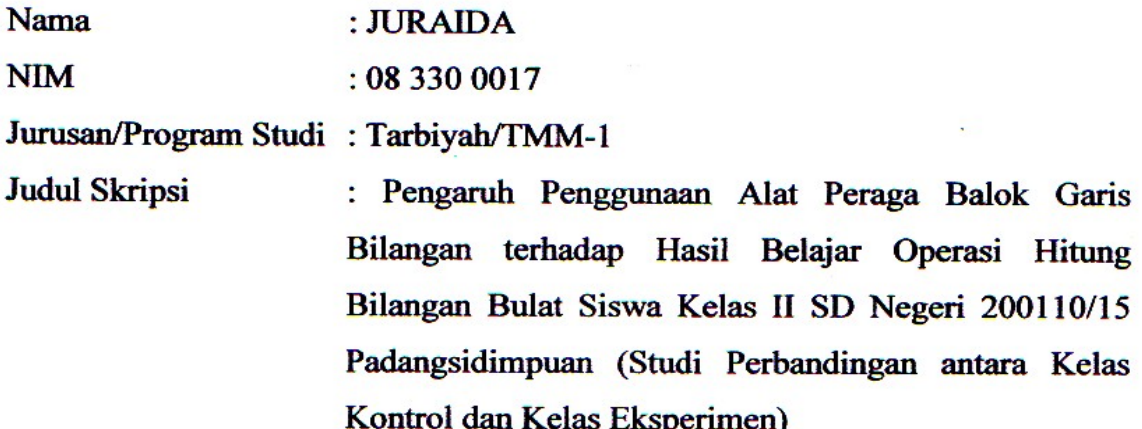

Menyatakan dengan sebenarnya bahwa skripsi yang saya serahkan ini adalah benarbenar merupakan hasil karya saya sendiri, kecuali berupa kutipan-kutipan dari bukubuku bahan bacaan dan hasil wawancara.

Seiring dengan hal tersebut, bila dikemudian hari terbukti atau dapat dibuktikan bahwa skripsi ini hasil jiplakan atau sepenuhnya dituliskan pada pihak lain, maka Sekolah Tinggi Agama Islam Negeri (STAIN) Padangsidimpuan dapat menarik gelar kesarjanaan dan ijazah yang telah saya terima.

> Padangsidimpuan, 05 Juni 2013 Pembuat Pernyataan,

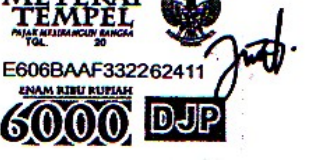

**JURAIDA** NIM. 08 330 0017

# **DEWAN PENGUJI SIDANG MUNAQASYAH SKRIPSI**

**Nama** : JURAIDA **NIM** 

: 08 330 0017

Judul Skripsi : Penggunaan Alat Peraga Balok Garis Bilangan Terhadap Hasil Belajar Operasi Hitung Bilangan Bulat Siswa Kelas Ii Sd Negeri 200110/15 Padangsidimpuan (Studi Perbandingan Kelas Kontrol Dan Kelas **Eksperimen**)

Ketua.

Dr. Erawadi, M. Ag. Nip. 19720326 199803 1 002

Sekreteris,

Suparni, S. \$1. M Pd. Nip. 19700708 200501 1 004

Anggota

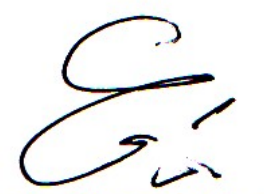

1. Dr. Erawadi, M. Ag. Nip. 19720326 199803 1 002

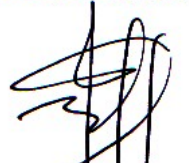

3. Suparni, S. Si. Nip. 19700708 200501 1 004

Pelaksanaan Sidang Munaqasyah: : Padangsidimpuan Di Tanggal : 5 Juni 2013 **Pukul** : 02.00 s.d. 16.15 Wib. Hasil/Nilai  $: 67, 5 (C)$ **Predikat** : Amat Baik

2. Mariam Nasution. Nip. 19700224 200312 001

4. Ahmad'Nizar Rangkuti, S. Si., M. Pd. Nip. 19800413 200604 1 002

 $\mathbb{P}^1$  and  $\mathbb{P}^1$  . In the  $\mathbb{P}^1$ 

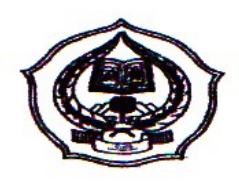

# **KEMENTRIAN AGAMA** SEKOLAH TINGGI AGAMA ISLAM NEGERI **PADANGSIDIMPUAN**

# **PENGESAHAN**

Judul Skripsi : Pengaruh Penggunaan Alat Peraga Balok Garis Bilangan terhadap Hasil Belajar Operasi Hitung Bilangan Bulat Siswa Kelas II SD Negeri 200110/15 Padangsidimpuan (Studi Perbandingan antara Kelas Kontrol dan Kelas Eksperimen)

Ditulis Oleh : JURAIDA **NIM**  $: 083300017$ 

> Telah dapat diterima sebagai salah satu tugas dan syarat-syarat dalam memperoleh gelar Sarjana Pendidikan Islam (S. Pd. I).

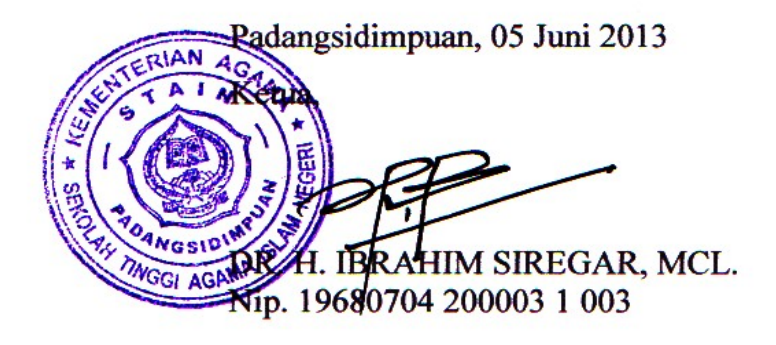

#### **ABSTRAK**

**Nama : Juraida**

**Nim : 08 330 0017**

**Judul :Pengaruh Penggunaan Alat Peraga Balok Garis Bilangan terhadap Hasil Belajar Operasi Hitung Bilangan Bulat Siswa Kelas II SD Negeri 200110/15 Padangsidimpuan (Studi Perbandingan antara Kelas Kontrol dan Kelas Eksperimen)**

Permasalahan dalam penelitian ini adalah rendahnya hasil belajar siswa dalam bidang studi matematika. Awal semester 2 tahun pembelajaran 2011/2012 hasil ulangan matematika menunjukkan tingkat penguasaan materi Operasi Hitung tersebut rendah. Oleh karena itu, untuk meningkatkan penguasaan siswa terhadap materi pelajaran matematika diperlukan adanya penggunaan alat peraga balok. Peneliti perlu melakukan perbaikan pembelajaran melalui Penelitian Kuantitatif, khususnya mata pelajaran matematika pada materi Bilangan Bulat dengan menggunakan garis bilangan, dengan mengupayakan peningkatan pembelajaran matematika melalui penggunaan alat peraga.

Penelitian ini bertujuan untuk mengetahui apakah terdapat perbedaan hasil belajar siswa dengan menggunakan alat peraga balok dengan hasil belajar siswa tanpa menggunakan alat peraga balok di kelas II SD Negeri 200110/15 Padangsidimpuan.

Metode penelitian ini adalah metode eksperimen dengan menggunakan *classical experimental design* (satu kelompok eksperimen – satu kelompok pembanding). Populasi dalam penelitian ini adalah seluruh kelas II yang terdiri dari 3 ruangan dan berjumlah 120 siswa. Adapun sampel dalam penelitian ini diambil dari dua kelas, yaitu siswa kelas II<sub>A</sub> sebagai kelas ekperimen berjumlah 42 orang dan siswa kelas II<sub>B</sub> sebagai kelas kontrol yang berjumlah 40 orang. Instrumen dalam penelitian ini adalah soal tes berbentuk pilaihan ganda (*multiple choice*). Sedangkan tekhnik analisis instrumen yang digunakan adalah uji validitas, reliabilitas, taraf kesukaran dan daya pembeda. Adapun tekhnik analisis datanya yaitu menggunakan rumus chi-kuadrat, uji kesamaan dua rata-rata, uji perbedaan dua rata-rata dan uji-t.

Hasil penelitian ini adalah berdasarkan perhitungan uji-t diperoleh t $_{\text{hitung}} = 2,44$ dengan peluang (1- $\alpha$ ) = 1- 5% = 0,95% dan dk n<sub>1</sub> + n<sub>2</sub> - 2 = 42 + 40 -2 = 80, dengan menggunakan rumus interpolasi diperoleh t<sub>tabel</sub> = 1,67 karena t<sub>hitung</sub> > t<sub>tabel</sub> maka H<sub>a</sub> diterima berarti rata-rata hasil belajar siswa dengan menggunakan alat peraga balok lebih tinggi daripada rata-rata hasil belajar siswa tanpa menggunakan alat peraga balok. Sehingga dapat disimpulkan bahwa terdapat perbedaan antara kelas eksperimen dan kelas kontrol di SD Negeri 200110/15 Padangsidimpuan.

#### **KATA PENGANTAR**

#### *bismillahirrahmanirrahim*

Puji dan syukur penulis ucapkan kehadirat Allah SWT yang berkat rahmat, hidayah dan karunia-Nyalah penulis dapat menyelesaikan skripsi ini dengan berjudul "Pengaruh Penggunaan Alat Peraga Balok Garis Bilangan terhadap Hasil Belajar Operasi Hitung Bilangan Bulat Siswa Kelas II SD Negeri 200110/15 Padangsidimpuan (Studi Perbandingan antara Kelas Kontrol dan Kelas Eksperimen)" dengan baik, serta shalawat dan salam kepada nabi muhammad SAW yang telah membawa kita dari alam kebodohan menuju alam yang penuh ilmu pengetahuan. Semoga kita mendapat syafaatnya di yaumil akhir kelak. Amin ya robbal alamin.

Dalam penyusunan skripsi penulis menyadari banyak kekurangan, baik dari segi isi, susunan maupun tata bahasa. Oleh Karena itu, penulis mengharapkan kritik dan saran yang membangun demi kesempurnaan skripsi ini. Walaupun demikian, besar harapan penulis agar studi ini bermanfaat bagi pihak yang membacanya.

Selama perkuliahan sampai dengan tersusunnya skripsi ini, penulis banyak sekali mendapat dukungan moral, material, dan spiritual yang tidak ternilai harganya. Melalui tulisan ini, penulis mengucapkan terima kasih yang sebesar-besarnya kepada:

- 1. Ibu Dra. Replita, M.Si, selaku pembimbing I dan Ibu Mariam Nasution, M.Pd selaku pembimbing II yang telah memberikan ilmu, bimbingan serta arahannya kepada penulis dalam penyelesaian skripsi ini.
- 2. Ibu Dr. Lelya Hilda, M.Si selaku ketua prodi Tadris Matematika STAIN Padangsidimpuan.
- 3. Ibu Hj. Zulhimma, S.Ag., M.Pd., selaku Ketua Jurusan Tarbiyah pada STAIN Padangsidimpuan.
- 4. Bapak DR. H. Ibrahim Siregar, MCl. selaku ketua STAIN Padangsidimpuan beserta civitas akademika STAIN Padangsidimpuan.
- 5. Bapak Drs. Samsuddin Pulungan, M.Ag., selaku Kepala Perpustakaan STAIN Padangsidimpuan yang telah memberikan izin dan layanan perpustakaan yang diperlukan dalam penyusunan skripsi ini.
- 6. Ibu Rahma Sari S.Pd selaku kepala sekolah SD Negeri 200110/15 padangsidimpuan. Bapak/Ibu guru, seluruh staf tata usaha dan siswa SD Negeri 200110/15 padangsidimpuan khususnya kelas II yamh telah membantu penulis dalam menyelesaikan skripsi ini dalam bentuk pemberian data ataupun informasi yang diperlukan penulis.
- 7. Ayahanda Abdul Aziz dan Ibunda Marianim, Bang Ridwan dan Kak Tuti, Bang Samsul dan Kak Lina, Bang Sahak dan Kak Surida, Bang Yusnaidi dan Kak Surida, Bang Yusnaidi dan Kak Nur, Bang Jupry dan Kak Siti Sahara, dan Bang Jerly dan Kak Zainab, yang selalu memberikan doa, dukungan moril dan materil kepada penulis sehingga dapat menyelesaikan pendidikan ini dengan baik.
- 8. Keponakan saya Khairuddin, Nurasiah, Rodiah, Riski Agustian, Abdillah Haqqi, Miza Azzahra, Muhammad Habib Jupsi, Muhammad Firmansyah, Jannah Kurnia Dewi, Rindu Humairoh, Muhammad Alif Fatahuddin, Adit, Fitrah, Fauzan, Fajar dan Reza yang menambah semangat penulis.

10.Teman-teman mahasiswa yang telah banyak membantu dan selalu memberikan motivasi sehingga skripsi ini dapat diselesaikan dengan baik.

Akhir kata, penulis berharap semoga skripsi ini dapat bermanfaat dan menjadi bahan masukan bagi kita semua dan bagi kemajuan pendidikan. Semoga Allah selalu melimpahkan rahmat, hidayah, dan karunia-Nya kepada kita semua.

### **Padangsidimpuan, 5 Juni 2013**

**Penulis,**

<u>AIDA</u> **NIM. 08 330 0017**

# **DAFTAR ISI**

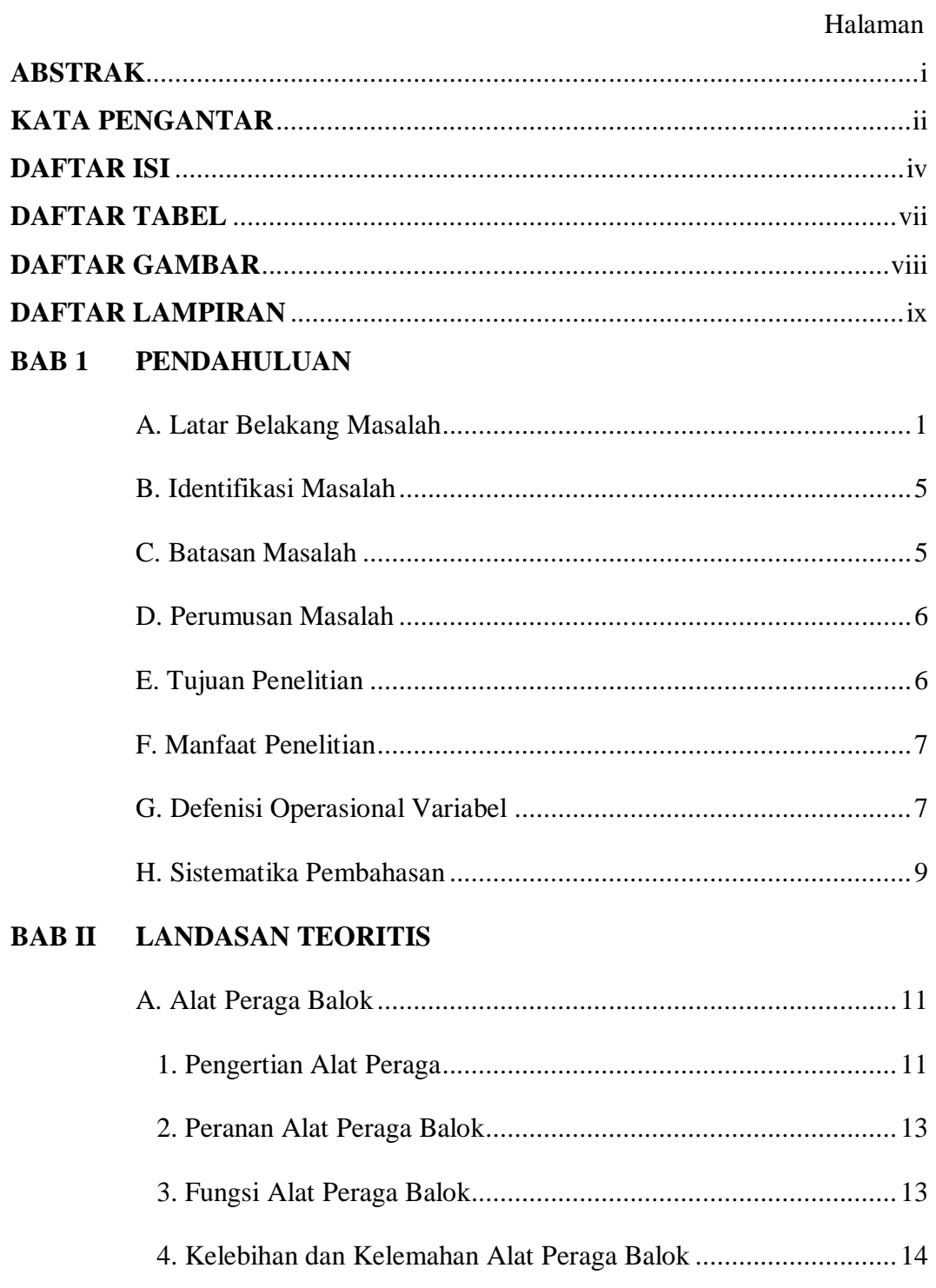

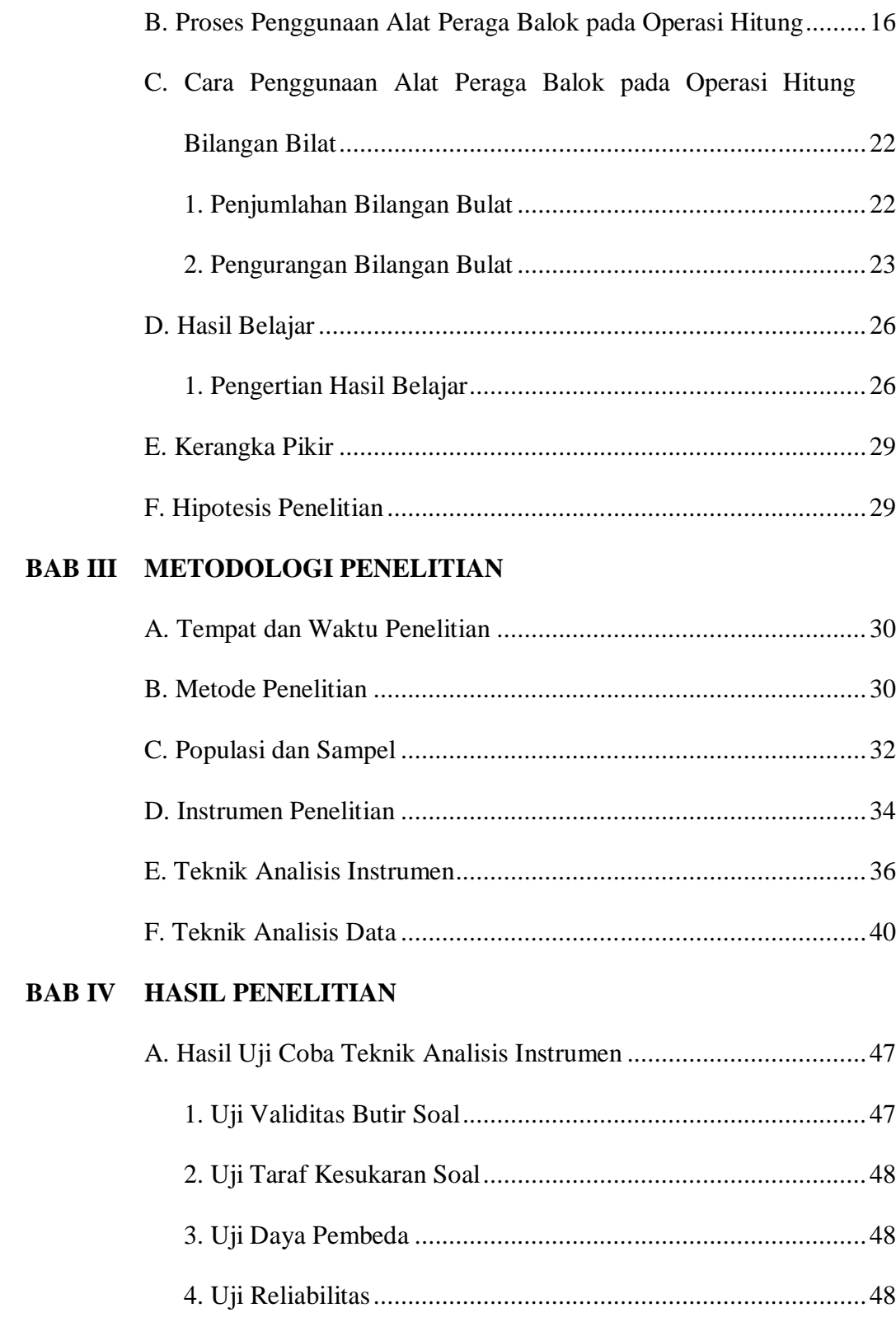

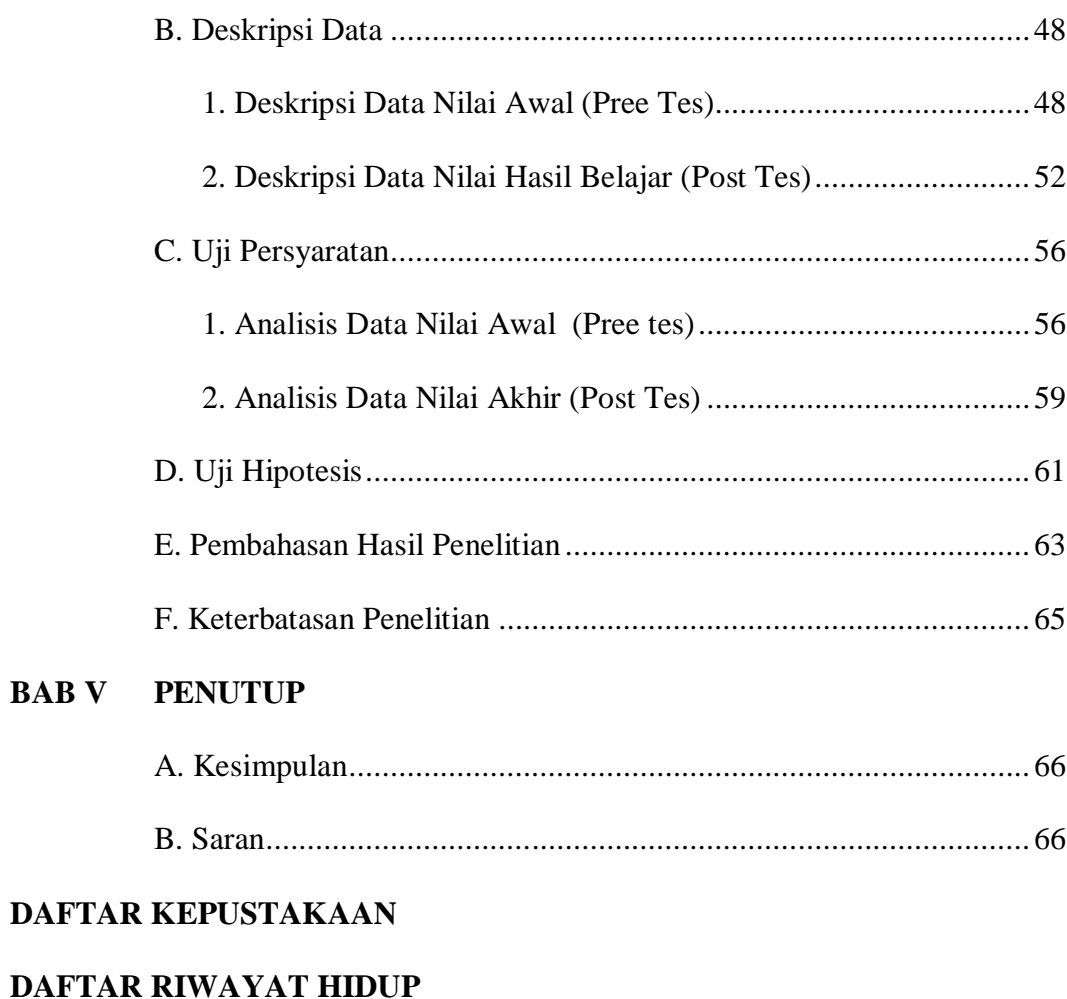

# **LAMPIRAN-LAMPIRAN**

#### **DAFTAR GAMBAR**

Halaman

- Gambar 1. Histogram Nilai Hasil Belajar (Pre test) Operasi Hitung Bilangan Bulat Kelas Eksperimen di SD Negeri 20010/15 Padangsidimpuan .....51
- Gambar 2. Histogram Nilai Hasil Belajar (Pre test) Operasi Hitung Bilangan Bulat Kelas Kontrol di SD Negeri 20010/15 Padangsidimpuan............51
- Gambar 3. Histogram Nilai Hasil Belajar (Post test) Operasi Hitung Bilangan Bulat Kelas Eksperimen di SD Negeri 20010/15 Padangsidimpuan .....54
- Gambar 4. Histogram Nilai Hasil Belajar (Post test) Operasi Hitung Bilangan Bulat Kelas Kontrol di SD Negeri 20010/15 Padangsidimpuan............55

### **DAFTAR TABEL**

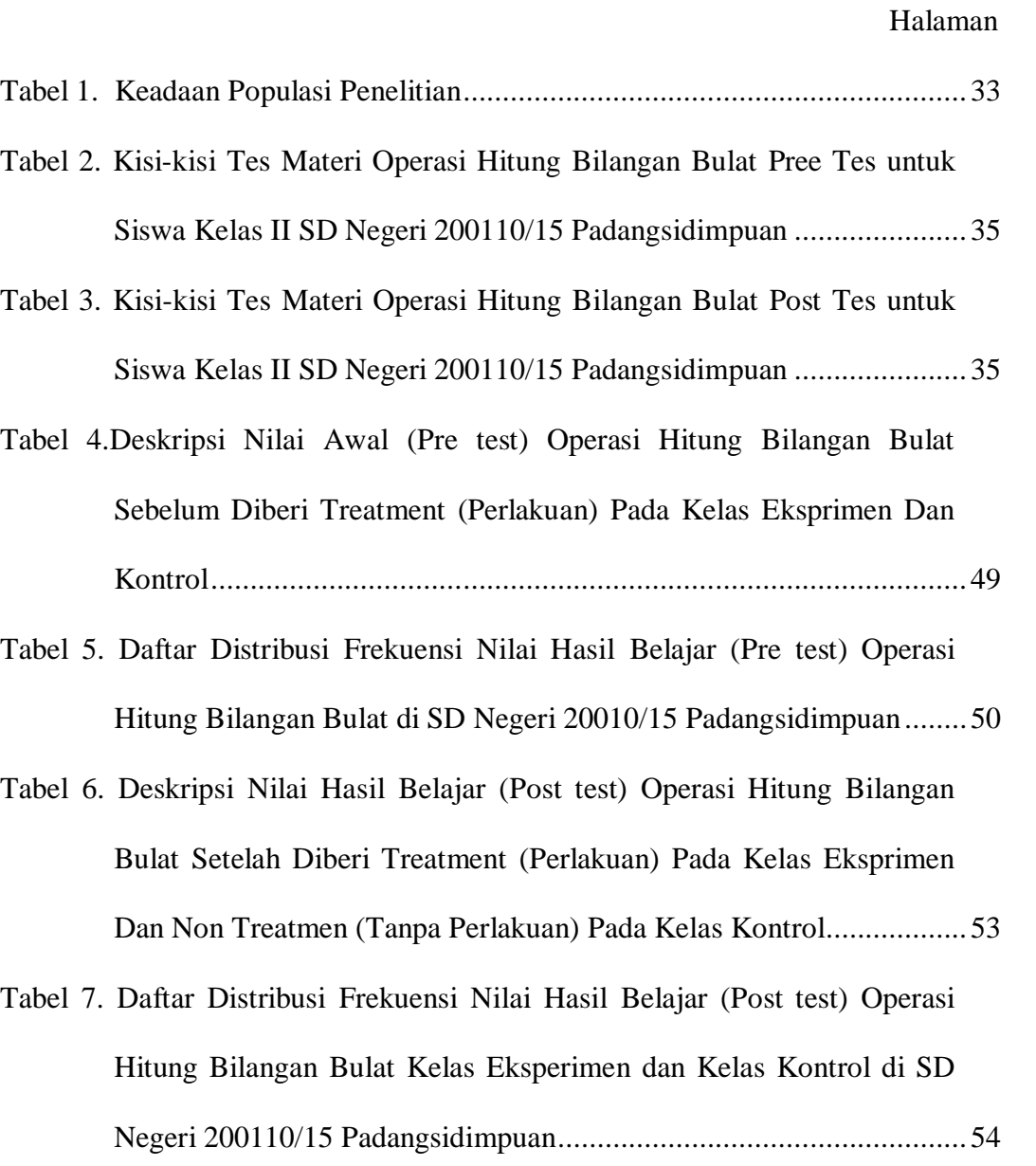

#### **BAB I**

#### **PENDAHULUAN**

#### **A. Latar Belakang Masalah**

Pendidikan diartikan sebagai usaha yang dijalankan oleh sesorang atau kelompok orang lain agar menjadi dewasa atau mencapai tingkat hidup atau penghidupan yang lebih tinggi dalam arti mental.<sup>1</sup> Hal ini karena pendidikan dapat mengembangkan pengetahuan serta meningkatkan mutu kehidupan serta martabat manusia. Untuk mendapatkan hasil seperti yang diharapkan, maka pendidikan perlu mendapat perhatian yang serius baik oleh pemerintah, masyarakat, orangtua, maupun guru.

Pendidikan merupakan perbuatan manusiawi.<sup>2</sup> Karena dengan pendidikan, manusia dapat menjalankan aktifitas hidup untuk menuju terwujudnya kesejahtraan dan kebahagiaan dunia akhirat. Selain itu, pendidikan merupakan proses budaya untuk meningkatkan harkat dan martabat manusia yang diperoleh melalui proses yang panjang dan berlangsung sepanjang kehidupan. Pendidikan juga merupakan bagian dari seluruh rangkaian pembangunan nasional yaitu pembangunan manusia seutuhnya dan pembangunan seluruh masyarakat pada umumnya. Hal ini sesuai dengan tujuan pendidikan nasional Indonesia No.20 Tahun 2003.

 $\overline{a}$ 

<sup>1</sup> Hasbulla, *Dasar-dasar Ilmu Pendidikan* (Jakarta: Rajawali Pers, 2011), hlm. 1 2 *Ibid*., hlm. 5.

Di dalam Undang-undang SISDIKNAS tahun 2003 Pasal 3, pendidikan Nasional bertujuan untuk berkembangnya potensi peserta didik agar menjadi manusia beriman dan bertakwa kepada Tuhan Yang Maha Esa, berakhlak mulia, sehat, berilmu, cakap, kreatif, mandiri, dan menjadi warga Negara yang demokratis serta bertanggung jawab.

Banyak kasus yang terlihat, ketika guru mengajar matematika tidak menunjukkan respon pada materi yang sedang diajarkan dan terlihat juga sebagian besar siswa hanya mengandalkan catatan materi pelajaran dari guru.

Proses belajar mengajar pada hakikatnya adalah proses komunikasi, yaitu proses penyampain pesan dari sumber pesan melalui saluran/media tertentu ke penerima pesan. Pesan, sumber pesan, saluran/ media dan penerima pesan adalah komponen-komponen proses komunikasi. Pesan yang akan dikomunikasikan adalah isi ajaran ataupun didikan yang ada dalam kurikulum, sumber pesannya bisa guru, siswa, orang lain ataupun penulis buku dan produser media, salurannya media pendidikan dan penerima pesannya adalah siswa atau juga guru.<sup>3</sup>

Untuk mengantisipasi masalah tersebut, maka perlu dicari formula pembelajaran yang tepat sehingga dapat meningkatkan hasil belajar siswa dalam pembelajaran matematika. Para guru terus berusaha menyusun dan menerapkan berbagai model yang bervariasi agar siswa tertarik dan semangat dalam belajar matematika. Salah satunya dengan menggunakan alat peraga balok.

 $\overline{a}$ 

<sup>3</sup> Arief S. Sadiman, *Media Pendidikan* (Jakarta: CV Rajawali,1986), hlm. 11-12.

Proses interaksi belajar mengajar (pembelajaran) sebagaimana telah disebutkan melibatkan guru dan materi. Ketiga unsur ini terlibat secara langsung agar tujuan pembelajaran tercapai, sedangkan unsur lain yang tidak kalah pentingnya adalah media, yang berupa alat peraga karena alat peraga dapat berfungsi sebagai pengontrol penyajian informasi secara lengkap. Penggunaan alat peraga yang efektif dan efesien dapat mengurangi verbalisme siswa dalam memahami suatu konsep terutama konsep – konsep yang sulit untuk dipahami dan dimengerti siswa. Penggunaan alat peraga di samping untuk menjelaskan pelajaran secara lebih konkret juga mendorong siswa belajar lebih baik, menumbuhkan pikiran yang teratur, kontinu, menambah pengalaman, dan menciptakan situasi yang menyenangkan dalam upaya meningkatkan prestasinya.

Dengan menggunakan alat peraga balok pada garis bilangan, dapat meningkatkan hasil belajar operasi hitung bilangan bulat.

Kenyataan yang terjadi di lapangan selama ini dalam proses belajar mengajar (PBM) terutama di SD, khususnya di SD Negeri 200110/15 Padangsidimpuan masih ada guru saat mengajar belum menggunakan alat peraga secara tepat dan maksimal. Di samping belum terbiasa menggunakan alat peraga karena keterbatasan waktu dan fasilitas, juga kesadaran guru itu sendiri. Oleh karena itu penggunaan alat peraga harus mendapat perhatian serius guna mendapatkan suasana pembelajaran yang menarik dan mendapatkan hasil belajar yang maksimal bagi siswa.

Awal semester 2 tahun pembelajaran 2011/2012 hasil ulangan matematika menunjukkan tingkat penguasaan materi Operasi Hitung tersebut rendah. Hasil ini disebabkan hanya 25 siswa dari 42 siswa di kelas II SD Negeri 200110/15 yang mencapai penguasaan materi sebesar 75% (Nilai Batas Tuntas). Oleh karena itu, untuk meningkatkan penguasaan siswa terhadap materi pelajaran matematika diperlukan adanya penggunaan alat peraga balok. Peneliti perlu melakukan perbaikan pembelajaran melalui Penelitian Kuantitatif, khususnya mata pelajaran matematika pada materi Bilangan Bulat dengan menggunakan garis bilangan, dengan mengupayakan peningkatan pembelajaran matematika melalui penggunaan alat peraga.

Jika siswa menggunakan alat peraga balok dengan bimbingan dari guru tentu akan berbeda. Siswa akan mencari suatu fakta mengenai pokok bahasan yang diinginkan melalui suatu urutan pertanyaan yang diatur guru, sehingga siswa tidak merasa bosan, akan lebih mudah mengerti dan bersemangat untuk mengikuti proses pembelajaran sehari-hari.

Dari berbagai penjelasan di atas, peneliti merasa tertarik untuk menelusuri lebih dalam persoalan penggunaan alat peraga yang dilakukan di SD Negeri 200110/15 sebagai upaya meningkatkan hasil belajar matematika. Oleh sebab itu, peneliti membatasinya dengan sebuah judul penelitian: "**Pengaruh Penggunaan Alat Peraga Balok Garis Bilangan terhadap Hasil Belajar Operasi Hitung Bilangan Bulat Siswa Kelas II SD Negeri 200110/15 Padangsidimpuan (Studi Perbandingan Kelas Kontrol dan Kelas Eksperimen).**"

#### **B. Identifikasi Masalah**

Berdasarkan uraian latar belakang masalah di atas penulis mengidentifikasikan beberapa masalah sebagai berikut:

- 1. Banyaknya siswa yang kurang berminat mempelajari matematika.
- 2. Kegiatan pembelajaran cenderung menoton (berpusat pada guru), sehingga membuat siswa merasa jenuh dan bosan, serta tidak bersemangat dalam mengikuti pembelajaran.
- 3. Guru kurang terampil dalam menggunakan alat peraga dalam proses belajar mengajar.
- 4. Hasil belajar yang dicapai oleh siswa dalam pembelajaran matematika belum sesuai yang diharapkan.

#### **C. Batasan Masalah**

Agar peneliti terfokus pada masalah yang dikemukakan dan demi tercapainya tujuan yang diinginkan, maka penulis membatas masalah yang akan diteliti sebagai berikut:

- 1. Proses penggunaan alat peraga balok pada garis bilangan di SD Negeri 200110/15 Padangsidimpuan.
- 2. Cara penggunaan alat peraga balok pada garis bilangan dalam operasi hitung bilangan bulat (khususnya pada pengurangan dan penjumlahan) di SD Negeri 200110/15 Padangsidimpuan.

3. Hasil belajar siswa tentang operasi hitung bilangan bulat (khususnya pada pengurangan dan penjumlahan) di SD Negeri 200110/15 Padangsidimpuan.

#### **D. Perumusan Masalah**

Berdasarkan latar belakang masalah di atas, yang menjadi rumusan masalah pada penelitian ini adalah:

- 1. Bagaimana hasil belajar siswa dengan menggunakan alat peraga balok dengan yang tidak menggunakan alat peraga balok di kelas II SD Negeri 200110/15 Padangsidimpuan?
- 2. Apakah ada perbedaan hasil belajar siswa antara yang menggunakan alat peraga balok dengan yang tidak menggunakan alat peraga balok?

#### **E. Tujuan Penelitian**

Berdasarkan rumusan masalah yang dikemukakan di atas, maka yang menjadi tujuan penelitian ini adalah:

- 1. Untuk mengetahui bagaimana hasil belajar siswa dengan menggunakan alat peraga balok dengan yang tidak menggunakan alat peraga balok di kelas II SD Negeri 200110/15 Padangsidimpuan.
- 2. Untuk mengetahui apakah ada perbedaan hasil belajar siswa antara yang menggunakan alat peraga balok dengan yang tidak menggunakan alat peraga balok.

#### **F. Manfaat Penelitian**

Adapun manfaat yang diharapkan dari penelitian ini adalah:

- 1. Untuk guru, sumbangan pemikiran kepada guru, khususnya guru matematika tentang apa sebenarnya upaya-upaya mengatasi kesulitan belajar yang dialami siswa pada materi operasi hitung bilangan bulat.
- 2. Untuk penulis adalah untuk menambah ilmu pengetahuan dan wawasan tentang operasi hitung bilangan bulat di kelas II SD Negeri 200110/15 Padangsidimpuan.
- 3. Untuk siswa, agar lebih giat dan lebih mudah dalam penyerapan dan penangkapan isi materi pembelajaran khususnya matematika.
- 4. Untuk peneliti lain adalah sebagai bahan masukan dan informasi kepada peneliti lain dalam meningkatkan pembelajaran matematika dan hasil belajar siswa.

#### **G. Defenisi Operasional Variabel**

Untuk menghindari terjadinya kesalahan persepsi dalam memahami istilahistilah yang dicakup dalam penelitian ini, maka terlebih dahulu peneliti memberikan batasan istilah yang banyak digunakan dalam penelitian ini, istilahistilah tersebut adalah:

#### **1. Alat Peraga Balok**

Alat peraga adalah suatu alat yang dapat diserap oleh mata dan telinga dengan tujuan membantu siswa agar proses belajar mengajar lebih efektif dan

efisien.<sup>4</sup> Pada dasarnya anak belajar melalui benda/objek konkrit. Untuk memahami konsep abstrak anak memerlukan benda-benda konkrit (riil) sebagai perantara atau visualisasinya.<sup>5</sup> Jadi, alat peraga balok yang dimaksud dalam penelitian ini adalah alat-alat yang digunakan guru untuk memudahkan siswa memahami cara penyelesaian operasi hitung bilangan bulat di kelas II SD Negeri 200110/15 Padangsidimpuan.

#### **2. Garis Bilangan**

 $\overline{a}$ 

Garis bilangan adalah suatu garis dengan titik-titik bilangan yang tersusun menurut urutan wajar dimana terletak bilangan nyata (real).<sup>6</sup>

Secara geometris, sistem bilangan real *{R}* dapat digambarkan dengan garis lurus. Buat garis yang dimulai dari sembarang titik yang dianggap dan ditandai sebagai titik 0. Titik ini dinamakan titik asal (origin), ditulis dengan *O*. Pada kedua sisi dari *O* dibuat bagian sama besar (segmen) dengan kesepakatan arah positif disebelah kanan *O* sedangkan arah negatif disebelah kiri *O***.**  Selanjutnya, tuliskan bilangan-bilangan bulat positif 1, 2, 3, … pada masingmasing titik di kanan *O* dan bilangan-bilangan -1, -2,- 3, ... pada titik-titik di sebelah kiri *O*. Dengan membagi setiap segmen, maka dapat ditentukan lokasi untuk bilangan-bilangan ½, misalnya 2 ½, atau 1 ½.

<sup>4</sup> Sudjana, "*Pengertian Alat Peraga*" http://www.sarjanaku.com, diakses 13 September 2012 pukul 21.00 WIB.

<sup>5</sup> Erman Suherman, dkk, *Strategi Pembelajaran Matematika Kontenporer* (Bandung: JICA, 2001), hlm. 242.

<sup>6</sup> M. Sastrapradja, *Kamus Istilah Pendidikan dan Umum* (Surabaya: Usaha Nasional, 1981), hlm. 170.

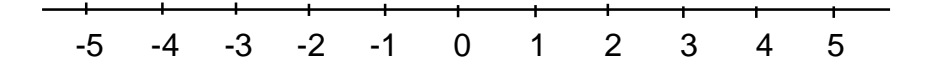

Oleh karena itu setiap bilangan real merupakan tepat satu titik pada garis lurus dan sebaliknya setiap titik pada garis lurus merupakan satu bilangan real, sehinggagaris lurus sering disebut pula garis bilangan real.<sup>7</sup>

#### **3. Hasil Belajar**

Hasil belajar menurut Nana Sudjana adalah kemampuan-kemampuan yang dimiliki siswa setelah ia menerima pengalaman belajarnya.<sup>8</sup> Yang dimaksud hasil belajar adalah hasil dari cara guru dalam menggunakan alat peraga dalam proses belajar operasi hitung bilangan bulat di kelas II SD Negeri 200110/15 Padangsidimpuan.

#### **H. Sistematika Pembahasan**

 $\overline{a}$ 

Dalam penulisan proposal ini, penulis membagi sistematika pembahasan menjadi lima bab, yaitu:

Pada bab pertama merupakan pendahuluan yang terdiri dari: latar belakang masalah, identifikasi masalah, batasan masalah, perumusan masalah, tujuan penelitian, manfaat penelitian, defenisi operasional variabel dan sistematika pembahasan.

<sup>7</sup> Aurino, "*Garis Bilangan*" http://mathematicaaurino.com, diakses 16 Januari 2013 pukul 14.30 WIB.

<sup>8</sup> Nana Sudjana, *Penilaian Hasil Proses Belajar Mengajar* (Bandung: Remaja Rosdakarya, 2001), hlm. 22.

Pada bab kedua diungkapkan landasan teoritis yang terdiri dari: alat peraga balok, proses penggunaan alat peraga balok pada operasi hitung, cara penggunaan alat peraga balok pada operasi hitung bilangan bulat, hasil belajar, kerangka piker dan hipotesis penelitian.

Pada bab ketiga mengkaji tentang metodologi penelitian yang terdiri dari: tempat dan waktu penelitian, metode penelitian, populasi dan sample, instrument penelitian, teknik analisis instrument dan teknik analisis data.

Pada bab keempat terkait dengan hasil penelitian, hasil penelitian merupakan uraian seluruh penelitian yang merupakan jawaban permasalahan penelitian yang telah dirumuskan sebelumnya.

Pada bab kelima merupakan penutup yang didalamnya memuat kesimpulan dan saran-saran yang dianggap perlu.

#### **BAB II**

### **LANDASAN TEORITIS**

#### **A. Alat Peraga Balok**

 $\overline{a}$ 

#### **1. Pengertian Alat Peraga**

Objek matematika adalah benda-benda pikiran yang sifatnya abstrak. Berarti objek matematika tidak dapt ditangkap atau diamati dengan panca indera. Dengan demikian tidak mengherankan jika matematika tidak mudah dipahami oleh sebagian siswa SD. Benda-benda pikiran yang bersifat abstrak tersebut dapat berasal dari benda-benda nyata yang sifatnya konkrit dengan melalui abstraksi dan idealisasi. Dengan demikian hal yang abstrak tersebut dapat dikurangi keabstrakannya dengan menggunakan model-model benda konkrit. Model benda nyata yang digunakan untuk mengurangi keabstrakan materi matematika tersebut dinamakan alat pembelajaran matematika.

Sebelum kita beranjak kepada pengertian alat peraga. Ada baiknya kita mengetahui terlebih dahulu apa itu media.

Media adalah perantara atau pengantar pesan dari pengirim ke penerima pesan.<sup>1</sup> Jadi, media yang dimaksud disini adalah berupa alat peraga. Dimana pengertian alat peraga adalah suatu alat yang dapat diserap oleh mata dan telinga dengan tujuan membantu siswa agar proses belajar mengajar lebih

<sup>1</sup> Arief S. Sadiman, dkk, *Media Pendidikan* (Jakarta: CV Rajawali, 1986), hlm. 6.

efektif dan efisien.<sup>2</sup> Alat peraga adalah alat yang digunakan oleh pengajar untuk mewujudkan atau mendemonstrasikan bahan pengajaran guru dengan memberikan gambaran yang jelas tentang pelajaran yang diberikan, dalam hal ini lebih menolong siswa untuk lebih mudah memahami pelajaran dengan menguasai isi dan kecekatan pelajaran dengan baik.<sup>3</sup>

Menurut Estiningsih dalam buku Wasty Soemanto dan Hendyat Soetopo, alat peraga merupakan media pembelajaran yang mengandung atau membawakan ciri-ciri dari konsep yang dipelajari. Fungsi utama dari alat peraga adalah untuk menurunkan keabstrakan dari konsep, agar siswa mampu memahami arti dari konsep tersebut. Dengan melihat, meraba, memanipulasi obyek/alat peraga maka siswa mempunyai pengalaman dalam kehidupan sehari-hari tentang arti dari suatu konsep.<sup>4</sup>

Oleh kerena itu, alat pembelajaran matematika dapat diartikan sebagai suatu prangkat benda konkrit yang dirancang, dibuat, dihimpun atau disusun secara sengaja yang digunakan untuk membantu menanamkan atau mengembangkan konsep-konsep atau prinsip-prinsip dalam matematika. Dengan alat peraga hal-hal yang abstrak itu dapat disajikan dalam bentuk

 $\overline{a}$ 

<sup>2</sup> Sudjana, "*Pengertian Alat Peraga*" http://www.sarjanaku.com, diakses 13 September 2012 pukul 21.00 WIB.

<sup>3</sup> Wasty Soemanto dan Hendyat Soetopo, *Dasar dan Teori Pendidika Dunia Tantangan Bagi Para Pemimpin Pendidikan* (Surabaya: Usaha Nasional, 1995), hlm. 156.

<sup>4</sup> Widyantini, "*Pemanfaatan Alat Peraga*" http://mgmpmatsatapmalang.files.wordpress.com, diakses 13 September 2012 pukul 21.30 WIB.

model. Model berupa benda konkrit yang dapat dilihat, dipegang, diputarbalikkan sehingga mudah dipahami.

#### **2. Peranan Alat Peraga Balok**

Menurut Oemar Hamalik bahwa pemakaian alat peraga dalam proses belajar mengajar dapat membangkitkan keinginan dan minat baru dan rangsangan kegiatan belajar dan bahkan membawa pengaruh psikologi terhadap siswa.<sup>5</sup>

Proses pembelajaran akan menarik bila dalam proses belajar mengajar menggunakan alat peraga. Meskipun penggunaan alat peraga menimbulkan berbagai pendapat dan pandangan, tetapi perbedaan tersebut akan menambah perbendaharaan pengetahuan bagi kita. Penggunaan alat peraga sangat berperan dalam penyampaian materi pelajaran bagi pendidik.

Penggunaan alat peraga yang ditunjang oleh sifat bahan yang akan diajarkan dapat membantu proses abstraksi siswa dalam belajar matematika.

### **3. Fungsi Alat Peraga Balok**<sup>6</sup>

 $\overline{a}$ 

Ada beberapa fungsi dari alat peraga balok, yaitu antara lain:

- a. Dengan peraga siswa akan gembira dan timbul minat dalam mengikuti pembelajaran matematika.
- b. Dengan disajikannya dalam bentuk konkrit, siswa pada tingkat yang lebih rendah akan lebih memahami dan mengerti apa yang diajarkan.

<sup>5</sup> Azhar Arsyad, *Media Pembelajaran* (Jakarta: Raja Grafindo Persada, 2007), hlm. 15.

 ${}^{6}$ Riyansyah, Riyansyah, "*Peranan Alat Peraga dalam Pembelajaran Matematika*" http://ian43.wordpress.com, diakses 13 September 2012 pukul 20.32 WIB.

- c. Anak menyadari adanya hubungan antara pembelajaran dengan bendabenda di sekitarnya.
- d. Konsep-konsep abstrak yang disajikan dalam bentuk konkrit, yaitu model matematika dapat dijadikan obyek penelitian untuk ide-ide baru dan relasi-relasi baru.

### **4. Kelebihan dan Kelemahan Alat Peraga Balok**

Adapun kelebihan dan kelemahan alat peraga dalam pengajaran yaitu:

## $\mathbf K$ elebihan alat peraga balok yaitu<sup>7</sup>:

- a. Menumbuhkan minat belajar siswa karena pelajaran menjadi lebih menarik.
- b. Memperjelas makna bahan pelajaran sehingga siswa lebih mudah memahaminya.
- c. Metode mengajar akan lebih bervariasi sehingga siswa tidak akan mudah bosan.
- d. Membuat lebih aktif melakukan kegiatan belajar seperti :mengamati, melakukan dan mendemonstrasikan dan sebagainya.

## $\mathbf K$ elemahan alat peraga balok yaitu $^8$ :

- a. Mengajar dengan memakai alat peraga lebih banyak menuntuk guru.
- b. Banyak waktu yang diperlukan untuk persiapan.
- c. Perlu kesediaan berkorban secara materiil.

8 *Ibid*.,

 $\overline{a}$ 

<sup>7</sup> Sudjana, "*Pengertian Alat Peraga*" http://www.sarjanaku.com, diakses 13 September 2012 pukul 21.00 WIB.

Ada beberapa kelemahan sehubungan dengan gerakan pengajaran alat peraga itu, antara lain terlalu menekankan bahan-bahan peraganya sendiri dengan tidak menghiraukan kegiatan-kegiatan lain yang berhubungan dengan desain, pengembangan, produksi, evaluasi, dan pengelolaan bahan-bahan itu. Kelemahan lain adalah alat peraga dipandang sebagai "alat Bantu " sematamata bagi guru dalam melaksanakan kegiatan mengajarnya sehingga keterpaduan antara bahan pelajaran dan alat peraga tersebut diabaikan. Disamping itu terlalu menekankan pentingnya materi ketimbang proses pengembangannya dan tetap memandang materi audiovisual sebagai alat bantu guru dalam mengajar.

## $\mathbf A$ dapun tujuan dari alat peraga balok adalah untuk $^9$ :

a. Memperkenalkan, membentuk, memperkaya, serta memperjelas.

b. Mengembangkan sikap yang dikehendaki.

c. Mendorong kegiatan siswa lebih lanjut.

Pemakaian alat peraga merangsang imajinasi anak dan memberikan kesan yang mendalam dalam mengajar, panca indra dan seluruh kesanggupan seorang anak perlu dirangsang dan digunakan sehingga tak hanya mengetahui, melainkan dapat memakai dan melakukan apa yang dipelajari. Panca indera yang paling umum dipakai dalam mengajar adalah " mendengar" melalui pendengaran, anak mengikuti peristiwa-peristiwa dan ikut merasakan apa yang disampaikan. Seolah-olah telinga mendapatkan mata. Anak melihat

 $\overline{a}$ 

<sup>9</sup> *Ibid*.,

sesuatu dari apa yang diceritakan. Namun ilmu pendidikan berpendapat, bahwa hanya 20% dari apa yang didengar dapat diingat kemudian hari. Kesan yang lebih dalam dapat dihasilkan jikalau apa yang diceritakan "dilihat melalui sebuah gambar ".

Dengan demikian, melalui mendengar dan melihat akan diperoleh kesan yang jauh lebih mendalam.

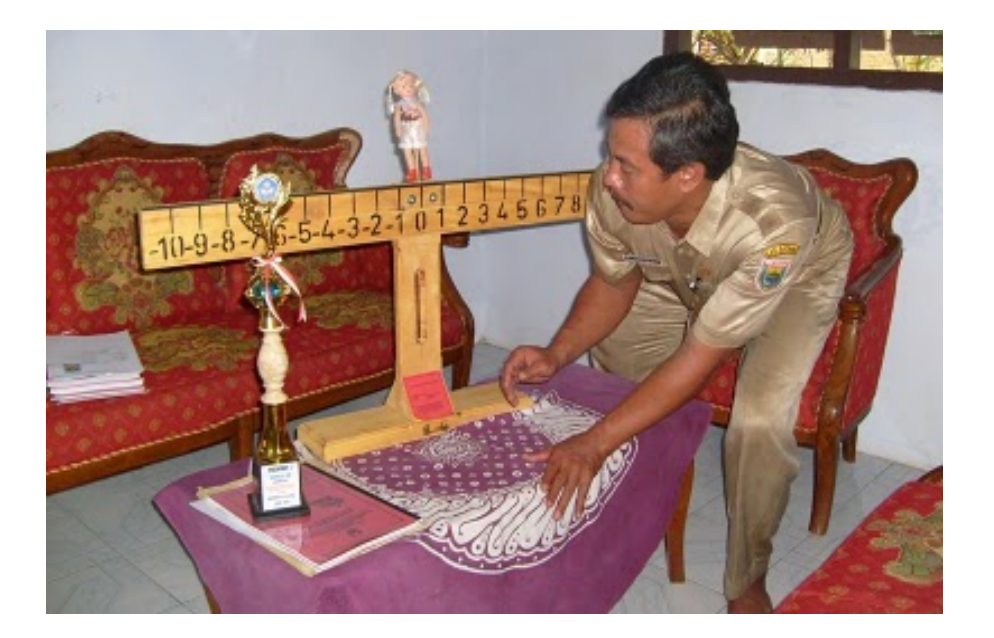

#### **B. Proses Penggunaan Alat Peraga Balok pada Operasi Hitung**

Matematika sering dianggap sebagai pelajaran "mati-matian" dan bahkan sampai saat ini masih sering mendengar bahwa pelajaran matematika adalah pelajaran yang banyak mengandung predikat yaitu rumit, sukar untuk mengerti, membosankan, dan sebagian besar anak mengatakan bahwa pelajaran matematika merupakan hal yang menakutkan. Bila kondisinya sampai demikian, maka dapat dipastikan bahwa siswa nantinya tidak akan peduli terhadap pelajaran matematika.

Prinsip kerja yang harus diperhatikan dalam melakukan operasi penjumlahan maupun pengurangan dengan menggunakan alat ini sebagai berikut:<sup>10</sup>

- a. Posisi awal benda yang menjadi model harus berada pada skala nol.
- b. Jika bilangan pertama bertanda positif, maka bagian muka model menghadap ke bilangan positif dan kemudian melangkahkan model tersebut ke skala yang sesuai dengan besarnya bilangan pertama tersebut. Proses yang sama juga dilakukan apabila bilangan pertamanya bertanda negatif.
- c. Jika model dilangkahkan maju, dalam prinsip operasi hitung istilah maju diartikan sebagai tambah (+), sedangkan jika model dilangkahkan mundur, istilah mundur diartikan sebagai kurang (-).
- d. Gerakan maju atau mundurnya model tergantung dari bilangan penambah dan pengurangnya. Untuk gerakan maju, jika bilangan penambahnya merupakan bilangan positif maka model bergerak maju ke arah bilangan positif, dan sebaliknya jika bilangan penambahnya merupakan bilangan negatif, maka model bergerak maju ke arah bilangan negatif. Untuk gerakan mundur, apabila bilangan pengurangnya merupakan bilangan positif maka model

 $\overline{a}$ 

<sup>10</sup> Khairuddin, "*Penggunaan Balok Garis Bilangan*" http://khairuddinmpmt.blogspot.com, diakses 30 Oktober 2012 pukul 09.00 WIB.

bergerak mundur dengan sisi muka model menghadap ke bilangan positif, dan sebaliknya apabila bilangan pengurangnya merupakan bilangan negatif, maka model bergerak mundur dengan sisi muka menghadap ke bilangan negatif.

Akhir dari penggunaan alat ini adalah untuk mengarahkan pola berpikir siswa agar dapat memahami konsep yang berlaku pada bilangan bulat, bahwa a –  $b = a + (-b)$  atau  $a - (-b) = a + b$ . Agar sampai pada pemahaman yang diharapkan, maka kepada siswa diberikan beberapa kasus pada operasi hitung bilangan bulat yang berbentuk a + (-b) dan  $a - b$  ataupun bentuk a – (-b) dan  $a + b$ . Misal, bentuk operasi hitung yang akan diperagakan adalah  $3 + (-5)$  dan  $3 - 5$ .

Dengan menggunakan balok garis bilangan, maka proses kerja yang harus dilakukan adalah sebagai berikut:

#### **Untuk 3 + (-5):**

Tempatkan model pada skala nol dan menghadap ke bilangan positif.

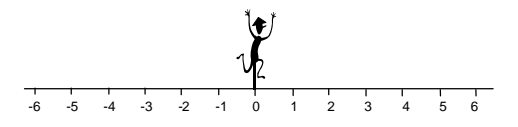

 Langkahkan model tersebut satu langkah demi satu langkah maju dari angka 0 sebanyak 3 skala. Hal ini untuk menunjukkan bilangan pertama dari operasi tersebut, yaitu positif 3.

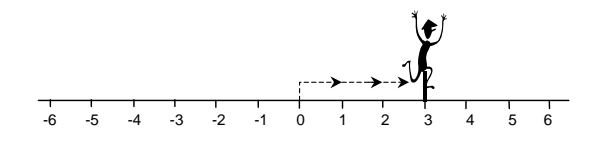

 Karena bilangan penjumlahnya merupakan bilangan negatif, maka pada skala 3 tersebut posisi muka model harus kita hadapkan ke bilangan negatif.

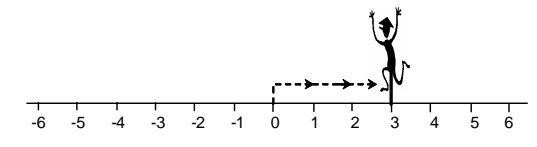

 Karena operasi hitungnya berkenaan dengan penjumlahan, yaitu oleh bilangan (-5) berarti model tersebut harus dilangkahkan maju dari angka 3 satu langkah demi satu langkah sebanyak 5 skala.

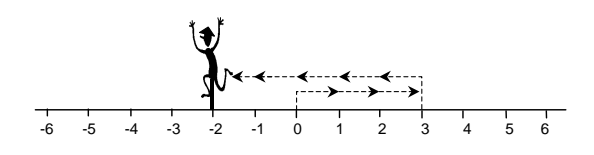

Posisi terakhir dari model pada langkah 4 di atas terletak pada skala -2, dan ini menunjukkan hasil dari  $3 + (-5)$ . Jadi  $3 + (-5) = -2$ .

#### **Untuk 3 – 5:**

Tempatkan model pada skala nol dan menghadap ke bilangan positif.

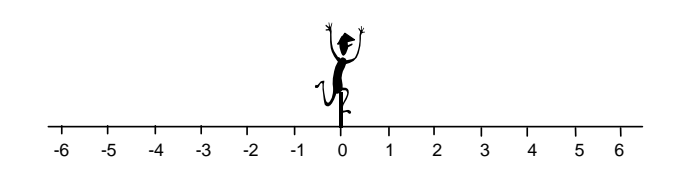

 Langkahkan model tersebut satu langkah demi satu langkah maju dari angka 0 sebanyak 3 skala (untuk menunjukkan bilangan pertama, positif 3).

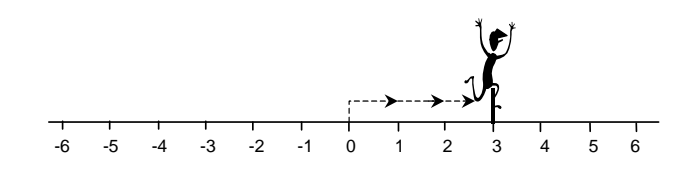

 Karena operasi hitungnya berkenaan dengan pengurangan, maka langkahkan model tersebut mundur dari angka 3 satu langkah demi satu langkah sebanyak 5 skala dengan posisi muka model tetap menghadap ke bilangan positif.

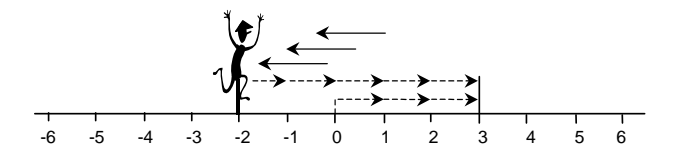

Posisi terakhir dari model pada langkah 3 di atas terletak pada skala -2, dan ini menunjukkan hasil dari  $3 - 5$ . Jadi  $3 - 5 = -2$ .

Untuk kelancaran penggunaan alat peraga, sajikanlah bentuk-bentuk operasi yang lain yang masih sejenis dengan bentuk a + (-b), misal:  $1 + (-4)$ ;  $3 + (-5)$ ;  $2 +$ (-7); dan sebagainya dan juga yang masih sejenis dengan bentuk a – b, misal: 1 – 4; 3 – 5; 2 – 7; dan sebagainya. Sebagai catatan, angka-angka yang dilibatkan dalam operasi tersebut hendaknya diupayakan sama. Hal ini bertujuan untuk memancing pola pikir siswa agar proses abstraksinya berjalan.

Selanjutnya, ketika siswa sudah mampu mencari hasil penjumlahan dua bilangan bulat yang berbentuk a + (-b) dan mampu mencari hasil dari pengurangan yang berbentuk  $a - b$  (syarat  $b > a$ ) dengan menggunakan alat peraga balok garis bilangan, maka proses berabstraksi dapat dimulai. Karena pada saat itu, siswa telah menyadari adanya kesamaan hasil yang didapat, yaitu: hasil dari  $1 + (-4)$  dan  $1 - 4$  sama-sama bilangan -3; hasil dari  $3 + (-5)$  dan  $3 - 5$  samasama bilangan -2; hasil dari 2 + (-7) dan 2 - 7 sama-sama bilangan -5; dan sebagainya. Selanjutnya, dengan bantuan guru melalui proses tanya jawab, siswa diharapkan mampu menghubungkan dua kondisi tersebut sampai dapat menyimpulkan bahwa:  $a - b = a + (-b)$  yang merupakan konsep pengurangan pada bilangan bulat. Namun, jauh sebelum hal ini dilakukan, proses berabstraksi dapat pula diupayakan pada saat menentukan hasil penjumlahan dua bilangan bulat yang berbentuk a + (-b) sebelum dikaitkan dengan bentuk pengurangan a – b. Sebab, untuk bentuk a +  $(-b)$  pun umumnya siswa mengalami kesulitan menentukan hasilnya jika tanpa bantuan alat peraga. Masalahnya hasil penjumlahan dalam bentuk ini dapat merupakan bilangan positif dan dapat juga berupa bilangan negatif. Jadi, dalam kondisi ini kiranya guru perlu menekankan adanya proses abstraksi untuk merumuskan suatu pola atau aturan yang dapat dijadikan acuan oleh siswa untuk menentukan hasil dari operasi penjumlahan yang berbentuk  $a + (-b)$  dengan a dan b untuk angka-angka yang lain.

Dalam situasi di kelas, agar proses abstraksi berjalan dengan baik dan lancar, maka penggunaan alat peraga yang mendukung tercapainya pemahaman anak terhadap suatu konsep perlu dimaksimalkan. Sebab, kegiatan nyata dengan menggunakan alat peraga umumnya sangat efektif untuk membantu siswa saat berabstraksi dan menangkap prinsip-prinsip yang dapat dijadikan acuan untuk memahami konsep abstrak dalam matematika. Biasanya, kegiatan yang sangat menonjol saat guru melakukan proses abstraksi adalah selain adanya aktifitas peragaan alat bantu, juga terlihat aktifitas tanya jawab dari guru kepada siswa yang bertujuan untuk menggiring pola pikir siswa agar dapat menemukan suatu aturan, yang kiranya dapat dijadikan sebagai acuan untuk mengenalkan konsep
abstrak. Di mana aturan yang dirumuskan ini seolah-olah merupakan hasil penemuan siswa. Jadi, tanpa bantuan alat peraga diperkirakan guru akan merasa kesulitan untuk melakukan proses abstraksi.

# **C. Cara Penggunaan Alat Peraga Balok pada Operasi Hitung Bilangan Bulat**

Operasi hitung dalam matematika merupakan cara-cara yang digunakan dalam penyelesaian masalah mengenai bilangan dan hubungan antar bilangan.

## **1 Penjumlahan Bilangan Bulat**

a. Penjumlahan antara dua bilangan bulat positif hasilnya adalah bilangan bulat positif juga.

Contoh:  $7 + 3 = 10$ 

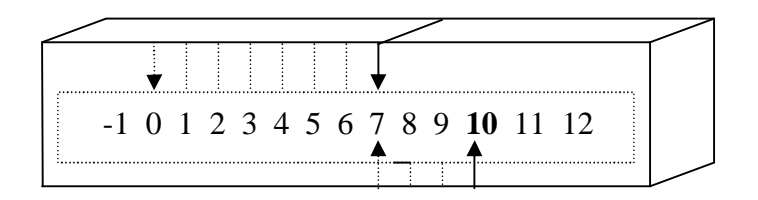

b. Penjumlahan antara dua bilangan bulat negatif hasilnya adalah bilangan bulat negatif.

Contoh:  $(-4) + (-5) = -9$ 

$$
\begin{array}{|c|c|c|c|c|}\n\hline\n-10 & -9 & -8 & -7 & -6 & -5 & -4 & -3 & -2 & -1 & 0 & 1 & 2 \\
\hline\n\end{array}
$$

- c. Penjumlahan bilangan bulat positif dengan negatif atau sebaliknya hasilnya sebagai berikut:
	- jika angka bilangan bulat positif lebih kecil dari bilangan bulat negatif maka hasilnya adalah bilangan bulat negatif.

Contoh:  $(-4) + (-5) = -9$ 

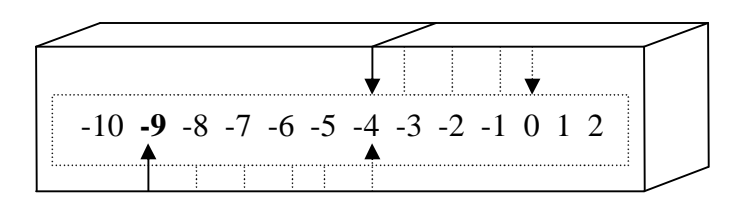

- Jika angka bilangan bulat positif lebih besar dari bilangan bulat negatif maka hasilnya adalah bilangan bulat positif. <sup>11</sup>

Contoh:  $7 + (-4) = 3$ 

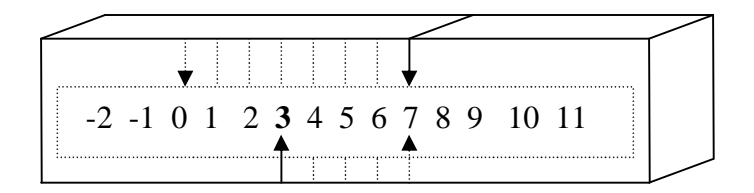

# **2. Pengurangan Bilangan Bulat**

a. Apabila terjadi pengurangan bilangan bulat positif dengan bilangan bulat

positif maka:

 $\overline{a}$ 

<sup>11</sup> Widyanto, "*Operasi Hitung dalam Matematika*" http://www.belajar-matematika.com, diakses 28 September 2012 pukul 10.00 WIB.

- Bilangan bulat positif dikurangi dengan bilangan bulat positif yang lebih kecil maka hasilnya adalah bilangan bulat positif.

Contoh :  $9 - 5 = 4$ 

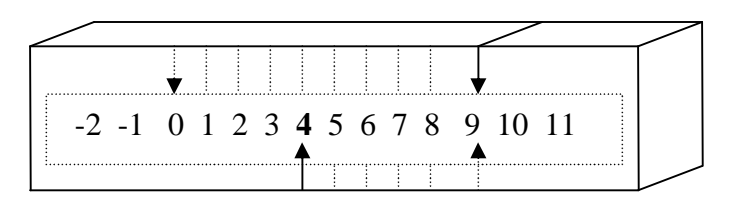

- Bilangan bulat positif dikurangi dengan bilangan bulat positif yang lebih

besar maka hasilnya adalah bilangan bulat negatif.

Contoh :  $3 - 6 = -3$ 

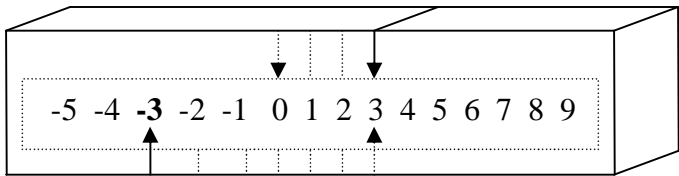

- b. Apabila terjadi pengurangan bilangan bulat negatif dengan bilangan bulat negatif maka:
	- Bilangan bulat negatif dikurangi dengan bilangan bulat negatif yang lebih kecil maka hasilnya adalah bilangan bulat positif.

Contoh :  $-6 - (-8) = -6 + 8 = 2$ 

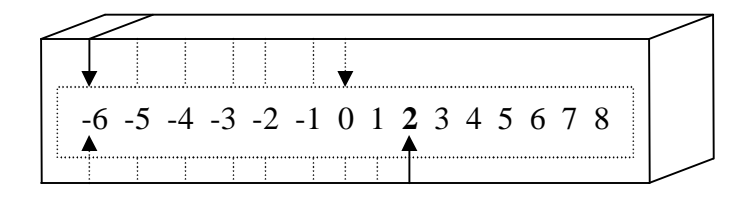

- Bilangan bulat negatif dikurangi dengan bilangan bulat negatif yang lebih besar maka hasilnya adalah bilangan bulat negatif

Contoh :  $-5 - (-3) = -5 +3 = -2$ 

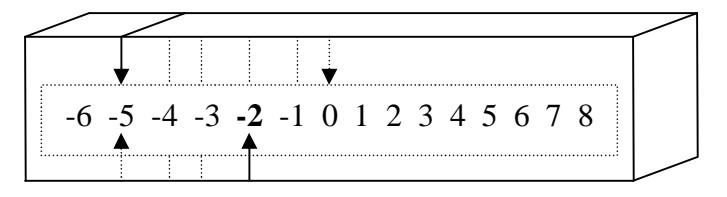

- Bilangan bulat negatif yang dikurangi sama dengan bilangan bulat negatif yang mengurangi maka hasilnya adalah 0 (nol)

Contoh :  $-4 - (-4) = -4 + 4 = 0$ 

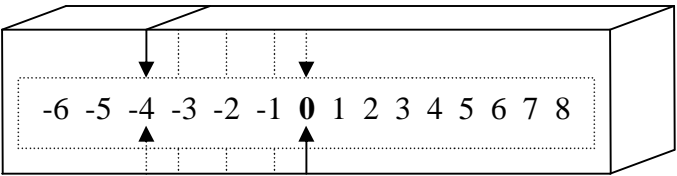

c. Pengurangan bilangan bulat positif dengan bilangan bulat negatif hasilnya selalu bilangan bulat positif.

Contoh :  $8 - (-4) = 8 + 4 = 12$ 

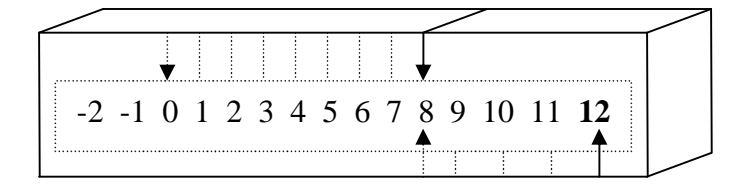

d. Pengurangan bilangan bulat negatif dengan bilangan bulat positif hasilnya selalu bilangan bulat negatif. $12$ 

Contoh :  $-8 - 4 = -12$ 

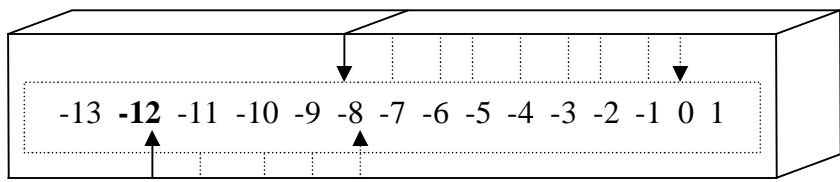

#### **D. Hasil Belajar**

### **1. Pengertian Hasil Belajar**

Pelajaran matematika dapat diikuti dengan adanya salah satu faktor yang turut mendukung adalah perhatian dan pengamatan siswa terhadap pelajaran, seperti yang dikatakan oleh Gagne dan Berliner "bahwa tanpa adanya perhatian tak mungkin terjadi belajar".<sup>13</sup>

Pengertian belajar banyak dikemukakan oleh para ahli sesuai sudut pandangnya. Menurur Wasty Soemanto belajar merupakan "proses dasar dari perkembangan hidup manusia".<sup>14</sup> Belajar adalah proses perubahan tingkah laku berkat interaksi dengan lingkungan.<sup>15</sup> Proses belajar adalah kegiatan yang dilakukan oleh siswa dalam mencapai tujuan pengajaran. Sedangkan

 $\overline{a}$ 

<sup>12</sup> *Ibid*.,

<sup>13</sup> Dimyati dan Mudjiono, *Belajar dan Pembelajaran* (Jakarta: Rineka Cipta, 2006), hlm. 42.

<sup>14</sup> Wasty Soemanto, *Psikologi Pendidikan* (Jakarta: Rineka Cipta, 2006), hlm. 103.

<sup>15</sup> Oemar Hamalik, *Media Pendidikan* (Bandung: PT Citra Aditya Bakti, 1994), hlm.27.

hasil belajar adalah kemampuan yang dimiliki siswa setelah ia menerima pengalaman belajar.<sup>16</sup>

Menurut Kuandar pengertian hasil belajar adalah kemampuan siswa dalam memenuhi suatu tahapan pencapaian suatu pengalaman belajar dalam suatu kompetensi dasar.<sup>17</sup>

Tujuan pembelajaran sangat bergantung pada proses pembelajaran. Proses pembelajaran yang dilakukan secara optimal akan memberikan hasil belajar yang optimal. Semakin optimal proses pembelajaran yang dilakukan maka semakin optimal pula hasil yang diperoleh.

Dari uraian-uraian di atas dapat disimpulkan bahwa hasil belajar adalah kemampuan yang harus dimiliki seorang siswa setelah proses pembelajaran dilakukan.

Pembelajaran dapat dikatakan berhasil apabila telah memiliki indikator sebagai berikut:

- a. Daya serap terhadap bahan pengajaran yang diajarkan mencapai prestasi tinggi, baik secara individual maupun secara kelompok.
- b. Perilaku yang digariskan dalam standar kompetensitelah dicapai oleh siswa, baik secara individual maupun secara kelompok.<sup>18</sup>

 $\overline{a}$ 

<sup>16</sup> Nana Sudjana, *Penilaian Hasil Proses Belajar Mengajar* (Bandung: PT Remaja Rosdakarya, 2001), hlm. 21.

<sup>17</sup> Kunandar, *Guru Propesional* (Jakarta: PT Raja Grafindo Persada, 2009), hlm. 251.

<sup>18</sup> Nana Sudjana, *Op. Cit*., hlm. 120

Cara menilai hasil belajar termasuk mata pelajaran matematika adalah dengan menggunakan tes. Tes hasil belajar adalah sekelompok pertanyaan atau tugas-tugas yang harus dijawab atau diselesaikan oleh siswa dengan tujuan untuk mengukur kemajuan belajar siswa. Pencapaian tujuan belajar berarti akan menghasilkan hasil belajar. Gagne membagi hasil belajar kedalam lima kategori, yaitu informasi verbal, keterampilan intelektual, kognitif, afektif dan psikomotorik.<sup>19</sup>

Dari beberapa kutipan tersebut dapat disimpulkan bahwa hasil belajar bukan hanya berupa penguasaan pengetahuan, tetapi juga kecakapan dan keterampilan dalam melihat, menganalisis, memecahkan masalah kemudian dihasilkan dari aktivitas belajar untuk dapat penilaian.

Seorang siswa dapat dikatakan telah mencapai hasil belajar jika pada dirinya telah terjadi perubahan tertentu melalui kegiatan belajar. Hasil belajar merupakan hasil yang diperoleh siswa dalam mengikuti pembelajaran. Hasil belajar biasanya dinyatakan dalam bentuk angka, huruf atau kata-kata.

Dengan meperhatikan faktor-faktor tersebut diharapkan dapat meningkatkan hasil belajar seseorang dan dapat mencegah siswa dari penyebab-penyebab terhambatnya pembelajaran.

<sup>19</sup> *Ibid*., hlm. 22

#### **E. Kerangka Pikir**

Belajar merupakan suatu proses perubahan. Belajar bukan hanya sekedar mengingat, akan tetapi lebih luas daripada itu, yaitu mengalami. Siswa harus mampu menerapkan konsep dan prinsip yang dalam matematika dapat memecahkan masalah.

Berdasarkan uraian pada landasan teoritis maka kerangka konseptual dari penelitian ini adalah alat peraga balok yang memegang peranan penting dalam proses pembelajaran, dimana alat peraga balok dapat membantu siswa mengadakan pengenalan serta melatih kemampuan siswa sehingga menghasilkan prestasi yang baik.

### **F. Hipotesis Penelitian**

Hipotesis adalah jawaban sementara dari masalah penelitian yang dibuat dalam rumusan masalah. Maka hipotesis dalam penelitian ini adalah "ada perbedaan hasil belajar operasi hitung bilangan bulat pada kelas yang menggunakan alat peraga balok (kelas eksperimen) dan kelas yang tidak menggunakan alat peraga balok (kelas kontrol) di kelas II SD Negeri 200110/15 Padangsidimpuan."

### **BAB III**

30

# **METODOLOGI PENELITIAN**

#### **A. Tempat dan Waktu Penelitian**

1. Tempat Penelitian

Penelitian ini dilaksanakan di kelas II SD Negeri 200110/15 Padangsidimpuan. Adapun alasan peneliti memilih lokasi penelitian ini karena sepengetahuan peneliti belum ada yang meneliti pengaruh penggunaan alt peraga balok garis bilangan terhadap hasil belajar operasi hitung bilangan bulat siswa (studi perbandingan kelas kontrol dan kelas eksperimen). Disamping itu juga, sekolah ini juga jarang menggunakan alat peraga dalam pembelajaran terutama pelajaran matematika.

2. Waktu Penelitian

Penelitian ini dilaksanakan pada semester genap tahun ajaran 2012/2013 mulai bulan Mei 2012 sampai dengan Maret 2013, dengan waktu disesuaikan pada jadwal pelajaran matematika di kelas II SD Negeri 200110/15 Padangsidimpuan.

## **B. Metode Penelitian**

Jenis penelitian ini adalah penelitian kuantitatif dan menggunakan metode eksperimen. Menurut Sutrisno Hadi, "metode eksprimen adalah metode yang

tepat untuk meneliti hubungan sebab akibat".<sup>1</sup> Dan Menurut Ibnu Hajar, "Metode eksprimen adalah metode penelitian yang digunakan untuk menyelidiki pengaruh suatu variabel terhadap variabel lain".<sup>2</sup> Sedangkan menurut Bambang Prasetyo dan Lina Miftahul Jannah, "penelitian eksprimen merupakan salah satu jenis penelitian kuantitatif yang sangat kuat mengukur hubungan sebab akibat".<sup>3</sup>

Terdapat beberapa jenis penelitian eksprimen, yaitu $4$ :

- 1. *Classical experimental design*(satu kelompok eksprimen–satu kelompok pembanding).
- 2. *Preexperimental design*.
- 3. *Quasi experimental and special design*.

Dalam hal ini, peneliti menggunakan Classical *experimental design* (satu kelompok eksprimen-satu kelompok pembanding), dimana tahapan yang dilakukan adalah membagi subjek ke dalam dua kelompok (bisa menggunakan *matching* atau *random),* kemudian pada kelompok eksprimen diberikan stimulus, sedangkan pada kelompok pembanding tidak diberikan stimulus.

 $\overline{a}$ 

<sup>&</sup>lt;sup>1</sup> Sutrisno Hadi, *Metodologi Research* (Yogyakarta: Andi Offset, 2004), hlm. 465

<sup>2</sup> Ibnu Hadjar, *Dasar-Dasar Metodologi Penelitian Kuantitatif Dalam Pendidikan* (Jakarta: Raja Grafindo Persada, 1999), hlm. 321.

<sup>3</sup> Bambang Prasetyo dan Lina Miftahul Jannah*, Metode Penelitian Kuantitatif Teori dan Aplikasi* (Jakarta: Rineka Cipta, 2003), hlm. 158.

#### **C. Populasi dan Sampel**

1. Populasi

 $\overline{a}$ 

Pada setiap kegiatan penelitian keberadaan populasi sangat penting sebab dengan mengetahui populasi pengetahuan maka dapat ditetapkan pengambilan data yang diperlukan. Menurut Sudjana "Populasi adalah totalitas semua nilai yang mungkin, hasil menghitung ataupun pengukuran kuantitatif maupun kualitatif mengenai karakteristik tertentu dari semua anggota kumpulan yang lengkap dan jelas yang ingin dipelajari sifatsifatnya."<sup>5</sup>

Populasi menurut Babbie yang dikutip oleh Sukardi adalah "elemen penelitian yang hidup dan tinggal bersama-sama dan secara teoritis menjadi target penelitian".<sup>6</sup> Disamping itu juga Hadari Nawawi mengutip pendapat Sutrisno Hadi bahwa "populasi adalah semua individu untuk setiap kenyataan-kenyataan yang diperoleh dari sampel itu (tertentu) hendak digeneralisasikan.<sup>7</sup>

Sejalan dengan hal di atas, Suharsimi Arikunto menyatakan bahwa populasi adalah keseluruhan subjek penelitian.<sup>8</sup> Dari beberapa pengertian di atas, dapat disimpulkan bahwa "populasi adalah keseluruhan dari subjek penelitian yang akan menjadi sumber data penelitian".

<sup>5</sup> Sudjana, *Metoda Statistik,* (Bandung: Tarsito, 1992), hlm. 6.

<sup>6</sup> Sukardi, *Metodologi Penelitian Pendidikan* (Jakarta: Bumi Aksara, 2003), hlm 165.

<sup>7</sup> Hadari Nawawi, *Metodologi Penelitian Bidang Sosial* (Yogyakarta: Gajah Mada Univercity Press, 1998), hlm. 141.

<sup>8</sup> Suharsimi Arikunto, *Prosedur Penelitian Suatu Pendekatan Praktek* (Jakarta: Rineka Cipta, 2006), hlm. 130.

Adapun populasi dalam penelitian ini adalah siswa/siswi kelas II SD Negeri 200110/15 Padangsidimpuan.

| No                          | Kelas           | Jumlah Siswa |
|-----------------------------|-----------------|--------------|
|                             | $II-A$          | 42 orang     |
| $\mathcal{D}_{\mathcal{L}}$ | $II-B$          | 40 orang     |
| 3                           | $II-C$          | 38 orang     |
|                             | Jumlah Populasi | 120 orang    |

**Tabel 1 Keadaan Populasi Penelitian**

# 2. Sampel

Sampel adalah sebagian dari jumlah populasi yang di pilih untuk sumber data. Menurut Suharsimi Arikunto adalah sebagian atau wakil polulasi yang diteliti.<sup>9</sup>

Mengingat banyaknya jumlah populasi, maka peneliti mengambil sampel dengan acuan *clustersampel* atau sampel kelompok. Dan untuk menentukan *cluster sample* digunakan jenis random sampling. Adapun pengambilan sampel yang dilakukan dengan cara random sampling yakni pengambilan sampel secara acak. Jadi, sampel penelitian ini diambil siswa dari dua kelas, yaitu siswa kelas II-A dengan jumlah siswa 42 orang sebagai

kelas eksprimen dan kelas II-B dengan jumlah siswa 40 orang sebagai kelas kontrol. Sebagai kelas uji coba instrumen adalah kelas II-C dengan jumlah siswa 38 orang.

# **D. Instrumen Penelitian**

1. Alat Pengumpulan Data

### Penggunaan Rumus Tes

Tes digunakan untuk memperoleh data tentang hasil belajar matematika pada materi pelajaran operasi hitunguntuk siswa yang menjadi sampel penelitian ini. Tes yang digunakan adalah tes pilihan berganda *(multiple choice)*.

- 2. Teknik Pengumpulan Data
	- a. Membuat soal dengan butir soal
	- b. Membagi soal
	- c. Mengevaluasi
	- d. Mengkorelasi
	- e. Menskor

# **Tabel. 2**

# **kisi-kisi tes materi operasi hitung bilangan bulat pre test untuk siswa SD Negeri 200110/15 Padangsidimpuan**

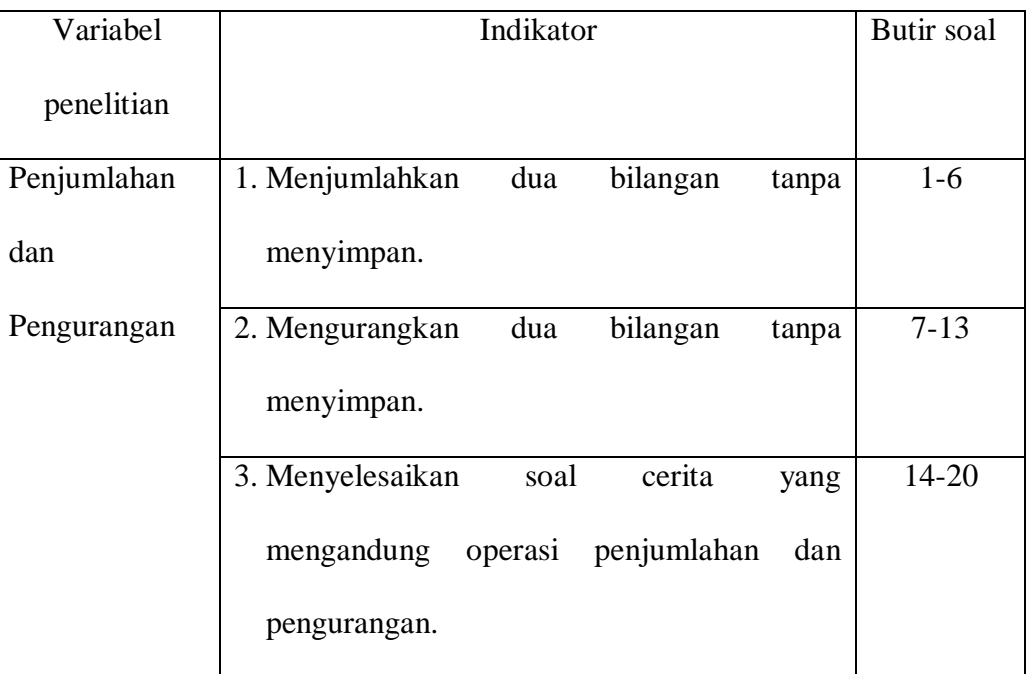

# **Tabel. 3**

# **kisi-kisi tes materi operasi hitung bilangan bulat post tes untuk siswa SD Negeri 200110/15 Padangsidimpuan**

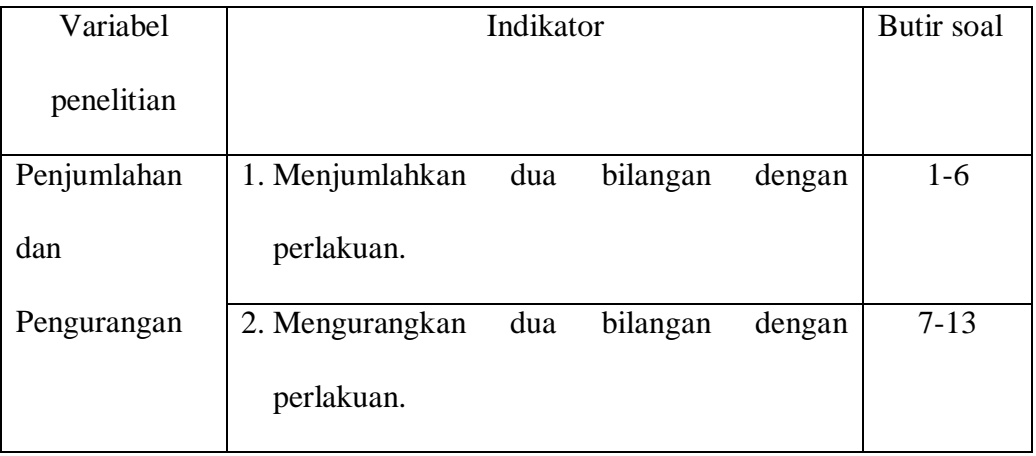

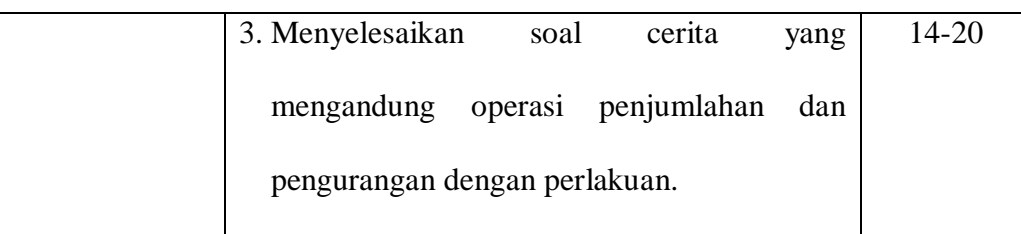

# **E. Teknik Analisis Instrumen**

Adapun analisis data untuk pengujian instrumen ini meliputi:

1. Validitas Butir Soal

Untuk mengetahui validitas butir soal digunakan rumus korelasi point biserial. Hal ini dikarenakan datanya diskret murni atau data dikotomik (bernilai 1 dan 0).

$$
\mathrm{r}_{\mathrm{pbi}}\!\!=\frac{M_{_p}-M_{_t}}{SD_{_t}}\sqrt{\frac{p}{q}}
$$

Keterangan:

rpbi= koefisien korelasi point biserial.

 $M_p$  = skor rata-rata hitung dari siswa yang menjawab benar.

 $M_t$  = skor rata-rata dari skor total.

 $SD_t =$  deviasi standar dari skor total.

 $P =$  proporsi siswa yang menjawab benar.

q = proporsi siswa yang menjawab salah.

Hasil perhitungan dengan koefisien korelasi biserial  $(r_{\text{pbi}})$  dikonsultasikan dengan tabel r *product moment,* dengan terlebih dahulu mencari df-nya(df = Nnr). Jika  $r_{\text{pbi}}$ >  $r_{\text{table}}$  maka item tersebut valid.<sup>10</sup>

2. Taraf Kesukaran Soal.

Yang dimaksud dengan taraf kesukaran tes adalah kemampuan tes tersebut dalam menjaring banyaknya siswa peserta tes yang dapat mengerjakan dengan betul. Untuk mencari taraf kesukaran soal untuk soal pilihan ganda digunakan rumus:

$$
\mathrm{P}=\frac{B}{J}
$$

Keterangan:

 $P = \text{taraf}$  kesukaran.

 $B =$  siswa yang menjawab betul.

 $J =$  banyaknya siswa yang mengerjakan tes.<sup>11</sup>

Kriteria:

 $0,00 \le P < 0,30$ . Soal sukar

 $0,30 \leq P < 0,70$ . Soal sedang

 $0,70 \le P < 1,00$ . Soal mudah

 $\overline{a}$ <sup>10</sup> Anas Sudijono, *Pengantar Statistik Pendidikan* (Jakarta: Raja Grafindo Persada, 2005), hlm. 259.

<sup>11</sup> Suharsimi Arikunto, *Manajemen Penelitian* (Jakarta: Rineka Cipta, 2003), hlm. 230.

# 3. Daya Pembeda

Daya pembeda tes adalah kemampuan tes tersebut dalam memisahkan antara subjek yang pandai dengan subjek yang kurang pandai. Untuk menghitung daya pembeda soal pilihan ganda digunakan rumus:

$$
D = \frac{B_A}{J_A} - \frac{B_B}{J_B}
$$

Keterangan:

D = daya pembeda butir soal.

 $B_A$  = banyaknya kelompok atas yang menjawab betul.

 $J_A =$  banyaknya subjek kelompok atas.

 $B_B$  = banyaknya subjek kelompok bawah yang menjawab betul.

 $J_B =$  banyaknya subjek kelompok bawah.<sup>12</sup>

Klasifikasi daya pembeda:

| D < 0,00                     | : Semuanya tidak baik. |  |
|------------------------------|------------------------|--|
| $0.00$ <sup>5</sup> D < 0.20 | : Jelek.               |  |
| $0.20 = D < 0.40$            | : Cukup.               |  |
| $0.40$ <sup>5</sup> D < 0.70 | : Baik.                |  |
| $0.70$ <sup>5</sup> D < 1,00 | : Baik sekali.         |  |

<sup>12</sup>*Ibid.,*hlm.231-232.

4. Reliabilitas.

Untuk mencari reliabilitas soal tes pilihan ganda, digunakan rumus K-R.20 yaitu: $13$ 

$$
\mathbf{r}_{11} = \left(\frac{n}{n-1}\right) \left(\frac{S_i^2 - \sum pq}{S_i^2}\right)
$$

Keterangan:

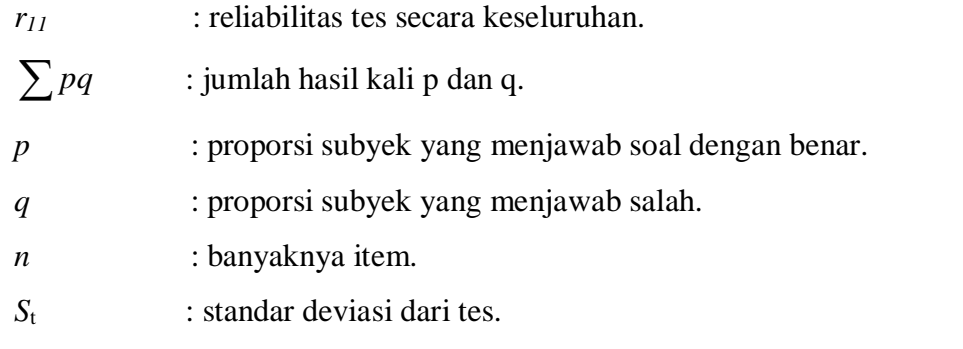

Hasil perhitungan reliabilitas soal (r<sub>11</sub>), dikonsultasikan dengan tabel r *product moment* dengan taraf signifikansi 5%. Jika r<sub>11</sub> > r<sub>tabel</sub> maka item tes yang diujicobakan reliabel.

<sup>13</sup> Anas Sudijono. *Op.Cit*., hlm. 254.

### **F. Teknik Analisis Data**

### 1. Uji Persyaratan

- a. Analisis Data Awal (pre test)
	- 1) Uji Normalitas

Uji kenormalan ini digunakan untuk mengetahui kenormalan kelas eksprimen dan kelas kontrol. Perhitungan dilakukan dengan data dari nilai pre test materi operasi hitung bilangan bulat.

H0 : data berdistribusi normal.

Ha : data tidak berdistribusi normal.

Adapun rumus yang digunakan adalah rumus chi-kuadrat, yaitu:<sup>14</sup>

$$
X^{2} = \sum_{i=1}^{k} \frac{(O_{i} - E_{i})^{2}}{E_{i}}
$$

Keterangan:

 $X^2$  = harga chi-kuadrat.

- *k =* jumlah kelas interval.
- $O_i$  = frekuensi hasil pengamatan.
- $E_i$  = frekuensi yang diharapkan.

<sup>14</sup> Sudjana, *Op. Cit*, hlm. 273.

Kriteria pengujian adalah jika  $X^2$ <sub>hitung</sub>  $\langle X^2_{table} \rangle$  dengan derajat kebebasan dk = k-1 dan taraf signifikansi 5%, maka distribusi populasi normal.

2) Uji Homogenitas varians

Uji homogenitas varians digunakan untuk mengetahui apakah kedua kelas yaitu kelas kontrol dan kelas eksprimen mempunyai varians yang sama atau tidak. Jika kedua kelompok mempunyai varians yang sama maka dikatakan kedua kelompok homogen.

Hipotesis yang digunakan adalah:

*H*<sup>0</sup> :  $\sigma$ <sup>2</sup><sub>1</sub> =  $\sigma$ <sup>2</sup><sub>2</sub>

*H*<sub>a</sub>:  $\sigma$ <sup>2</sup><sub>*1*</sub>  $\neq$  $\sigma$ <sup>2</sup><sub>2</sub>

Keterangan:

 $2<sub>I</sub>$  = varians kelompok eksprimen.

 $2<sub>2</sub>$  varians kelompok kontrol.

Untuk menguji kesamaan varians tersebut, rumus yang digunakan adalah:<sup>15</sup>

$$
F = \frac{var \,ians \,i \, terbesar}{var \,ians \,i \, terkecil}
$$

Kriteria pengujian adalah H<sub>0</sub> terima jika F  $\leq$  F  $\frac{1}{2}$   $\sigma$ 2  $\frac{1}{2}\sigma$  (n1-1) (n2-1)

Dengan taraf nyata 5% dan dk pembilang =  $(n_1-1)$ , dk penyebut =  $(n_2-1)$ .

Keterangan:

 $n_1$  = banyaknya data yang variansnya lebih besar.

*n2 =* banyaknya data yang variansnya lebih kecil.

3) Uji Kesamaan Dua Rata-rata

Analisis data dengan uji –t digunakan untuk menguji hipotesis bahwa kedua kelas berangkat dari titik tolak yang sama.

 $H_0$  : $\mu_1 = \mu_2$ 

 $H_a: \mu_1 \neq \mu_2$ 

<sup>15</sup>*Ibid*, hlm. 250.

Keterangan:

 $\mu_1$  = rata-rata data kelompok eksprimen.

 $\mu_2$  = rata-rata data kelompok kontrol.

Maka untuk menguji hipotesis kesamaan titik tolak kedua kelas digunakan rumus:<sup>16</sup>

$$
t = \frac{\overline{x_1} - \overline{x_2}}{\sqrt{\frac{1}{n_1} + \frac{1}{n_2}}} \quad \text{ dengan } s^2 = \sqrt{\frac{(n_1 - 1)s_1^2 + (n_2 - 2)s_2^2}{n_1 + n_2 - 2}}
$$

Keterangan:

 $x_1$  = mean sampel kelompok eksprimen.

 $x_2$  = mean sampel kelompok kontrol.

*s* = simpangan baku.

 $s_I^2$  varians kelompok eksprimen.

 $s_2^2$  = varians kelompok kontrol.

 $n_1$  = banyaknya sampel kelompok eksprimen.

*n2 =* banyaknya sampel kelompok kontrol.

<sup>16</sup>*Ibid*, hlm. 239.

Kriteria pengujian adalah  $H_0$  diterima apabila  $-t_{table} < t_{tabel} < t_{table}$ . Dengan peluang (1-α) dan dk =  $(n_1 + n_2 - 2)$  dan tolak H<sub>0</sub> jika t mempunyai harga-harga lain.

b. Analisis Data Hasil Post test.

Analisis data ini digunakan dalam rangka uji persyaratan untuk menguji hipotesis penelitian. Adapun uji persyaratan yang harus dilakukan sebelum uji hipotesis adalah sebagai berikut:

1) Uji Normalitas

Langkah-langkah pengujian normalitas tahap ini sama dengan langkah-langkah uji normalitas pada tahap awal.

2) Uji Homogenitas

Langkah-langkah pengujian homogenitas tahap ini sama dengan langkah-langkah uji homogenitas pada tahap awal.

2. Pengujian Hipotesis

Analisis data yang digunakan dalam pengujian hipotesis pada penelitian ini adalah dengan rumus uji-t yaitu uji pihak kanan (uji perbedaan dua rata-rata satu pihak), dimana uji-t ini yang akan menentukan hasil belajar siswa dengan menggunakan alat peraga. Hipotesis yang akan di uji adalah:

H<sub>1</sub>: μ<sub>1</sub> >  $\mu$ <sub>2</sub>, artinya

Rata-rata hasil belajar siswa pada materi operasi hitung yang menggunakan alat peraga lebih baik dari rata-rata hasil belajar siswa yang tidak menggunakan alat peraga.

Dimana:

 $\mu_1$  = rata-rata hasil belajar kelas eksprimen.

 $\mu$ <sub>2</sub> = rata-rata hasil belajar kelas kontrol.

Uji-t dipengaruhi oleh hasil uji kesamaan varians antar kelompok, yaitu:

a. Bila variansnya homogen maka dapat digunakan rumus uji-t sebagai berikut:<sup>17</sup>

$$
t = \frac{\overline{x_1} - \overline{x_2}}{\sqrt{\frac{1}{n_1} + \frac{1}{n_2}}} \qquad \text{dengan } S = \sqrt{\frac{(n_1 - 1)s_1^2 + (n_2 - 1)s_2^2}{n_1 + n_2 - 2}}
$$

Keterangan:

 $x_1$  = mean sampel kelompok eksperimen

- $x_1$  = mean sampel kelompok kontrol
- $S =$ simpangan baku
- 2  $s_1^2$  = variansi kelompok eksperimen

<sup>17</sup> *Ibid*., hlm. 273.

2  $s_2^2$  = variansi kelompok kontrol

 $\mathbf{n}_1$  = banyaknya sampel kelompok eksperimen

 $n_2 =$ banyaknya sampel kelompok kontrol

Kriteria pengujian adalah  $H_0$  diterima apabila  $-t_{\text{table}} < t_{\text{tabel}}$ .

Dengan peluang 
$$
\left(1 - \frac{1}{2}a\right)
$$
 dan dk =  $(n_1 + n_2 - 2)$  dan tolak H<sub>0</sub> jika t

mempunyai harga-harga lain.

b. Bila variansnya tidak homogen dapat menggunakan rumus uji-t sebagai berikut:

$$
t' = \frac{\overline{x_1} - \overline{x_2}}{\sqrt{\frac{s_1^2}{n_1} + \frac{s_2^2}{n_2}}}
$$

Kriteria pengujian adalah tolak  $H_0$  jika jika t $\geq$  $1 + v_2$  $1^{\iota_1 + \iota_2 \iota_2}$  $w_1 + w$  $w_1 t_1 + w_2 t$  $\ddot{}$  $\frac{+w_2t_2}{+w_1}$  dengan  $w_1$  =

$$
\frac{s_1^2}{n_1} \text{ dan } w_2 = \frac{s_2^2}{n_2}
$$
  

$$
t_1 = t(1 - a)(n_1 - 1) \text{ dan } t_2 = t(1 - a)(n_2 - 1)
$$

### **BAB IV**

# **HASIL PENELITIAN**

Hasil penelitian ini merupakan hasil studi lapangan untuk memperoleh data dengan instrument tes. Setelah dilaksanakan pembelajaran dengan menggunakan alat peraga balok di kelas eksperimen dan pembelajaran tanpa menggunakan alat peraga balok di kelas kontrol pada pokok bahasan operasi hitung bilangan bulat di kelas II SD Negeri 200110/15 Padangsidimpuan dengan jumlah 42 orang di kelas eksperimen dan 40 orang di kelas kontrol dengan jumlah soal 15 butir.

### **A. Hasil Uji Coba Teknik Analisis Instrumen**

Uji coba instrument dilakukan sebelum instrument digunakan dalam pengumpulan data. Instrumen yang digunakan peneliti dalam penelitian ini adalah tes. Uji coba teknik analisis instrument dilakukan untuk mencari validitas butir soal, taraf kesukaran soal, daya pembeda dan reliabilitas soal. Analisis hasil uji coba tersebut dapat diuraikan sebagai berikut:

#### **1. Uji Validitas Butir Soal**

Dari analisis yang dilakukan oleh peneliti terhadap 20 soal yang diuji cobakan maka diperoleh 5 soal yang tidak valid dan 15 soal yang valid dan bias dipergunakan dalam penelitian.

Hasil perhitungan dengan koefisien korelasi biserial  $(R_{\text{phi}})$ dikonsultasikan dengan table r *product moment*, dengan jumlah N = 38, karena sampel dalam penelitian ini 38 orang. Pada taraf signifikansi 5% dan diperoleh harga  $R_{pbi} = 0.33$  dan  $R_{tablei} = 0.32$ . Jika  $R_{pbi} > R_{tablei}$  atau r<sub>t</sub> dinyatakan valid dan sebaliknya. Tabel uji validitas soal pre test operasi hitung bilangan bulat ada pada lampiran 7 dan uji validitas butir soal post test operasi hitung bilangan bulat ada pada lampiran 13.

# **2. Uji Taraf Kesukaran Soal**

Hasil perhitungan uji taraf kesukaran soal Pre test terdapat pada lampiran 10 dan hasil perhitungan taraf kesukaran soal Post tes ada pada lampiran 14.

### **3. Uji Daya Pembeda.**

Hasil perhitungan uji daya pembeda soal Pre test terdapat pada lampiran 10 dan hasil perhitungan uji daya pembeda soal Post test ada pada lampiran 16.

### **4. Uji Reliabilitas**

Adapun uji reliabilitas untuk item soal pre test terdapat pada lampiran 12 dan uji reliabilitas untuk item soal post test terdapat pada lampiran 18.

#### **B. Deskripsi data**

### **1. Deskripsi Data Nilai Awal (Pre test)**

Adapun hasil penelitian hasil belajar matematika pada pre test dapat dilihat pada tabel berikut :

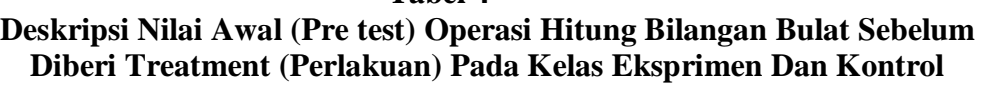

**Tabel 4**

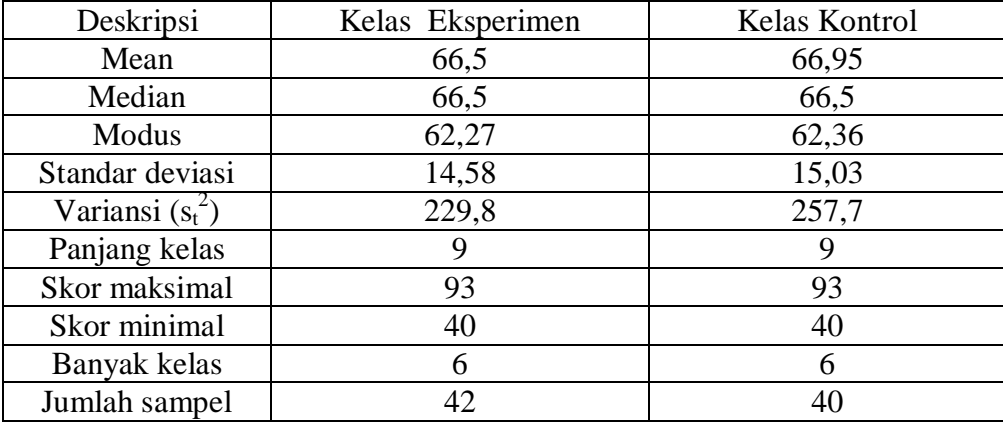

Berdasarkan hasil deskripsi di atas menjelaskan bahwa hasil belajar matematika sebelum perlakuan (pre test) di kelas eksperimen dengan jumlah sampel 42 diperoleh skor tertinggi 93 dan terendah 40. Variansi  $(s_t^2) = 229.8$ dan standar deviasi = 14,58 dengan jumlah kelas sebanyak 6 kelas dan panjang kelas 9. Perhitungan selengkapnya terdapat pada lampiran 21.

Untuk data hasil belajar matematika sebelum perlakuan (pre test) di kelas kontrol dengan jumlah sampel 40 diperoleh jumlah nilai dengan skor tertinggi 93 dan terendah 40. Mean = 66,95. Variansi  $(st^2) = 257,7$  dan standar deviasi = 15,03 dengan jumlah kelas sebanyak 6 kelas dan panjang kelas 9. Perhitungan selengkapnya terdapat pada lampiran 21.

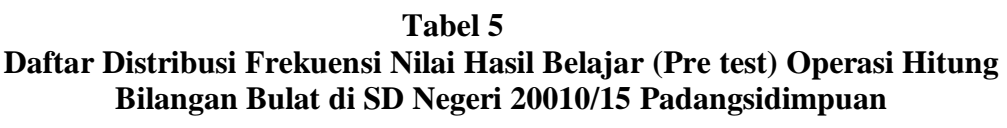

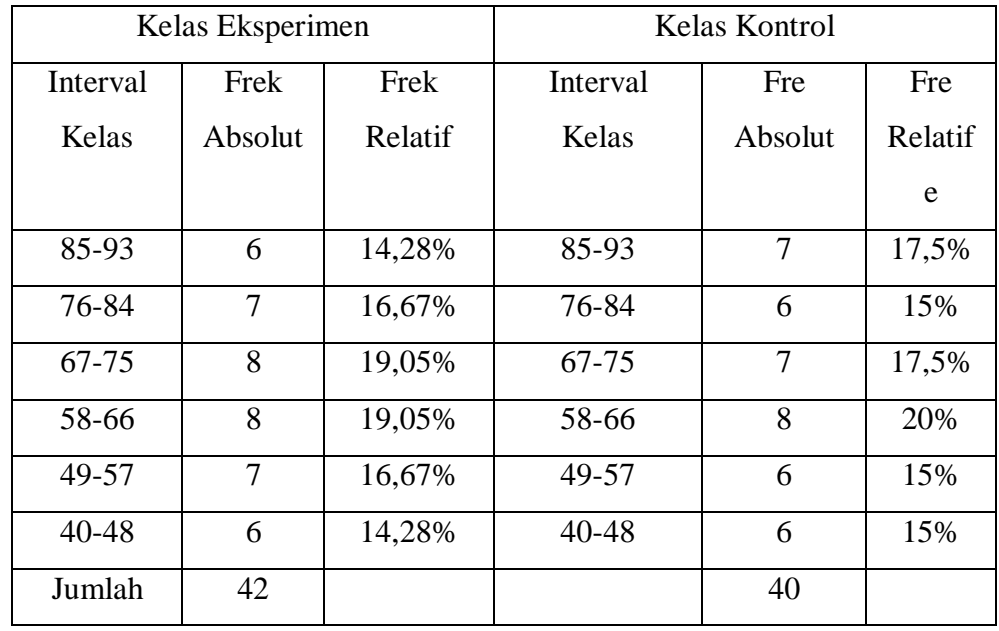

Dari distribusi frekuensi kelas eksperimen dan kelas kontrol dapat dilihat pada gambar berikut.

**Gambar 1 Histogram Nilai Hasil Belajar (Pre test) Operasi Hitung Bilangan Bulat Kelas Eksperimen di SD Negeri 20010/15 Padangsidimpuan**

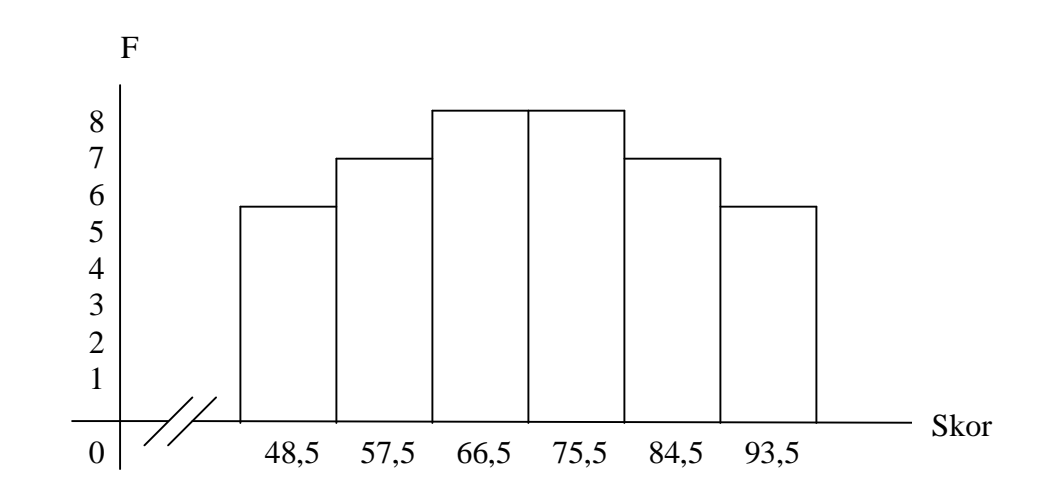

**Gambar 2 Histogram Nilai Hasil Belajar (Pre test) Operasi Hitung Bilangan Bulat Kelas Kontrol di SD Negeri 20010/15 Padangsidimpuan**

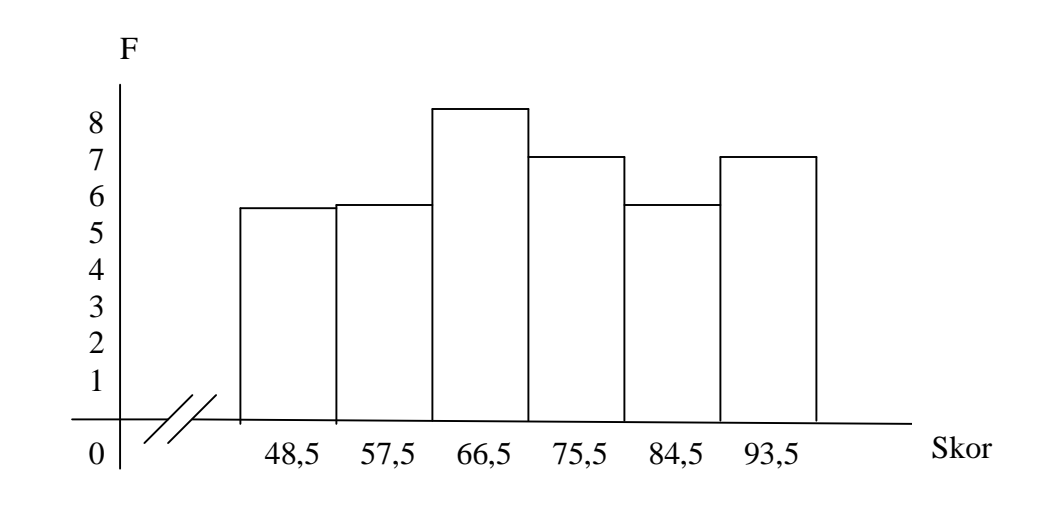

 Berdasarkan analisis deskripsi tes hasil belajar (pre test) bahwa pada kelas eksprimen, nilai rata-rata yang diperoleh siswa 66,5 sebanyak 8 siswa. Sedangkan hasil belajar (pre test) pada kelas kontrol, nilai rata-rata yang diperoleh siswa 66,95 sebanyak 8 siswa. Dari tabel di atas juga dijelaskan bahwa pada kelas eksperimen ada 6 orang (14,28%) dengan nilai hasil belajar 85-93, 7 orang (16,67%) dengan nilai hasil belajar 76-84, 8 orang (19,05%) dengan nilai hasil belajar 67-75, 8 orang (19,05%) dengan nilai hasil belajar 58-66, 7 orang (16,67%) dengan nilai hasil belajar 49 – 57 dan 6 orang (14,28%) dengan nilai hasil belajar 40-48. Sementara untuk kelas kontrol dijelaskan ada 7 orang (17,5%) dengan nilai hasil belajar 85-93, 6 orang (15%) dengan nilai hasil belajar 76-84, 7 orang (17,5%) dengan nilai hasil belajar 67-75, 8 orang (20%) dengan nilai hasil belajar 58-66, 6 orang (15%) dengan nilai hasil belajar 49-57 dan 6 orang (15%) dengan nilai hasil belajar 40-48.

#### **2. Deskripsi Data Nilai Hasil Belajar (Post test)**

Adapun hasil penelitian hasil belajar matematika pada post test dapat dilihat pada tabel berikut :

### **Tabel 6**

**Deskripsi Nilai Hasil Belajar (Post test) Operasi Hitung Bilangan Bulat Setelah Diberi Treatment (Perlakuan) Pada Kelas Eksprimen Dan Non Treatmen (Tanpa Perlakuan) Pada Kelas Kontrol**

| Deskripsi          | Kelas Eksperimen | Kelas Kontrol |
|--------------------|------------------|---------------|
| Mean               | 69,38            | 67,4          |
| Median             | 71,46            | 66,5          |
| Modus              | 66,74            | 61,64         |
| Standar deviasi    | 13,28            | 14,85         |
| Variansi $(s_t^2)$ | 146,27           | 247,43        |
| Panjang kelas      |                  | 9             |
| Skor maksimal      | 93               | 93            |
| Skor minimal       | 47               | 40            |
| Banyak kelas       | h                | 6             |
| Jumlah sampel      | 42               | 40            |

Data pada tabel di atas menjelaskan bahwa data hasil belajar matematika setelah perlakuan (pos test) di kelas eksperimen dengan jumlah sampel 42 diperoleh jumlah nilai dengan skor tertinggi 93 dan terendah 47. Mean = 69,38. Variansi  $(s_t^2) = 146,27$  dan standar deviasi = 13,28, dengan jumlah kelas sebanyak 6 kelas dan panjang kelas 8. Perhitungan selengkapnya terdapat pada lampiran 24.

Untuk data hasil belajar matematika tanpa perlakuan (post test) di kelas kontrol dengan jumlah sampel 40 diperoleh jumlah nilai dengan skor tertinggi 93 dan terendah 40. Mean = 67,4. Variansi  $(s_t^2) = 247,43$  dan standar deviasi = 14,85 dengan jumlah kelas sebanyak 6 kelas dan panjang kelas 9. Perhitungan selengkapnya terdapat pada lampiran 24.

# **Tabel 7 Daftar Distribusi Frekuensi Nilai Hasil Belajar (Post test) Operasi Hitung Bilangan Bulat Kelas Eksperimen dan Kelas Kontrol di SD Negeri 200110/15 Padangsidimpuan**

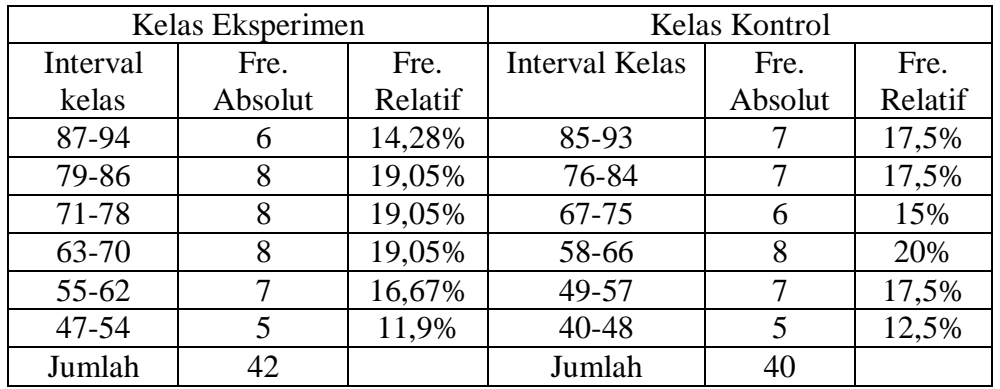

Dari distribusi frekuensi kelas eksperimen dan kelas kontrol dapat dilihat

pada gambar berikut.

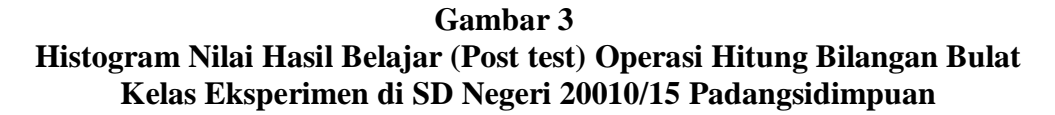

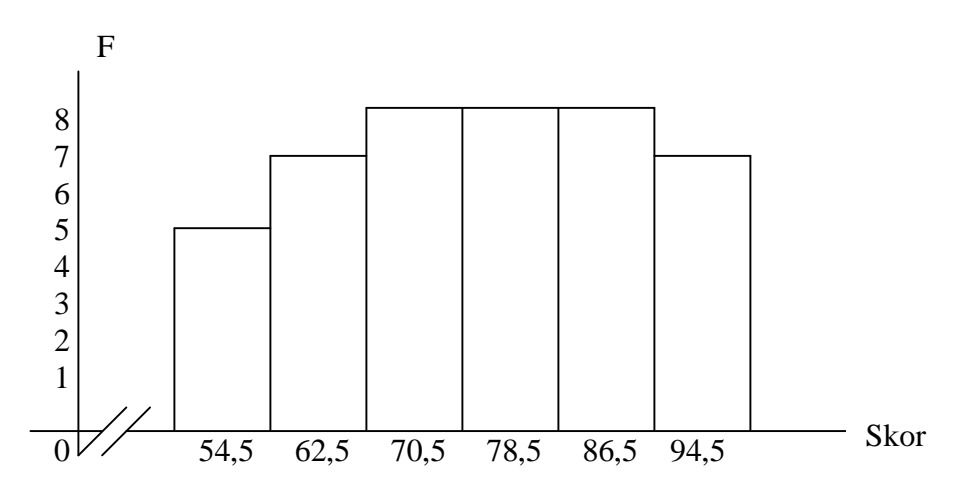

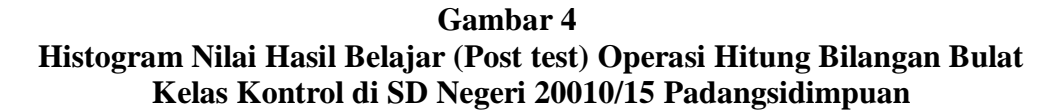

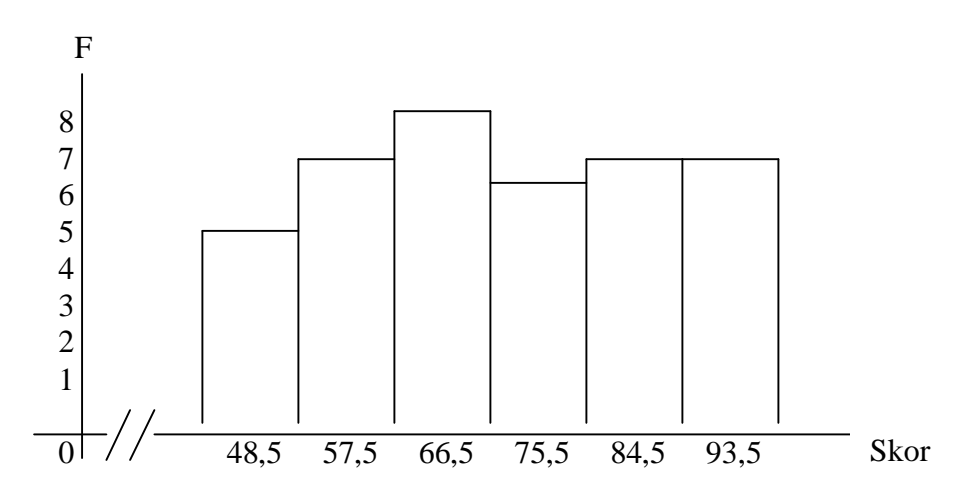

Berdasarkan analisis deskripsi tes hasil belajar (post test) bahwa pada kelas eksprimen, nilai rata-rata yang diperoleh siswa 66,5 sebanyak 8 siswa. Sedangkan hasil belajar (post test) pada kelas kontrol, nilai rata-rata yang diperoleh siswa 62 sebanyak 8 siswa.

Dari tabel di atas dijelaskan bahwa pada kelas eksperimen ada 6 orang (14,28%) dengan nilai hasil belajar 87-94, 8 orang (19,05%) dengan nilai hasil belajar 79-86, 8 orang (19,05%) dengan nilai hasil belajar 71-78, 8 orang (19,05%) dengan nilai hasil belajar 63-70 , 7 orang (16,67%) dengan nilai hasil belajar 55-62 dan 5 orang (11,9%) dengan nilai hasil belajar 47-54. Sementara untuk kelas kontrol dijelaskan ada 7 orang (17,5%) dengan nilai hasil belajar 85-93, 7 orang (17,5%) dengan nilai hasil belajar 76-84, 6 orang (15%) dengan nilai hasil belajar 67-75, 8 orang (20%) dengan nilai hasil belajar 58-66, 7 orang (17,5%) dengan nilai hasil belajar 49-57 dan 5 orang (12,5%) dengan nilai hasil belajar 40-48.

### **C. Uji Persyaratan**

### **1. Analisis Data Nilai Awal (Pree Test)**

a. Uji Normalitas

Pengujian kenormalan distribusi ini dilakukan dengan menggunakan

uji chi-kuadrat 
$$
x^2 = \sum_{k=1}^{k} \frac{(O_i - E_i)}{E_i}
$$
 dengan kriteria yang digunakan apabila

2 *x* hitung< 2 *x* tabel .dari pengujian yang dilakukan pada kelas eksperimen yang diperoleh nilai maksimal = 93, nilai minimal = 40, rentang = 53, rata-rata  $= 66,5$  dan standar deviasi  $= 14,58$  dan harga chi-kuadrat  $x^2 = 5,38$ . Sementara pada kelas kontrol diperoleh nilai maksimal = 93, nilai minimal  $= 40$ , rentang  $= 53$ , rata-rata  $= 66,95$  dan standar deviasi  $= 15,03$  dan harga chi-kuadrat  $x^2 = 8,06$ . Nilai  $x^2_{\text{table}}$  dengan derajat kebebasan dk = (k-1) = (6-1) = 5 dan taraf signifikan  $\sigma = 5\%$  maka diperoleh  $x^2_{\text{table}} = 11,1$ . Karena  $x^2$  hitung pada kelas eksperimen  $\langle x^2 \rangle$ <sub>tabel</sub> dan  $x^2$  hitung pada kelas kontrol  $\langle x^2_{\text{table}}\rangle$  maka H<sub>0</sub> diterima, artinya bahwa Kelas eksperimen dan kelas kontrol tersebut berdistribusi normal. Perhitungan selengkapnya terdapat pada lampiran 21.

b. Uji Homogenitas

Uji homogenitas varians digunakan untuk mengetahui apakah data nilai awal (pretest) kedua kelompok mempunyai varians yang homogen. Hipotesis yang digunakan adalah:

$$
H_0: \sigma^2_I = \sigma^2_2
$$

$$
H_{\rm a}: \sigma^2{}_l \neq \sigma^2{}_2
$$

Dari *perhitungan* diperoleh:

Varians terbesar  $= 257,7$ 

Varians terkecil  $= 229,85$ 

Rumus yang digunakan untuk pengujian hipotesis adalah

 $F =$ *Variansi terkecil Variansi terbesar*

$$
F = \frac{257,7}{229,85}
$$

 $F = 1,12$  dan  $F_{table} = 1,71$ 

Diperoleh F  $_{\text{hitung}} = 1,12$  dan  $F_{\text{table}} = 1,71$ . Karena  $F_{\text{hitung}} < F_{\text{table}}$ (1,13<1,71) maka kedua kelas tersebut mempunyai varians yang sama (homogen). Perhitungan selanjutnya terdapat pada lampiran 21.

### c. Uji Kesamaan Dua Rata-rata

Analisis data yang dilakukan untuk uji kesamaan dua rata-rata menggunakan uji-t dengan kriteria:

$$
H_0 = \mu_1 = \mu_2
$$
$$
H_a = \mu_1 \neq \mu_2
$$

Berdasarkan perhitungan uji kesamaan dua rata-rata diperoleh S = 15,6 dan t<sub>hitung</sub> = -0,54 dengan  $\sigma$  = 5% dan dk =  $(n_1 + n_2 - 2) = (42 + 40 -$ 2) = 80, karena 80 tidak ada di tabel maka digunakan rumus interpolasi. Dimana rumus interpolasi adalah : $<sup>1</sup>$ </sup>

$$
C = C_0 + \frac{(C_1 - C_0)}{(B_1 - B_0)}
$$
 (B-B<sub>0</sub>)

Keterangan:

 $\overline{a}$ 

 $B = N$ ilai dk yang dicari

 $B_0$ = Nilai dk pada awal nilai yang sudah ada

 $B_1$ = Nilai dk pada akhir nilai yang sudah ada

 $C =$  Nilai  $F_{\text{table}}$  yang dicari

 $C_0$ = Nilai  $F_{\text{table}}$  pada awal nilai yang sudah ada

 $C_1$ = Nilai  $F_{table}$  pada akhir nilai yang sudah ada

Sehingga diperoleh daftar distribusi t<sub>tabel</sub> = 1,67. Karena t<sub>hitung</sub> < t<sub>tabel</sub> (-0,54 < 1,67) maka Ho diterima artinya tidak ada perbedaan rata-rata antara kelas eksperimen dan kelas kontrol. Untuk perhitungan selanjutnya terdapat pada lampiran 19.

<sup>1</sup> Riduwan, *Belajar Mudah Penelitian untuk Guru-Karyawan dan Peneliti Pemula* (Bandung: Alfabeta, 2011), hlm. 147.

#### **2. Analisis Data Nilai Akhir (Post Test)**

a. Uji normalitas

Pengujian normalitas untuk post tes sama halnya dengan uji normalitas pre tes. Berdasarkan perhitungan uji normalitas untuk kelas eksperimen diperoleh nilai maksimal = 93, nilai minimal = 47, rentang = 46, rata-rata = 69,38, standar deviasi = 13,28 dan chi-kuadrat  $(x^2) = 11,1$ , sementara pada kelas kontrol diperoleh nilai maksimal = 93, nilai minimal  $= 40$ , rentang  $= 53$ , rata-rata  $= 67.4$  dan standar deviasi  $= 14.8$  dan harga chi-kuadrat  $x^2 = 11,1$ .

Nilai  $x^2$  tabel dengan derajat kebebasan dk = (k-1) = (6-1) = 5 dan taraf signifikan  $\sigma = 5\%$  diperoleh  $x^2$  tabel = 11,1. Karena  $x^2$ <sub>hitung</sub> pada kelas eksperimen <  $x^2_{\text{table}}$  dan  $x^2_{\text{hitung}}$  pada kelas kontrol < $x^2_{\text{table}}$  maka  $H_0$ diterima artinya bahwa kelas eksperimen dan kelas kontrol tersebut berdistribusi normal. Perhitungan selengkapnya terdapat pada lampiran 24.

b. Uji homogenitas

Uji homogenitas varians digunakan untuk mengetahui apakah data hasil belajar (post test) kedua kelompok mempunyai varians yang homogen.

Hipotesis yang digunakan adalah:

$$
H_0: \sigma^2_I = \sigma^2_2
$$

$$
H_{\rm a}: \sigma^2{}_l \neq \sigma^2{}_2
$$

Dari perhitungan diperoleh:

Varians terbesar  $= 247,43$ 

Varians terkecil =  $146,27$ 

Rumus yang digunakan untuk pengujian hipotesis adalah

 $F =$ *iansi terkecil iansi terbesar* var var

$$
F = \frac{247,43}{146,27}
$$

 $F = 1,69$  dan  $F_{\text{table}} = 1,71$ 

Diperoleh  $F_{\text{hitung}} = 1,69$  dan  $F_{\text{table}} = 1,71$ . Karena  $F_{\text{hitung}} < F_{\text{table}}$  (1,69 < 1,71) maka kedua kelas tersebut mempunyai varians yang sama (homogen). Perhitungan selanjutnya terdapat pada lampiran 24.

#### c. Uji Perbedaan Rata-rata

Analisis data yang dilakukan peneliti untuk menguji perbedaan dua rata-rata adalah dengan menggunakan uji-t dengan kriteria:

 $H_0$  : $\mu_1 = \mu_2$ 

## $H_a: \mu_1 \neq \mu_2$

Berdasarkan hasil perhitungan uji kesamaan dua rata-rata diperoleh S = 13,98 dan t<sub>hitung</sub> = 2,44 dengan  $\sigma$  = 5% dan dk =  $(n_1 + n_2 - 2) = (42 +$  $40 - 2$ ) = 80, diperoleh daftar distribusi t<sub>tabel</sub> = 1,67. Karena t<sub>hitung</sub> > t<sub>tabel</sub> (  $7,21$  > 1,68) maka  $H_0$  ditolak artinya ada perbedaan rata-rata antara kelas

eksperimen dan kelas kontrol setelah ada perlakuan (treatment) di kelas eksprimen. Untuk perhitungan selanjutnya terdapat pada lampiran 24.

#### **D. Uji Hipotesis**

Dari uji persyaratan post test terlihat bahwa kedua kelas setelah perlakuan bersifat normal dan memiliki varians yang homogen. Maka untuk menguji hipotesis digunakan rumus uji-t yaitu uji pihak kanan (uji perbedaan dua rata-rata yang akan menentukan penggunaan alat peraga balok pada garis bilangan terhadap hasil belajar operasi hitung bilangan bulat (studi perbandingan antara kelas kontrol dan kelas eksperimen) siswa kelas II SD Negeri 200110/15 Padangsidimpuan . Hipotesis yang akan diuji adalah :

H<sub>a</sub>:  $\mu_1 > \mu_2$ , artinya, rata-rata hasil belajar siswa pada operasi hitung bilangan bulat dengan menggunakan alat peraga balok lebih baik dari rata-rata hasil belajar siswa yang tidak menggunakan alat peraga balok.

Dimana :

 $\mu_1$  = rata-rata hasil belajar kelas eksprimen.

 $\mu$ <sub>2</sub> = rata-rata hasil belajar kelas kontrol.

Pada uji persyaratan diketahui bahwa data nilai hasil belajar (post test) bersifat normal dan memiliki varians yang homogen, maka uji-t yang akan digunakan dalam uji hipotesis adalah :

$$
t = \frac{\overline{x_1} - \overline{x_2}}{\sqrt{\frac{1}{n_1} + \frac{1}{n_2}}} \quad \text{dengan } s = \sqrt{\frac{(n_1 - 1)s_1^2 + (n_2 - 2)s_2^2}{n_1 + n_2 - 2}}
$$

nilai s diperoleh dari :

$$
s = \sqrt{\frac{(n_1 - 1)s_1^2 + (n_2 - 1)s_2^2}{n_1 + n_2 - 2}}
$$
  
=  $\sqrt{\frac{(42 - 1)146,27 + (40 - 1)247,43}{42 + 40 - 2}}$   
=  $\sqrt{\frac{(41)146,27 + (39)247,43}{80}}$   
=  $\sqrt{\frac{5997,07 + 9649,77}{80}}$   
=  $\sqrt{\frac{15646,84}{80}}$   
=  $\sqrt{195,58}$   
= 13,98

Sehingga :

$$
t = \frac{\overline{x_1} - \overline{x_2}}{\sqrt[3]{\frac{1}{n_1} + \frac{1}{n_2}}}
$$

$$
= \frac{69,38 - 67,4}{\sqrt[13,98]{\frac{1}{42} + \frac{1}{40}}}
$$

$$
= \frac{1,98}{\sqrt[13,98]} = \frac{1,98}{\sqrt[13,98]} = \frac{1,98}{\sqrt[13,98]} = \frac{1,98}{0,81} = 2,44
$$

Kriteria pengujian adalah Ho diterima, apabila  $t_{\text{table}} < t_{\text{hitung}} < t_{\text{table}}$  dengan peluang  $(1-\frac{1}{2}\alpha)$ 2  $\frac{1}{2}\alpha$ ) dan dk = (n<sub>1</sub> + n<sub>2</sub> - 2) dan Ho ditolak jika mempunyai harga lain. Dari perhitungan diatas terlihat bahwa thitung = 2,44 > t<sub>tabel</sub> = 1,67. Oleh karena itu ada perbedaan antara kelas control dan kelas eksperimen.

#### **E. Pembahasan Hasil Penelitian**

Pembahasan yang dilakukan oleh peneliti dalam penelitian ini adalah untuk mengetahui apakah terdapat penggunaan alat peraga balok pada garis bilangan terhadap hasil belajar operasi hitung bilangan bulat yang telah diuji kenormalan, homogenitas, uji persamaan dua rata-rata pada kelas pre test dan uji perbedaan pada kelas post test.

Selanjutnya hasil penelitian ini menunjukkan bahwa kedua kelas (kelas eksperimen dan kontrol) berangkat dari kondisi awal yang sama, yaitu diketahui setelah dilakukan uji normalitas dan homogenitas untuk mengetahui kedua kelas tersebut berdistribusi normal dan homogenitas. Serta dilakukan uji kesamaan dua rata-rata dan hasilnya menunjukkan kedua kelas tersebut memperoleh rata-rata yang sama. Untuk mengetahui kemampuan awal siswa terlebih dahulu kelas eksprimen dan kelas kontrol diberikan tes awal (pre test) pada operasi hitung bilangan bulat. Dari hasil penelitian diperoleh nilai rata-rata pre test siswa kelas eksprimen adalah 66,5 dan nilai rata-rata kelas kontrol adalah 66,95.

Setelah diketahui kemampuan awal siswa kemudian pada kelas eksprimen diberikan treatment (perlakuan) yaitu dengan menggunakan alat peraga balok pada garis bilangan terhadap hasil belajar operasi hitung bilangan bulat, sedangkan pada kelas kontrol tidak diberikan perlakuan (nontreatment). Setelah diberikan perlakuan pada kelas eksprimen, pada akhir pembelajaran kedua kelas tersebut diberikan post test untuk mengetahui hasil belajar siswa. Pada perhitungan post test diperoleh nilai rata-rata kelas eksprimen adalah 69,38 dan nilai rata-rata kelas kontrol adalah 67,4. Sedangkan hasil uji-t diperoleh t*hitung* t*tabel* maka dapat disimpulkan bahwa nilai rata-rata kelas eksprimen lebih tinggi dibandingkan nilai rata-rata kelas eksprimen, yang artinya ada pengaruh penggunaan alat peraga balok pada garis bilangan terhadap hasil belajar operasi hitung bilangan bulat siswa kelas II SD Negeri 200110/15 Padangsidimpuan.

#### **F. Keterbatasan Penelitian**

Pelaksanaan penelitian ini dilakukan sesuai dengan bab III, hal ini dilakukan agar mendapatkan hasil yang baik. Namun untuk mendapatkan hasil penelitian yang sempurna sangatlah sulit, sebab adanya keterbatasan dalam pelaksanaan penelitian ini.

Adapun keterbatasan tersebut antara lain adalah kurangnya waktu yang diberikan oleh pihak sekolah dalam meneliti, dalam hal mengolah data peneliti kurang mampu mengukur aspek-aspek kejujuran siswa dalam menjawab soal-soal yang diberikan, sehingga tidak menutup kemungkinan siswa mencontoh jawaban temannya atau hanya asal tebak. Peneliti juga keterbatasan dalam literatur-literatur penelitian eksprimen dan juga memiliki keterbatasan dalam membuat instrument penelitian yang lebih baik.

#### **BAB V**

#### **PENUTUP**

#### **A. Kesimpulan**

Berdasarkan hasil penelitian yang dilakukan dapat disimpulkan bahwa terdapat perbedaan hasil belajar siswa yang menggunakan alat peraga dengan hasil belajar siswa yang tidak menggunakan alat peraga di kelas II SD Negeri 200110/15 Padangsidimpuan. Hal ini berdasarkan perhitungan uji-t diperoleh  $t<sub>hitung</sub> = 2,44$  dan  $t<sub>table</sub> = 1,67$ . Karena  $t<sub>hitung</sub> > t<sub>table</sub>$  dengan masing-masing sampel 42 pada kelas eksprimen dan 40 di kelas kontrol dan d $k = (n_1 + n_2 - 2) = 80$  dan taraf signifikan 5% maka dapat disimpulkan bahwa rata-rata hasil belajar siswa dengan menggunakan alat peraga balok lebih tinggi daripada rata-rata hasil belajar siswa tanpa menggunakan alat peraga balok.

#### **B. Saran**

Berdasarkan hasil penelitian ini, penulis memberikan saran-saran sebagai berikut:

- 1. Kepada Guru, Pembelajaran dengan menggunakan alat peraga dapat mengatasi kesulitan belajar siswa dan Guru harus selalu memperhatikan hasil belajar yang diperoleh siswa dan dapat menerapkan alat peraga, juga dapat mempertimbangkan dari segi materiilnya.
- 2. Bagi siswa, diharapkan agar lebih aktif dan giat dalam proses pembelajaran

3. Kepada Kepala Sekolah, untuk lebih memperhatikan kinerja guru dan memperhatikan proses belajar mengajar di lingkungan sekolah dan mendukung metode atau pendekatan pembelajaran yang digunakan guru.

Demikianlah beberapa saran yang dapat dikemukakan dalam skripsi ini, semoga dapat diterima dan dilaksanakan untuk kemajuan proses belajar mengajar di SD Negeri 200110/15 Padangsidimpuan.

#### **DAFTAR KEPUSTAKAAN**

- Anas Sudjiono. *Pengantar Statistik Pendidikan*, Jakarta: Raja Grafindo Persada, 2005.
- Arief S. Sadiman. *Media Pendidikan*, Jakarta: CV Rajawali, 1986.
- Aurino. "*Garis Bilangan*" http://mathematicaaurino.com, diakses 16 Januari 2013 pukul 14.30 WIB.
- Azhar Arsyad. *Media Pembelajaran*, Jakarta: Raja Grafindo Persada, 2007.
- Bambang Prasetyo dan Lina Miftahul Jannah. *Prosedur Penelitian Suatu Pendekatan Praktek*, Jakarta: Rineka Cipta, 2003.
- Dimyati dan Mudjiono. *Belajar dan Pembelajaran*, Jakarta: Rineka Cipta, 2006.
- Erman Suherman, dkk. *Strategi Pembelajaran Matematika Kontenporer*, Bandung: JICA, 2001.
- Hadari Nawawi. *Metodologi Penelitian Bidang Sosial*, Yogyakarta: Gajah Mada Univercity Press, 1998.
- Hasbulla. *Dasar-dasar Ilmu Pendidikan*, Jakarta: Rajawali Pers, 2011.
- Ibnu Hadjar. *Dasar-dasar Metodologi Penelitian Kuantitatif dalam Pendidikan*, Jakarta: Raja Grafindo Persada, 1999.
- Khairuddin. "*Penggunaan Balok Garis Bilangan*" http://khairuddinmpmt.blogspot. com, diakses 30 Oktober 2012 pukul 09.00 WIB.

Kunandar. *Guru Propesional*, Jakarta: PT Raja Grafindo Persada, 2009.

M Sastrapradja. *Kamus Istilah Pendidikan dan Umum*, Surabaya: Usaha Nasional, 1981.

- Nana Sudjana. *Penilaian Hasil Proses Belajar Mengajar*, Bandung: Remaja Rosda Karya, 2001.
- Oemar Hamalik. *Media Pendidikan*, Bandung: PT Citra Aditya Bakti, 1994.
- Riduwan. *Belajar Mudah Penelitian untuk Guru-Karyawan dan Peneliti Pemula*, Bandung: Alfabeta, 2011.
- Riyansyah. "*Peranan Alat Peraga dalam Pembelajaran Matematika*" http://ian43.wordpress.com, diakses 13 September 2012 pukul 20.32 WIB.

Sudjana. *Metoda Statistik*, Bandung: Tarsito, 1992.

\_\_\_\_\_\_\_. "*Pengertian Alat Peraga*"http://www.sarjanaku.com, diakses 13 September 2012 pukul 21.00 WIB.

Suharsimi Arikunto. *Manajemen Penelitian*, Jakarta: Rineka Cipta, 2003.

\_\_\_\_\_\_\_\_\_\_\_\_\_\_\_\_. *Prosedur Penelitian Suatu Pendekatan Praktek*, Jakarta: Rineka Cipta, 2006.

Sukardi. *Metodologi Penelitian Pendidikan*, Jakarta: Bumi Aksara, 2003.

Sutrisno Hadi. *Metode Reseach*, Yogyakarta: Andi Offset, 2004.

Wasty Soemanto. *Psikologi Pendidikan*, Jakarta: Rineka Cipta 2006.

\_\_\_\_\_\_\_\_\_\_\_\_\_ dan Hendyat Soetopo. *Dasar dan Pendidikan Dunia Tantangan Bagi Para Pemimpin Pendidikan*, Surabaya: Usaha Nasional, 1995.

Widyantini. "*Pemanfaatan Alat Peraga*"http://mgmpmatsatapmalang.files.wordpress. com, diakses 13 September 2012 pukul 21.30 WIB.

Widyanto. "*Operasi Hitung dalam Matematika*"http://www.belajar-matematika.com, diakses 28 September 2012 pukul 10.00 WIB.

# **DAFTAR RIWAYAT HIDUP**

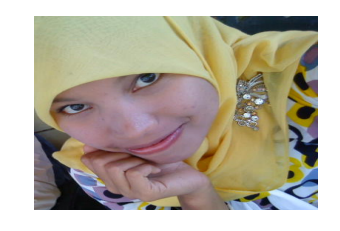

# **Data Pribadi**

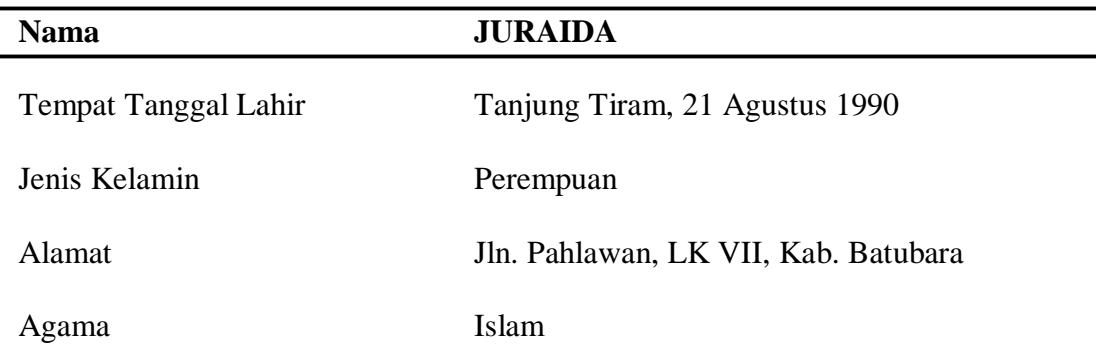

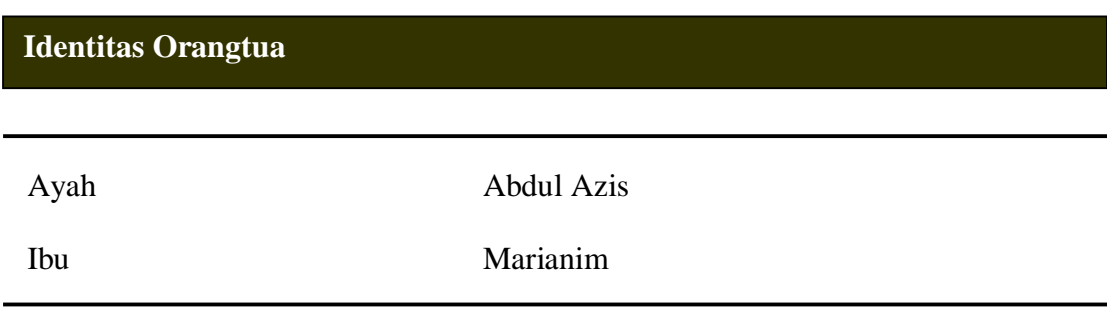

# **Pendidikan**

SD Negeri No 014750 Tanjung Tiram, lulusan tahun 2002

SLTP Negeri I Tanjung Tiram, lulusan tahun 2005

Yayasan Perguruan Thawalib Darur Rachmad Sibolga, lulusan tahun 2008

Masuk Sekolah Tinggi Agama Islam Negeri "STAIN" Padangsidimpuan tahun 2008

## **Lampiran 1**

# **RENCANA PELAKSANAAN PEMBELAJARAN (RPP)**

#### Nomor:

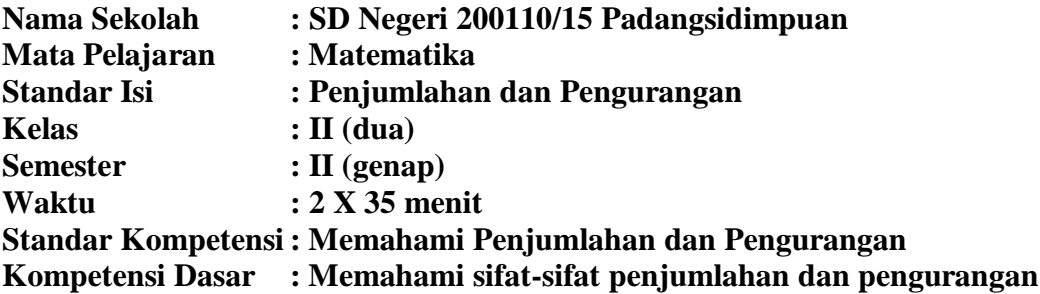

#### **Indikator**

1. Melakukan penjumlahan dan pengirangan.

#### **Tujuan Pembelajaran**

1. Untuk dapat melakukan penjumlahan dan pengirangan.

#### **Materi Pembelajaran**

1. Penjumlahan dan Pengurangan

## **Metode Pembelajaran**

- 1. Ceramah
- 2. Resitasi
- 3. Drill
- 4. Inkuiri

#### **KBM**

## **a. Pembukaan (5 menit) Kegiatan Guru**

Pembukaan yang terdiri dari:

- 1. Salam pembuka
- 2. Mengabsen siswa
- 3. Apersepsi: Mempersiapkan siswa untuk mengikuti pelajaran
- 4. Pree Test

**b. Kegiatan Inti**

| N <sub>0</sub> | <b>Kegiatan Peneliti</b>           | Kegiatan siswa          | Alokasi Waktu |
|----------------|------------------------------------|-------------------------|---------------|
|                | Guru memberikan penjelasan         | Siswa mendengarkan dan  | 15 menit      |
|                | kepada siswa.                      | memperhatikan.          |               |
|                | Guru memberikan pertanyaan         | Siswa menjawab.         | 25 menit      |
|                | kepada siswa.                      |                         |               |
|                | Guru memberikan soal kepada        | Siswa mengerjakan soal. | 15 menit      |
|                | siswa yang ditulis di papan tulis. |                         |               |

## **c. Kegiatan Penutupan (15 menit)**

- 1. Post test
- 2. membuat kesimpulan
- 3. pemberikan tugas

## **Alat dan Sumber Belajar**

## **1. Alat Pelajaran**

Buku Paket

#### **2. Sumber Pelajaran**

 Amin Mustoha Buchori dan Erna Juliatun Isti Hidayah. *Senang Matematika untuk SD/MI Kelas 2* (Jakarta: Pusat Perbukuan Departemen Pendidikan Nasional, 2008). Hlm 23-47.

## **Evaluasi**

1. Pree test: Tulisan 1. Uraian test 2.Post test: Tulisan 2. Uraian test

## **A.Tekhnik B. Bentuk Instrumen**

- 
- 

## **Penilaian**

## **A.Instrumen**

Selesaikan soal di bawah ini!

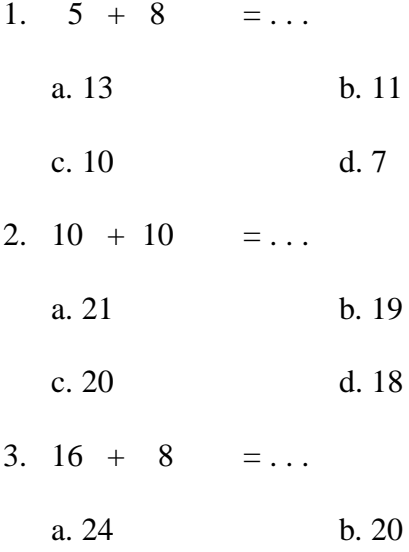

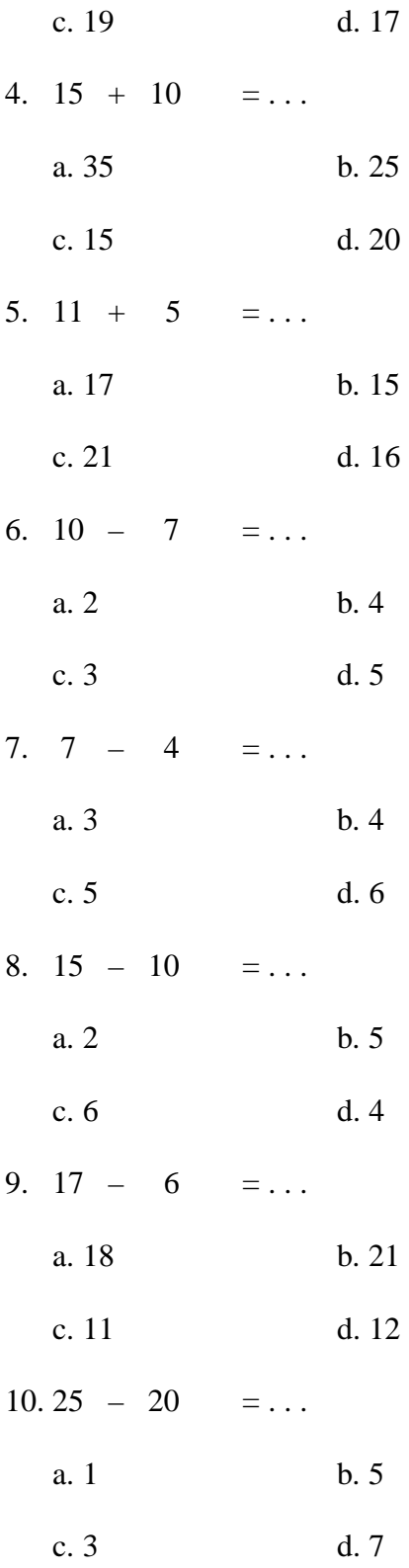

Selesaikan soal cerita di bawah ini!

- 11. Ibu membuat 17 kue. Bibi membuat 10 kue. Berapa jumlah kue keduanya?
	- a. 27 b. 25
	- c. 21 d. 23
- 12. Pabrik sepatu membuat 55 buah sepatu sekolah dan 15 sepatu olahraga. Berapa jumlah sepatu yang dibuat?
	- a. 60 b. 70 c. 50 d. 40
- 13. Lampu hias di taman warnanya merah dan putih. Lampu warna merah ada 43. Lampu warna putih ada 36. Berapa jumlah lampu hias yang ada di taman?
	- a. 79 b. 71 c. 101 d. 97
- 14. Ada 74 batubata yang harus diangkut pak Sakri. Tapi Ia hanya mengangkut 26 batubata saja. Berapa batubata lagi yang belum diangkut pak Sakri?
	- a. 84 b. 48
	- c. 34 d. 15
- 15. Ada 64 peserta lomba jalan santai. Yang hadir hanya 50 peserta. Berapa peserta lagikah yang tidak hadir?
	- a. 14 b. 13
	- c. 11 d. 10

## **B. Kunci Jawaban**

- $\bullet$  A
- $\bullet$  C
- $\bullet$  A
- $\bullet$  B
- $\bullet$  D
- $\bullet$  C
- $\bullet$  A
- $\bullet$  B
- $\bullet$  C
- $\bullet$  B
- $\bullet$  A
- $\bullet$  B
- $\bullet$  A
- $\bullet$  B
- $\bullet$  A

Rentang nilai dalam skala 0-100

**Perhitungan Nilai Akhir (NA)=** *x*100% *Jumlah Skor Skor Perolehan*

$$
NA = \frac{Skor Perolehan}{15}x100\%
$$

Guru Bidang Studi

Padangsidimpuan, 6 Maret 2013

**Asmanidar Tanjung Juraida Nip.19700405 199703 2 001 Nim. 08 330 0017**

# **RENCANA PELAKSANAAN PEMBELAJARAN (RPP)**

#### Nomor:

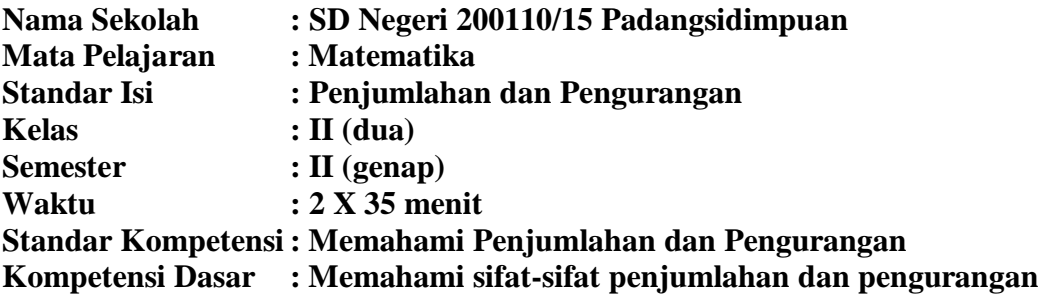

### **Indikator**

2. Melakukan penjumlahan dan pengirangan.

#### **Tujuan Pembelajaran**

2. Untuk dapat melakukan penjumlahan dan pengirangan.

#### **Materi Pembelajaran**

2. Penjumlahan dan Pengurangan

## **Metode Pembelajaran**

- 5. Ceramah
- 6. Demonstrasi
- 7. Drill
- 8. Inkuiri

### **KBM**

## **a. Pembukaan (5 menit) Kegiatan Guru**

Pembukaan yang terdiri dari:

- 5. Salam pembuka
- 6. Mengabsen siswa
- 7. Apersepsi: Mempersiapkan siswa untuk mengikuti pelajaran.
- 8. Pree Test

**b. Kegiatan Inti**

| N <sub>0</sub> | <b>Kegiatan Peneliti</b>           | Kegiatan siswa          | Alokasi Waktu |
|----------------|------------------------------------|-------------------------|---------------|
|                | Guru memberikan penjelasan         | Siswa mendengarkan dan  | 15 menit      |
|                | kepada siswa.                      | memperhatikan.          |               |
|                | Guru memberikan pertanyaan         | Siswa menjawab.         | 25 menit      |
|                | kepada siswa.                      |                         |               |
|                | Guru memberikan soal kepada        | Siswa mengerjakan soal. | 15 menit      |
|                | siswa yang ditulis di papan tulis. |                         |               |

## **c. Kegiatan Penutupan (15 menit)**

- 4. Post test
- 5. membuat kesimpulan
- 6. pemberikan tugas

## **Alat dan Sumber Belajar**

## **1. Alat Pelajaran**

- Buku Paket
- Alat Peraga

## **2. Sumber Pelajaran**

 Amin Mustoha Buchori dan Erna Juliatun Isti Hidayah. *Senang Matematika untuk SD/MI Kelas 2* (Jakarta: Pusat Perbukuan Departemen Pendidikan Nasional, 2008). Hlm 23-47.

## **Evaluasi**

1. Pree test: Tulisan 1. Uraian test 2.Post test: Tulisan 2. Uraian test

## **A.Tekhnik B. Bentuk Instrumen**

- 
- 

## **Penilaian**

#### **A.Instrumen**

Selesaikan soal di bawah ini dengan menggunakan alat peraga balok!

-10 -9 -8 -7 -6 -5 -4 -3 -2 -1 0 1 2 3 4 5 6 7 8 9 10 11 12

1.  $5 + 4 = ...$ 

a. 9 b. 7

- 
- c. 5 d. 2
- 2.  $6 + 15$  = ...

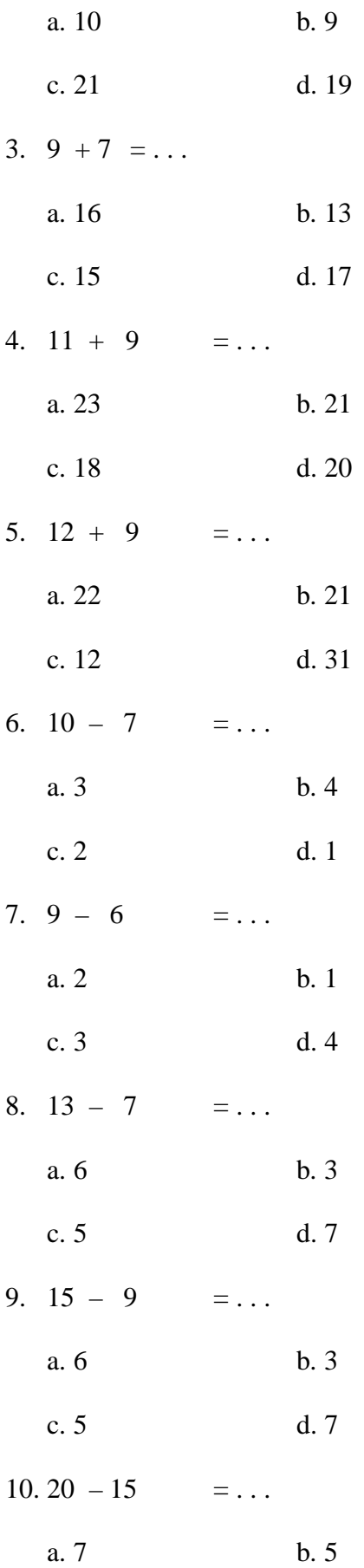

c. 4 d. 6

Selesaikan soal cerita di bawah ini dengan menggunakan alat peraga balok!

- 11. Pak Paul membeli 10 genteng merah. Ia membeli lagi sebanyak 5 genteng merah. Berapa jumlah genteng merah yang dibeli pak Paul?
	- a. 16 b. 15
	- c. 11 d. 12
- 12. Dalam suatu pertandingan badminton, penonton yang duduk di kursi 13 orang. Penonton yang berdiri 7 orang. Berapa jumlah seluruh penonton?

a. 40 b. 32

- c. 5 d. 20
- 13. Ada 8 orang guru laki-laki di SD Tunas Bangsa dan 11 orang guru perempuan. Berapakah jumlah guru di SD Tunas Bangsa?

a. 25 b. 15

- c. 19 d. 20
- 14. Jumlah pegawai di suatu tokoh 21 orang. Pegawai perempuan 11 orang. Berapa orang pegawai laki-laki?

a. 12 b. 32

- c. 23 d. 10
- 15. Seorang agen koran mempunyai 20 pelanggan. Koran yang sudah dikirim ke 17 pelanggan. Berapa pelanggan lagi yang belum menerima koran?
	- a. 10 b. 5
	- c. 3 d. 7

# **B. Kunci Jawaban**

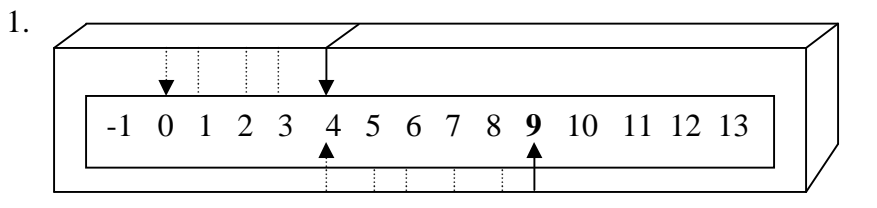

Jadi, 
$$
4 + 5 = 9
$$
 (A)

2. 0 1 2 3 4 5 6 7 8 9 10 11 12 13 14 15 16 17 18 19 20 **21** 22

Jadi, 
$$
6 + 15 = 21
$$
 (C)

3. 0 1 2 3 4 5 6 7 8 9 10 11 12 13 14 15 **16** 17 18 19 20 21 22

Jadi, 
$$
9 + 7 = 16
$$
 (A)

4. 0 1 2 3 4 5 6 7 8 9 10 11 12 13 14 15 16 17 18 19 **20** 21 22

Jadi, 
$$
11 + 9 = 20
$$
 (D)

5. 0 1 2 3 4 5 6 7 8 9 10 11 12 13 14 15 16 17 18 19 20 **21** 22

Jadi, 
$$
12 + 9 = 21
$$
 (B)

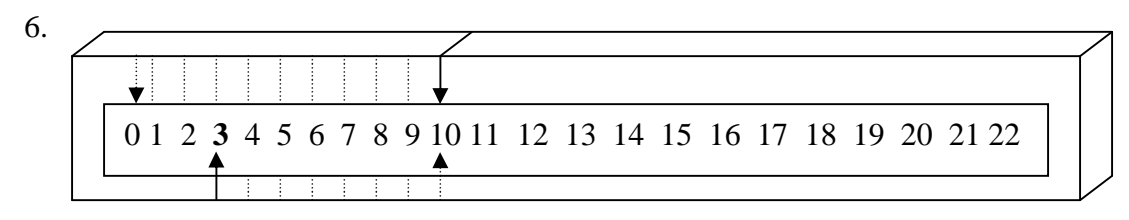

Jadi,  $10 - 7 = 3$  (A)

7. Jadi, 9 – 6 = 3 (C) 8. Jadi, 13 – 7 = 6 (A) 9. Jadi, 15 – 9 = 6 (A) 10. Jadi, 20 – 15 = 5 (B) 0 1 2 **3** 4 5 6 7 8 9 10 11 12 13 14 15 16 17 18 19 20 21 22 0 1 2 3 4 5 **6** 7 8 9 10 11 12 13 14 15 16 17 18 19 20 21 22 0 1 2 3 4 5 **6** 7 8 9 10 11 12 13 14 15 16 17 18 19 20 21 22 0 1 2 3 4 **5** 6 7 8 9 10 11 12 13 14 15 16 17 18 19 20 21 22

11. Diketahui : Pak Paul membeli 10 genteng merah

Ia membeli lagi 5 genteng merah

Ditanya : Berapa genteng merah yang dibeli pak Paul?

 $Jawab =$ 

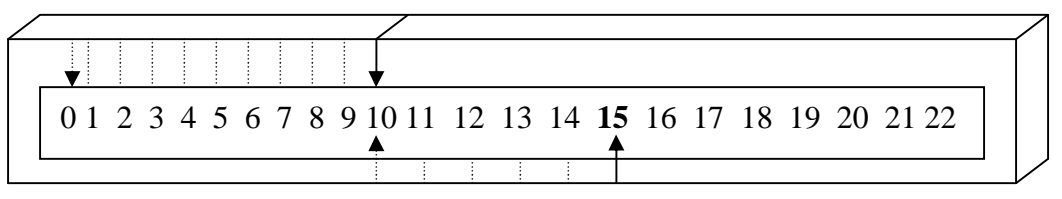

Jadi, jumlah genteng merah yang dibeli pak Paul adalah 15 buah. (B)

12. Diketahui : Penonton yang duduk 13 orang

#### Penonton yang berdiri 7 orang

Ditanya : Berapa jumlah seluruh penonton?

 $Jawab =$ 

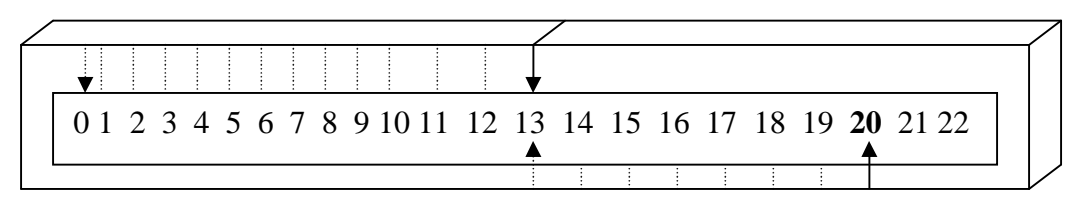

Jadi, jumlah seluruh penonton adalah 20 orang. (D)

13. Diketahui : 8 orang guru laki-laki di SD Tunas Bangsa

11 orang guru perempuan

Ditanya : Berapa jumlah keseluruhan guru di SD Tunas Bangsa?

 $Jawab =$ 

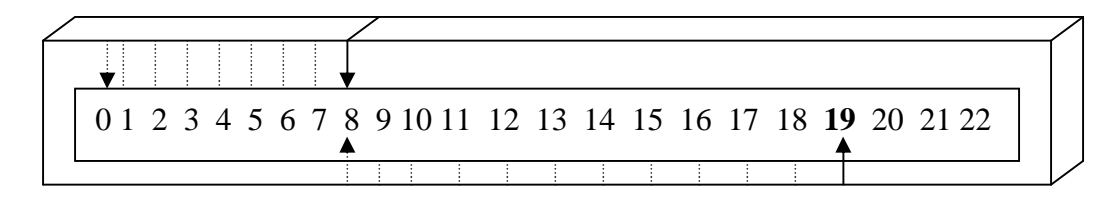

Jadi, jumlah keseluruhan guru di SD Tunas Bangsa adalah 19 orang. (C)

14. Diketahui : Jumlah pegawai di suatu toko 21 orang

Pegawai perempuan 11 orang

Ditanya : Berapa orang pegawai laki-laki?

 $Jawab =$ 

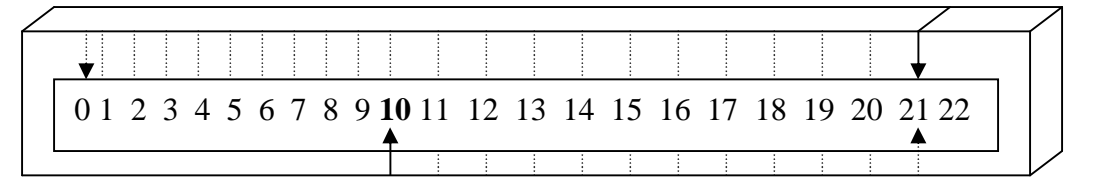

Jadi, jumlah pegawai laki-laki adalah 10 orang. (D)

15. Diketahui : Seorang agen koran mempunyai 20 pelanggan

Koran yang sudah dikirim ke 17 pelanggan

Ditanya : Berapa pelanggan lagi yang belum menerima koran?

 $Jawab =$ 

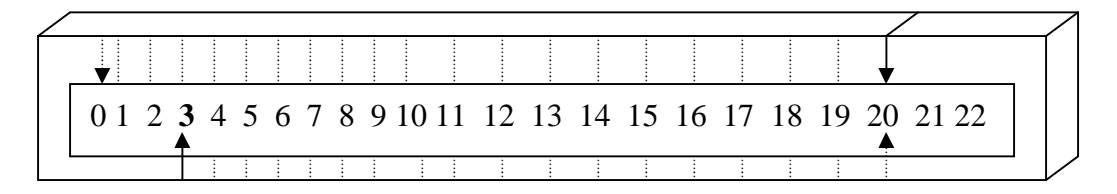

Jadi, pelanggan yang belum menerima koran adalah 3 pelanggan. (C)

Rentang nilai dalam skala 0-100

**Perhitungan Nilai Akhir (NA)=** *x*100% *Jumlah Skor Skor Perolehan*

$$
NA = \frac{Skor Perolehan}{15}x100\%
$$

Guru Bidang Studi

Padangsidimpuan, 6 Maret 2013

**Asmanidar Tanjung Juraida Nip.19700405 199703 2 001** 

# **Lampiran 3**

# **Soal Instrument Penelitian Pre Test**

Selesaikan soal di bawah ini!

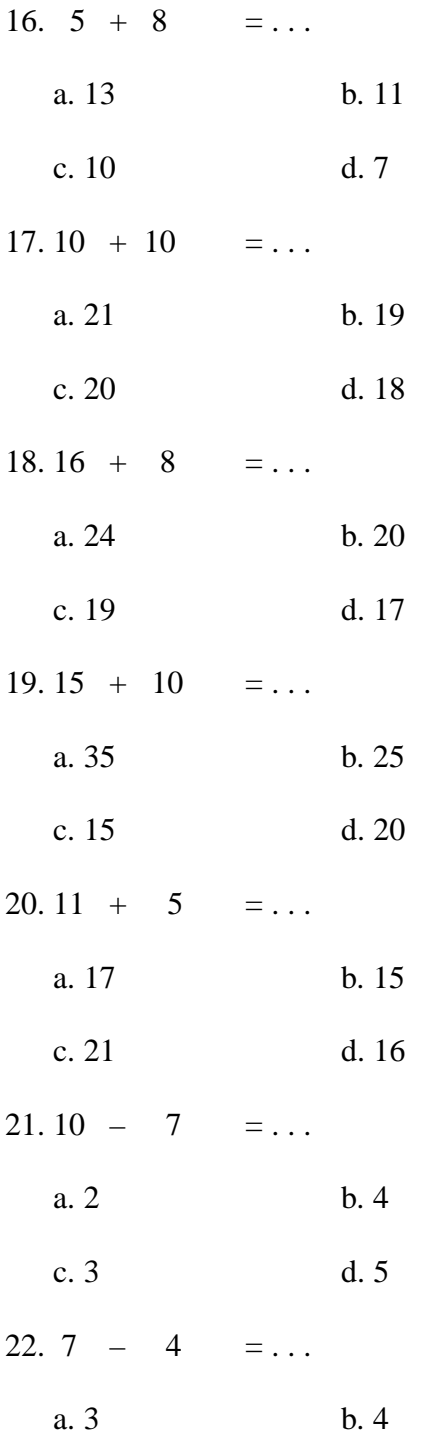

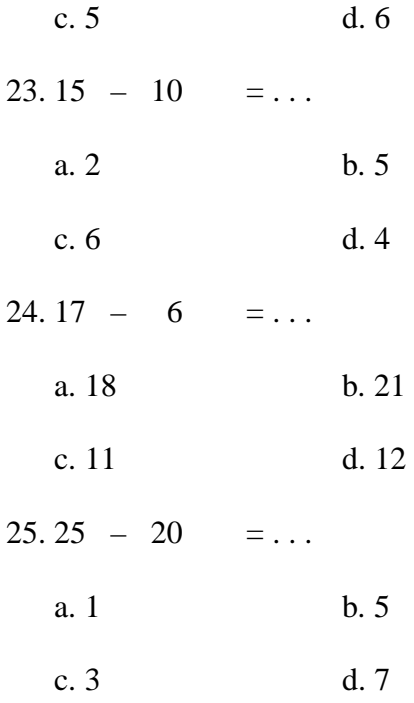

Selesaikan soal cerita di bawah ini!

26. Ibu membuat 17 kue. Bibi membuat 10 kue. Berapa jumlah kue keduanya?

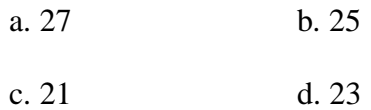

- 27. Pabrik sepatu membuat 55 buah sepatu sekolah dan 15 sepatu olahraga. Berapa jumlah sepatu yang dibuat?
	- a. 60 b. 70
	- c. 50 d. 40
- 28. Lampu hias di taman warnanya merah dan putih. Lampu warna merah ada 43. Lampu warna putih ada 36. Berapa jumlah lampu hias yang ada di taman?
	- a. 79 b. 71
	- c. 101 d. 97
- 29. Ada 74 batubata yang harus diangkut pak Sakri. Tapi Ia hanya mengangkut 26 batubata saja. Berapa batubata lagi yang belum diangkut pak Sakri?

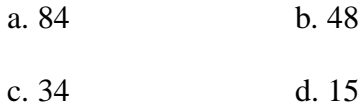

30. Ada 64 peserta lomba jalan santai. Yang hadir hanya 50 peserta. Berapa peserta lagikah yang tidak hadir?

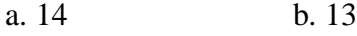

c. 11 d. 10

# **Lampiran 4**

# **Kunci Jawaban Soal Pre Test**

1. A 2. C 3. A 4. B 5. D 6. C 7. A 8. B 9. C 10. B 11. A 12. B 13. A 14. B 15. A

# **Lampiran 5**

 $\overline{\phantom{a}}$ 

# **Soal Instrument Penelitian Post Test**

Selesaikan soal di bawah ini dengan menggunakan alat peraga balok!

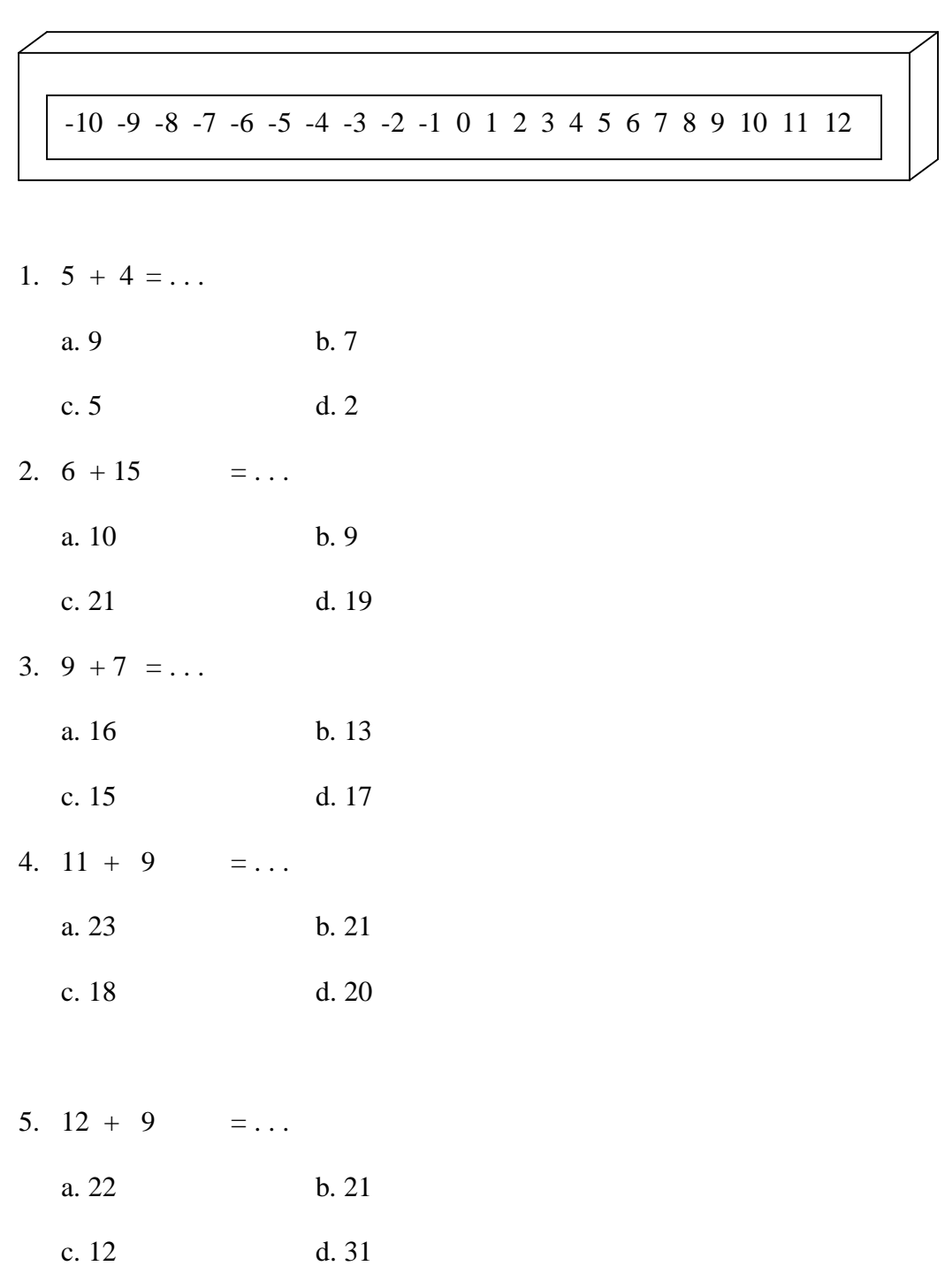

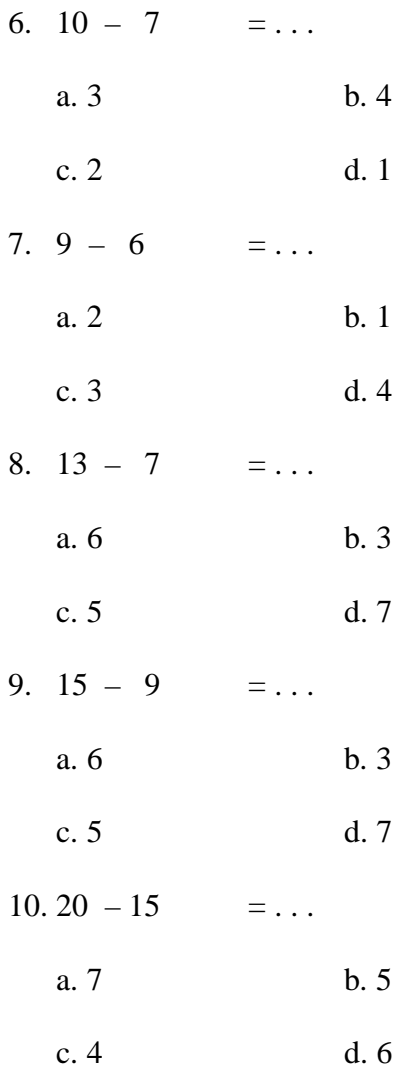

Selesaikan soal cerita di bawah ini dengan menggunakan alat peraga balok!

11. Pak Paul membeli 10 genteng merah. Ia membeli lagi sebanyak 5 genteng merah. Berapa jumlah genteng merah yang dibeli pak Paul?

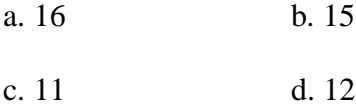

- 12. Dalam suatu pertandingan badminton, penonton yang duduk di kursi 13 orang. Penonton yang berdiri 7 orang. Berapa jumlah seluruh penonton?
	- a. 40 b. 32
	- c. 5 d. 20

13. Ada 8 orang guru laki-laki di SD Tunas Bangsa dan 11 orang guru perempuan. Berapakah jumlah guru di SD Tunas Bangsa?

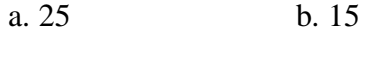

- c. 19 d. 20
- 14. Jumlah pegawai di suatu tokoh 21 orang. Pegawai perempuan 11 orang. Berapa orang pegawai laki-laki?

a. 12 b. 32 c. 23 d. 10

- 15. Seorang agen koran mempunyai 20 pelanggan. Koran yang sudah dikirim ke 17 pelanggan. Berapa pelanggan lagi yang belum menerima koran?
	- a. 10 b. 5
	- c. 3 d. 7

# **Lampiran 6**

**Kunci Jawaban Soal Post Test**

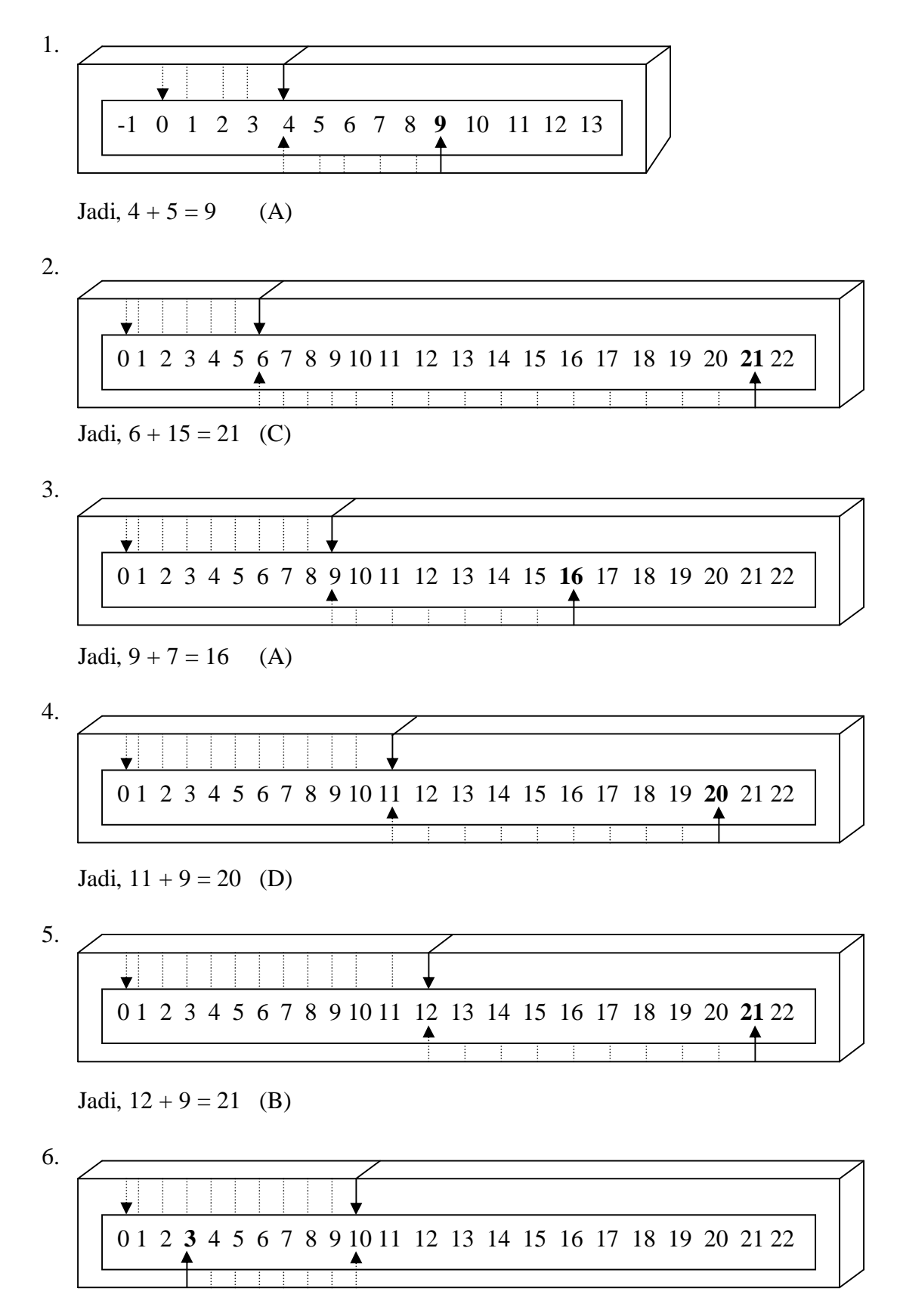

Jadi, 10 – 7 = 3 (A) 7. Jadi, 9 – 6 = 3 (C) 8. Jadi, 13 – 7 = 6 (A) 9. Jadi, 15 – 9 = 6 (A) 10. Jadi, 20 – 15 = 5 (B) 11. Diketahui : Pak Paul membeli 10 genteng merah Ia membeli lagi 5 genteng merah 0 1 2 **3** 4 5 6 7 8 9 10 11 12 13 14 15 16 17 18 19 20 21 22 0 1 2 3 4 5 **6** 7 8 9 10 11 12 13 14 15 16 17 18 19 20 21 22 0 1 2 3 4 5 **6** 7 8 9 10 11 12 13 14 15 16 17 18 19 20 21 22 0 1 2 3 4 **5** 6 7 8 9 10 11 12 13 14 15 16 17 18 19 20 21 22

Ditanya : Berapa genteng merah yang dibeli pak Paul?

 $Jawab =$ 

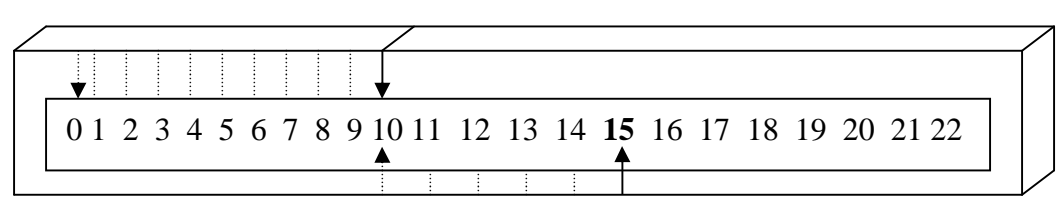

Jadi, jumlah genteng merah yang dibeli pak Paul adalah 15 buah. (B)

12. Diketahui : Penonton yang duduk 13 orang

Penonton yang berdiri 7 orang

Ditanya : Berapa jumlah seluruh penonton?

 $Jawab =$ 

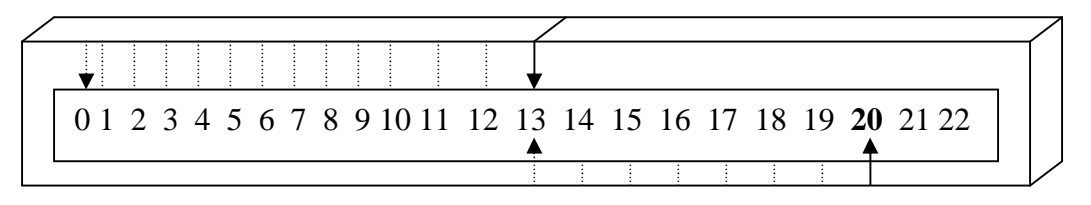

Jadi, jumlah seluruh penonton adalah 20 orang. (D)

13. Diketahui : 8 orang guru laki-laki di SD Tunas Bangsa

11 orang guru perempuan

Ditanya : Berapa jumlah keseluruhan guru di SD Tunas Bangsa?

 $Jawab =$ 

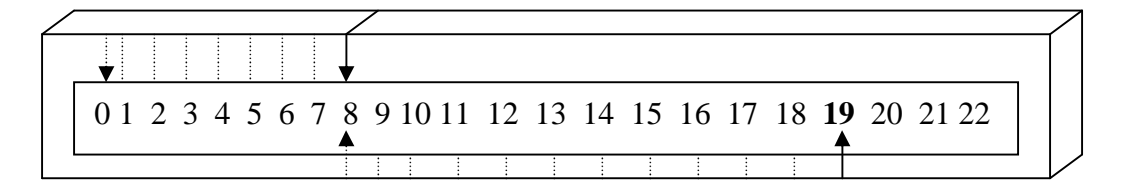

Jadi, jumlah keseluruhan guru di SD Tunas Bangsa adalah 19 orang. (C)

14. Diketahui : Jumlah pegawai di suatu toko 21 orang

Pegawai perempuan 11 orang

Ditanya : Berapa orang pegawai laki-laki?

 $Jawab =$ 

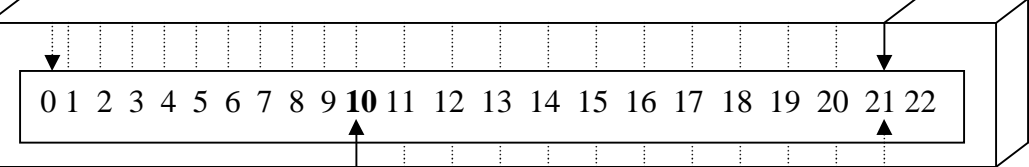

Jadi, jumlah pegawai laki-laki adalah 10 orang. (D)

15. Diketahui : Seorang agen koran mempunyai 20 pelanggan
### Koran yang sudah dikirim ke 17 pelanggan

Ditanya : Berapa pelanggan lagi yang belum menerima koran?

 $Jawab =$ 

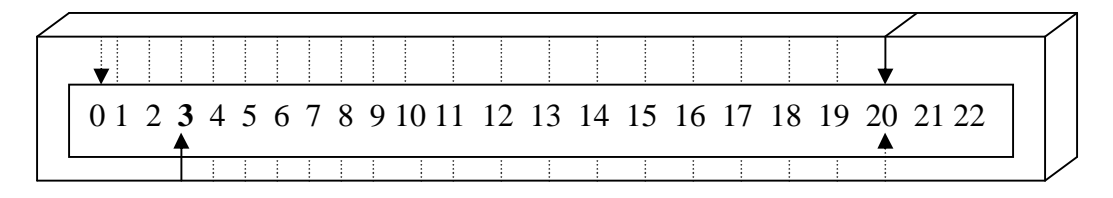

Jadi, pelanggan yang belum menerima koran adalah 3 pelanggan. (C)

### TABEL PERHITUNGAN VALIDITAS BUTIR SOAL PRE TEST **TABEL PERHITUNGAN VALIDITAS BUTIR SOAL PRE TEST**

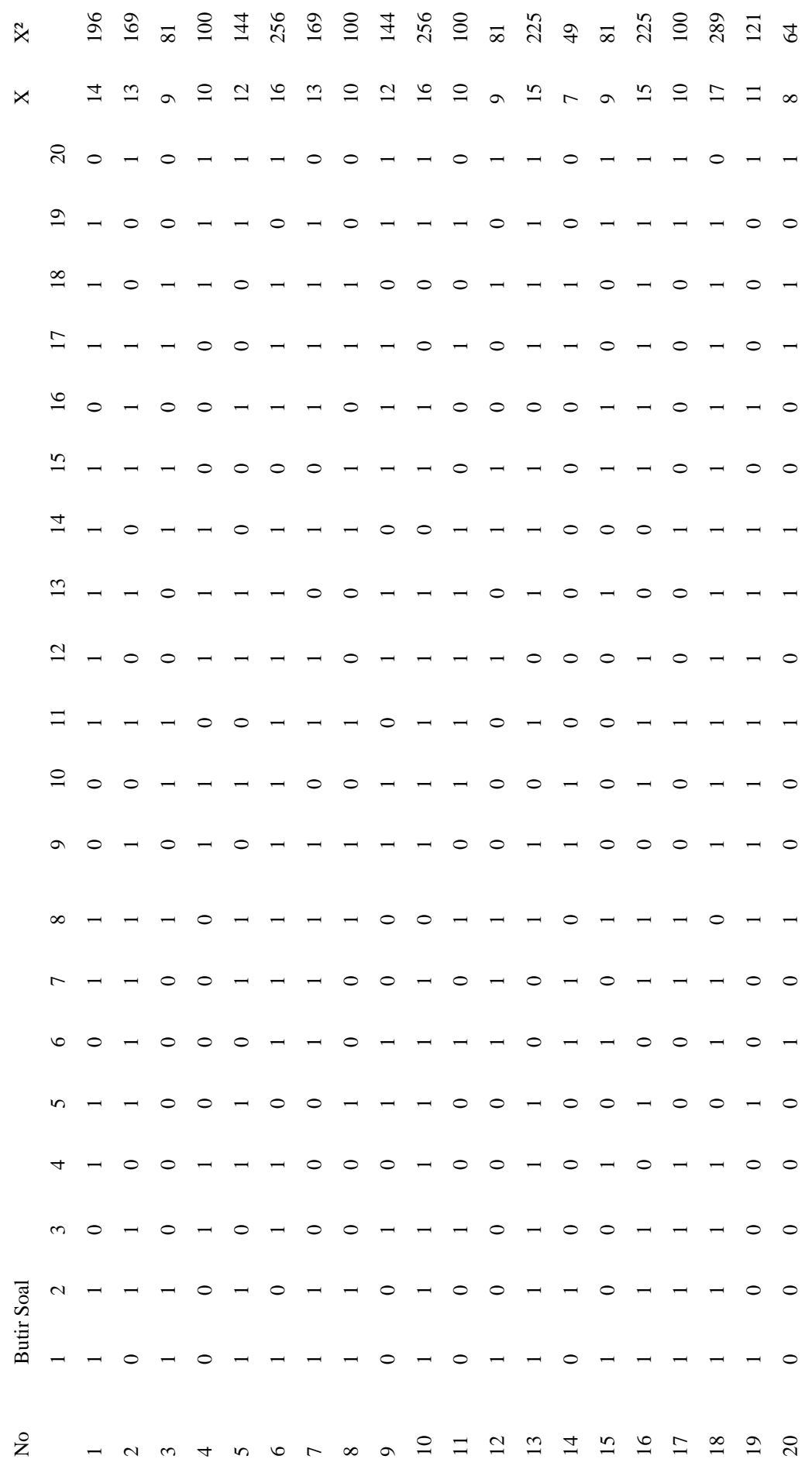

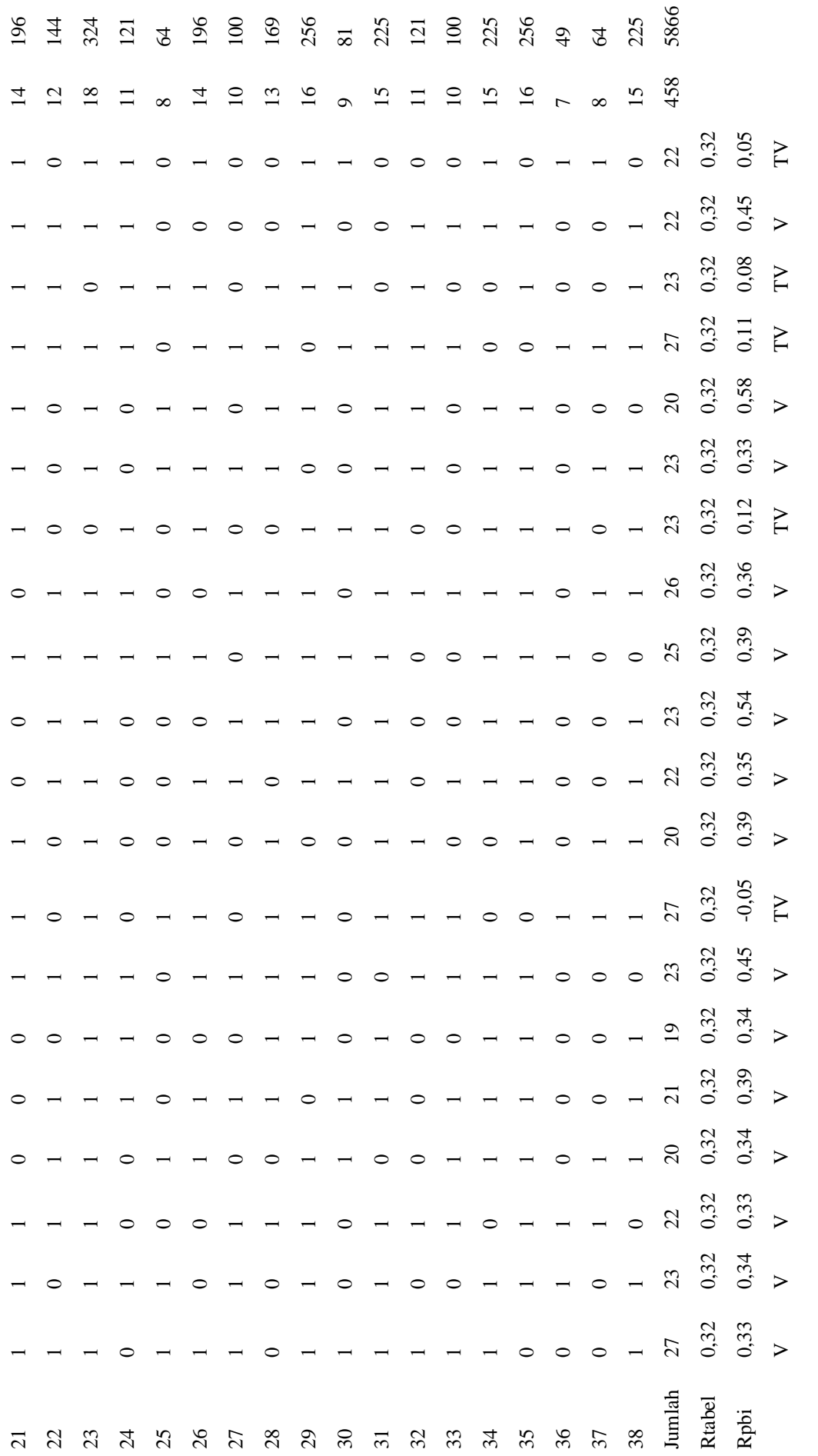

Keterangan:  $V = \text{Valid}$ 

 $TV = Tidak$  Valid

| No             | $M_p$ | $M_t$ | $SD_t$ | $\, {\bf p}$     | $\mathbf q$ | $M_{\rm P}-M_{\rm E}$  v<br>$R_{\rm pbi} =$<br>SDt<br>$\sqrt{q}$ | Interpretasi |
|----------------|-------|-------|--------|------------------|-------------|------------------------------------------------------------------|--------------|
|                |       |       |        |                  |             |                                                                  |              |
| $\mathbf{1}$   | 12,7  | 12,05 | 3,03   | 0,71             | 0,29        | 0,33                                                             | Valid        |
| $\mathfrak{2}$ | 12,91 | 12,05 | 3,03   | 0,6              | 0,4         | 0,34                                                             | Valid        |
| 3              | 13,23 | 12,05 | 3,03   | 0,58             | 0,42        | 0,33                                                             | Valid        |
| $\overline{4}$ | 13,05 | 12,05 | 3,03   | 0,53             | 0,47        | 0,34                                                             | Valid        |
| 5              | 13,14 | 12,05 | 3,03   | 0,55             | 0,45        | 0,39                                                             | Valid        |
| 6              | 13,1  | 12,05 | 3,03   | $\overline{0,5}$ | 0,5         | 0,34                                                             | Valid        |
| 7              | 13,17 | 12,05 | 3,03   | 0,6              | 0,4         | 0,45                                                             | Valid        |
| 8              | 11,96 | 12,05 | 3,03   | 0,71             | 0,29        | $-0,05$                                                          | Invalid      |
| 9              | 13,9  | 12,05 | 3,03   | 0,53             | 0,47        | 0,39                                                             | Valid        |
| 10             | 12,95 | 12,05 | 3,03   | 0,58             | 0,42        | 0,35                                                             | Valid        |
| $11\,$         | 13,39 | 12,05 | 3,03   | 0,6              | 0,4         | 0,54                                                             | Valid        |
| 12             | 12,92 | 12,05 | 3,03   | 0,66             | 0,34        | 0,39                                                             | Valid        |
| 13             | 12,81 | 12,05 | 3,03   | 0,68             | 0,32        | 0,36                                                             | Valid        |
| 14             | 12,35 | 12,05 | 3,03   | 0,6              | 0,4         | 0,12                                                             | Invalid      |
| 15             | 12,87 | 12,05 | 3,03   | 0,6              | 0,4         | 0,33                                                             | Valid        |
| 16             | 13,7  | 12,05 | 3,03   | 0,55             | 0,45        | 0,57                                                             | Valid        |
| $17\,$         | 15,96 | 12,05 | 3,03   | 0,71             | 0,29        | 0,11                                                             | Invalid      |
| 18             | 12,26 | 12,05 | 3,03   | 0,6              | 0,4         | 0,08                                                             | Invalid      |
| 19             | 13,23 | 12,05 | 3,03   | 0,58             | 0,42        | 0,45                                                             | Valid        |
| 20             | 12,18 | 12,05 | 3,03   | 0,58             | 0,42        | 0,05                                                             | Invalid      |

Tabel perhitungan untuk mengetahui koefisien korelasi  $R_{\rm phi}$  dalam rangka uji validitas item nomor 1 sampai nomor 20

Catatan :

Dalam pemberian interpratasi terhadap  $R_{pbi}$  ini digunakan db sebesar (N-nr), yaitu = 38-2=36. Derajat kebebasan 36 ini lalu dikonsultasikan kepada table nilai "r" product moment pada taraf signifikansi 5% = 0,32. Jika  $R_{pbi} > R_{table}$  atau  $R_t$  dinyatakan valid atau sebaliknya.

### **Uji Validitas Butir Soal**

Langkah 1. Menyiapkan tabel perhitungan validitas butir soal

Langkah 2. Mencari mean dari skor total, yaitu:  $M_t$  dengan menggunakan

$$
rumus: M_t = \frac{\sum X_t}{N}
$$

Diketahui :  $\sum X_t = 458$  dan N = 38, maka M<sub>t</sub> = 38  $\frac{458}{20}$  = 12,05

Langkah 3. Mencari deviasi standart total, yaitu  $SD_t$  dengan menggunakan

$$
\text{rumus: SD}_{\text{t}} = \sqrt{\frac{\sum X_i^2}{N} - \left(\frac{\sum X_i}{N}\right)^2}
$$

Diketahui :  $\sum X_t^2 = 5866$ ,  $\sum X_t = 458$  dan N = 38,

$$
\begin{aligned} \text{Maka}: \text{SD}_{\text{t}} &= \sqrt{\frac{5866}{38} - \left(\frac{458}{38}\right)^2} \\ &= \sqrt{154,37 - 145,2} \\ &= \sqrt{9,17} \\ &= 3,03 \end{aligned}
$$

Langkah 4. Mencari  $M_p$  untuk butir soal nomor 1 sampai dengan 20

$$
Maka : M_p = \frac{343}{27} = 12.7
$$

Langkah 5. Mencari p dengan rumus p = *Jumlah siswa Jumlah siswa yang menjawab benar*

$$
Maka : p = \frac{27}{38} = 0.71
$$

Langkah 6. Mencari q dengan rumus  $q = 1 - p = 1 - 0.71 = 0.29$ 

Langkah 7. Mencari (menghitung) koefisian korelasi  $R_{\text{pbi}}$  dari butir soal nomor 1

sampai dengan 20, dengan menggunakan rumus :  $R_{\rm phi}$  = *q p SD*  $M_{n} - M$ *t*  $_p - M$ <sub>t</sub>

Dimana :

- $R_{\text{pbi}}$  = koefisien korelasi point biserial
- $M_P$  = skor rata-rata hitung dari siswa yang menjawab betul
- $M_t$  = skor rata-rata dari skor total
- $SD<sub>t</sub>$  = deviasi standart dari skor total
- p = proporsi siswa yang menjawab benar
- q = proporsi siswa yang menjawab salah

criteria pengujian : item soal valid jika  $R_{pbi} > R_{tablel}$  (taraf signifikansi = 5%)

Dimana  $R_{\text{table}} = 0.32$ 

Contoh perhitungan item soal no 1.

Diketahui :  $M_t = 12,05$ 

$$
SD_t = 3,03
$$
  
\n $M_p = 12,7$   
\n $p = 0,71$   
\n $q = 0,29$   
\n $Maka, R_{pbi} = \frac{12,7-12,05}{3,03}$ 

$$
=\frac{0,65}{3,03}\sqrt{2,45}
$$

$$
= 0.21 \times 1.56 = 0.33
$$

0,29 0,71

Karena  $R_{pbi}$  >  $R_{tablel}$  maka item soal nomor 1 valid. Demikian juga untuk perhitungan selanjutnya sama dengan perhitungan item soal no 1.

### **TABEL PERHITUNGAN DAYA PEMBEDA PRE TEST**

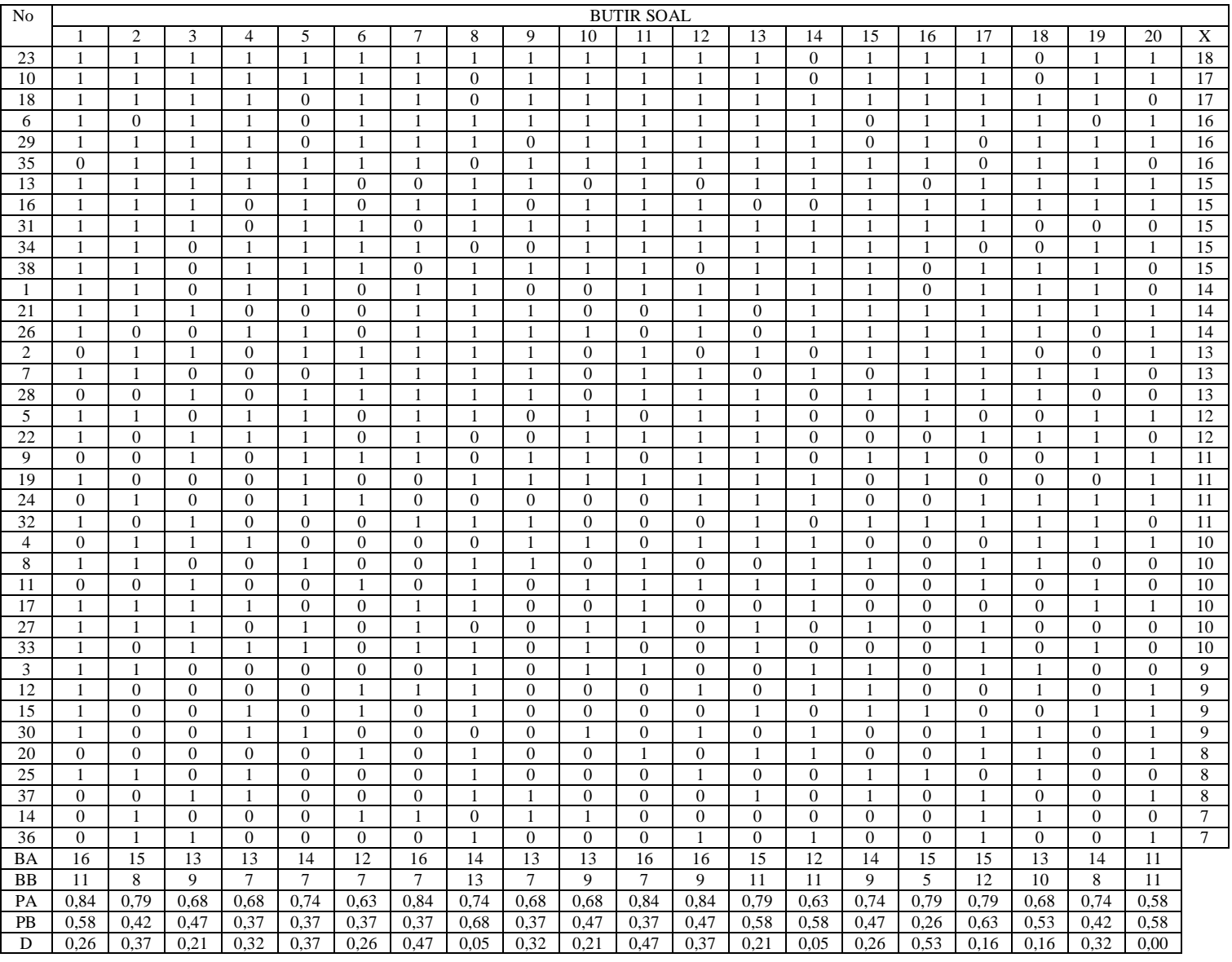

### **A. Uji Daya Pembeda Soal Pre Test**

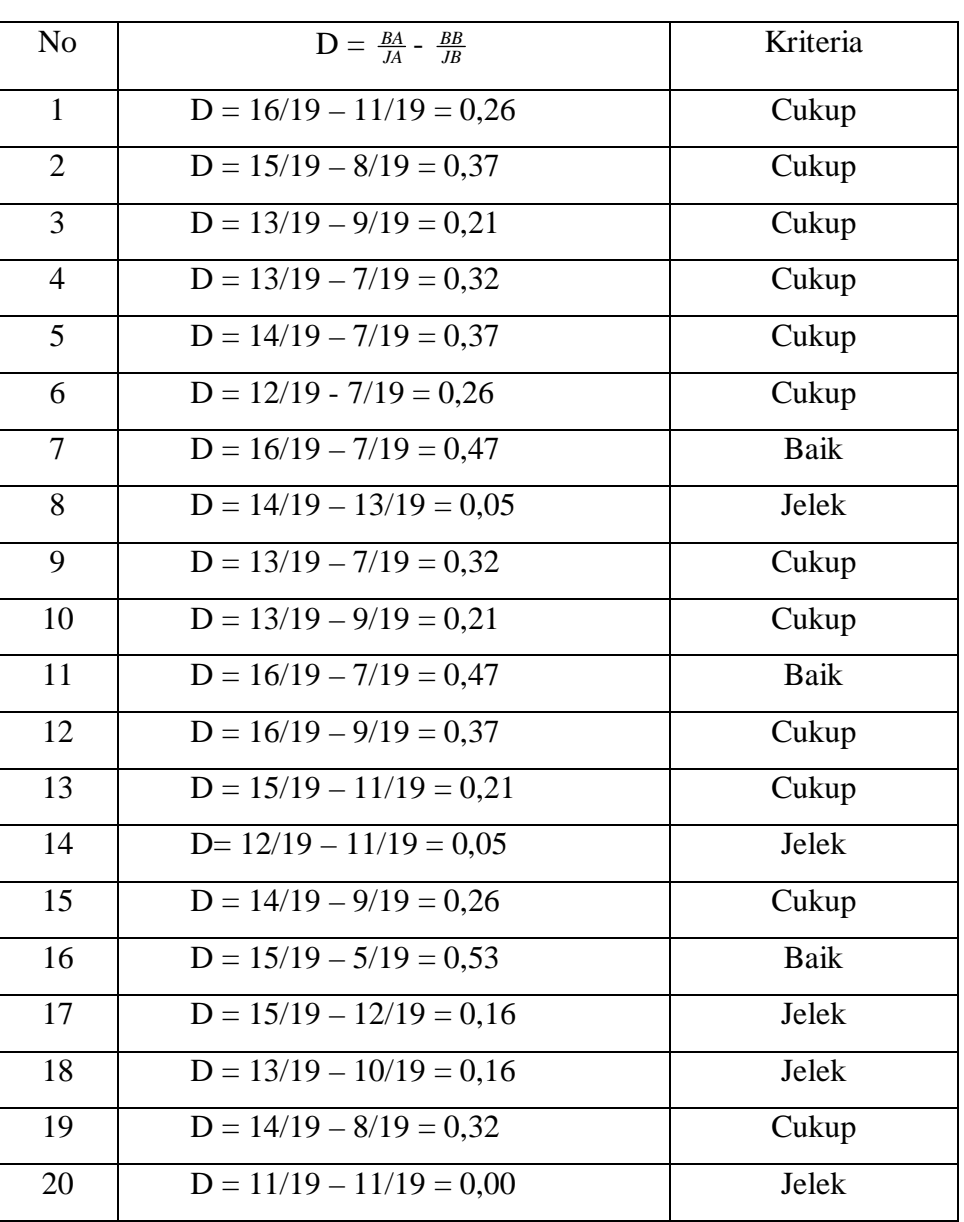

### Tabel Daya Pembeda

### **B. Uji Taraf Kesukaran Pre Test**

Tabel Taraf Kesukaran Soal

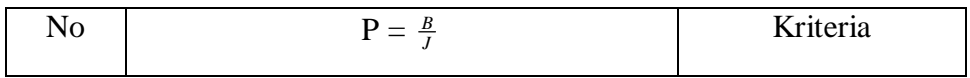

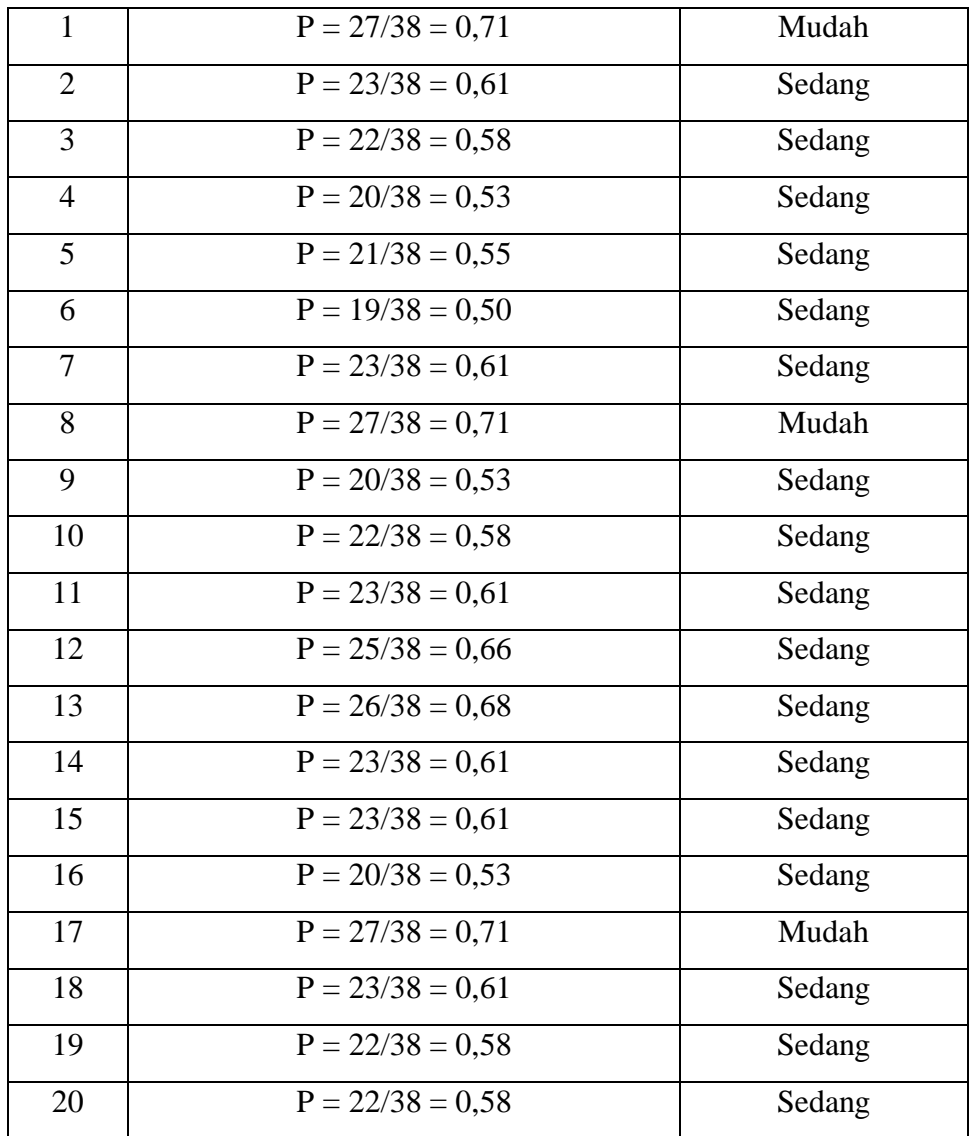

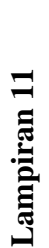

## TABEL PERHITUNGAN RELIABILITAS BUTIR SOAL PRE TEST **TABEL PERHITUNGAN RELIABILITAS BUTIR SOAL PRE TEST**

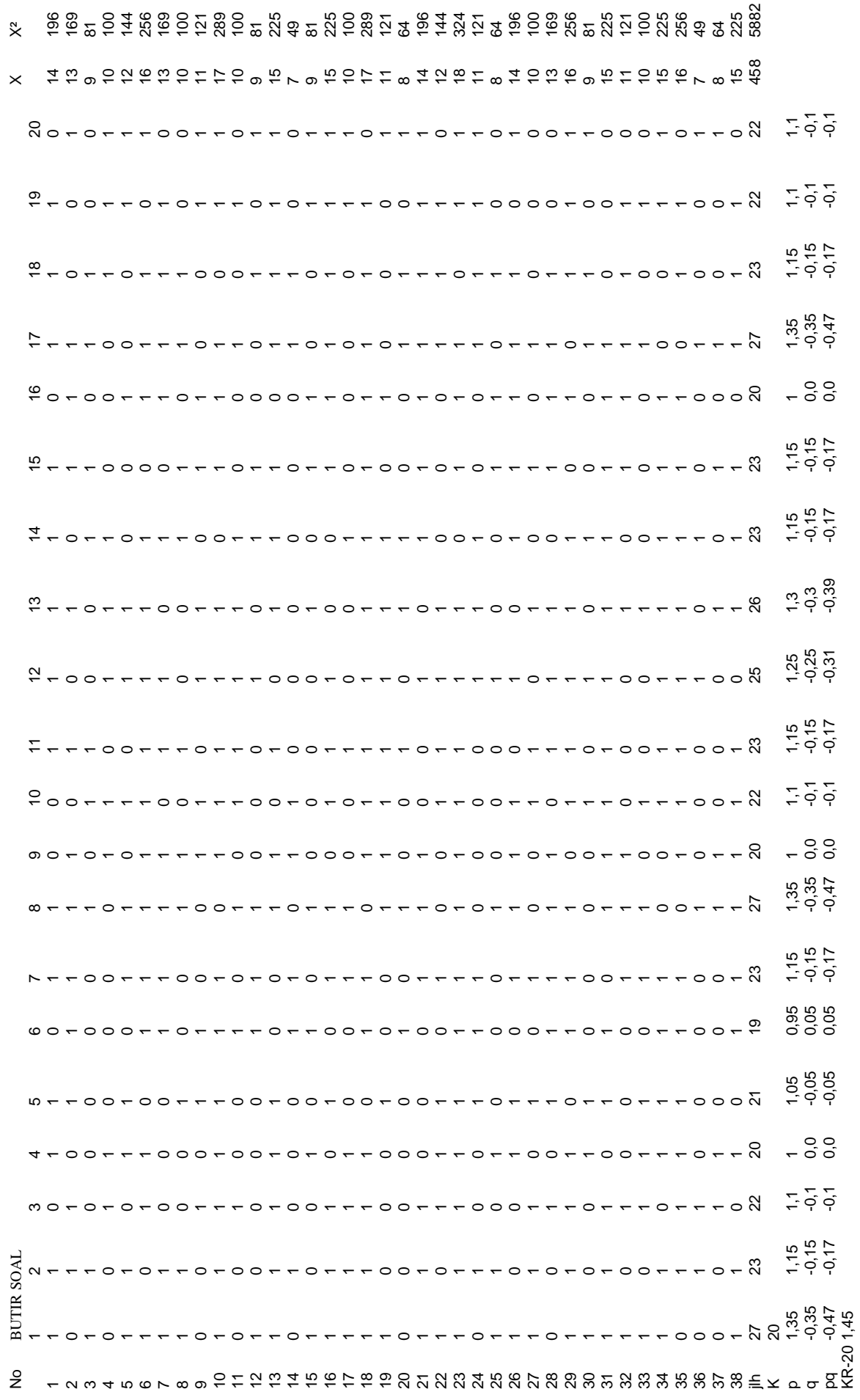

### **Uji Reliabilitas**

Untuk mencari reliabilitas soal tes pilihan ganda, digunakan rumus Kr-20 yaitu :

$$
\mathbf{r}_{11} = \left(\frac{n}{n-1}\right) \left(\frac{S_t^2 - \sum pq}{S_t^2}\right)
$$

Keterangan :

 $R_{11}$  = reliabilitas tes secara keseluruhan

 $\Sigma$  pq = jumlah hasil kali p dan q

p = proporsi subyek yang menjawab soal dengan benar

q = proporsi subyek yang menjawab salah

 $n =$ banyaknya item

$$
r_{11} = \left(\frac{20}{20 - 1}\right) \left(\frac{9,62 - (3,61)}{9,62}\right)
$$

$$
= \left(\frac{20}{19}\right) \left(\frac{13,22}{9,62}\right)
$$

$$
= (1,05)(1,37)
$$

$$
= 1,45 > 0,32
$$

Dalam pemberian interpretasi terhadap  $r_{11}$  ini digunakan db sebesar (N-nr) yaitu 38-2 = 36 dan derajat ini dikonsultasikan kepada tabel nilai r *product moment* pada taraf signifikansi 5%. Karena  $r_{11} > r_{table}$  maka data tersebut reliable.

## TABEL PERHITUNGAN VALIDITAS BUTIR SOAL POST TEST **TABEL PERHITUNGAN VALIDITAS BUTIR SOAL POST TEST**

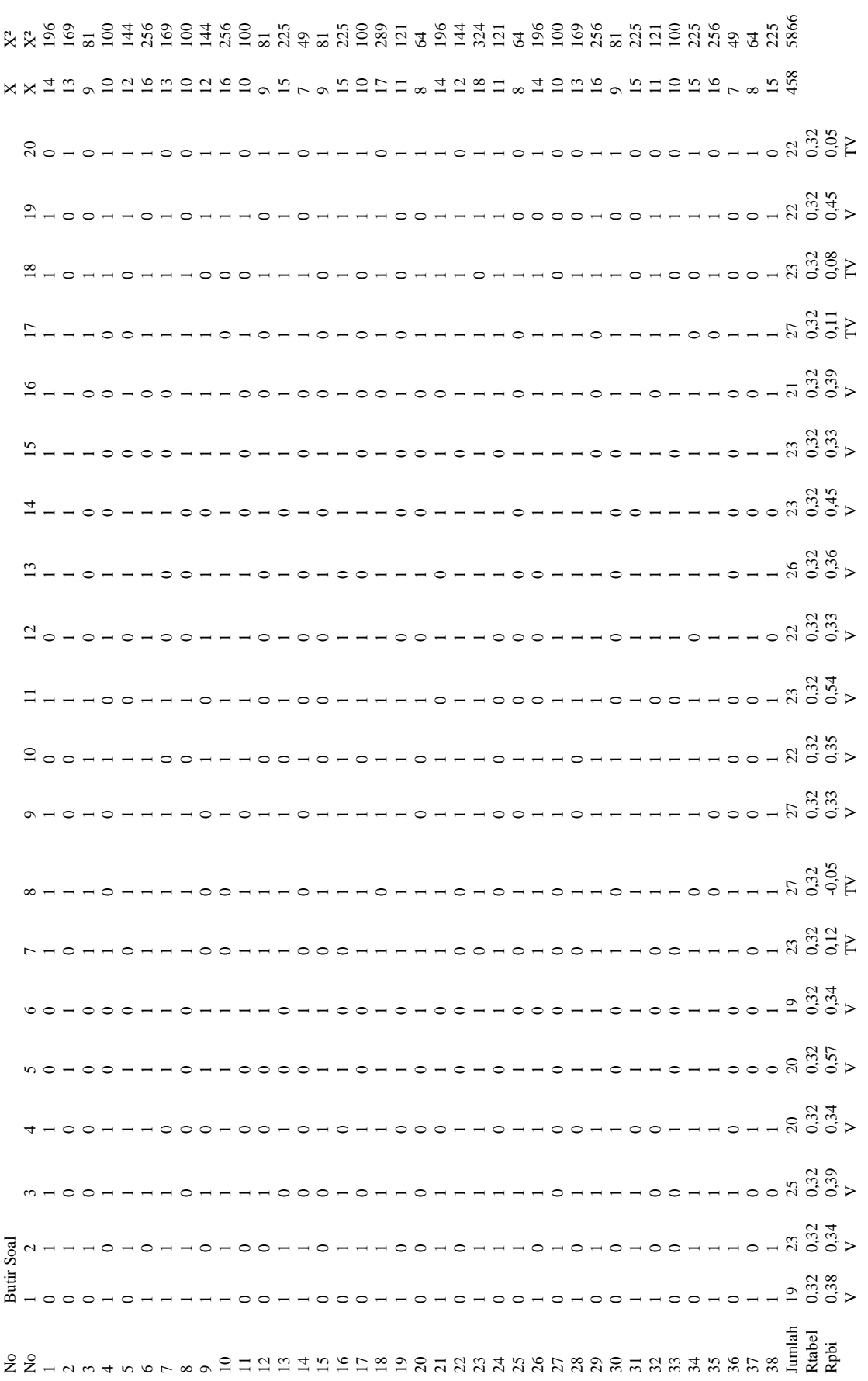

Keterangan: Keterangan:

 $=$  Tidak Valid = Valid  $\Gamma\!V$ 

 $TV = Tidak$  Valid

 $\triangleright$ 

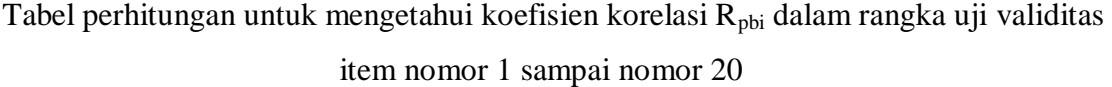

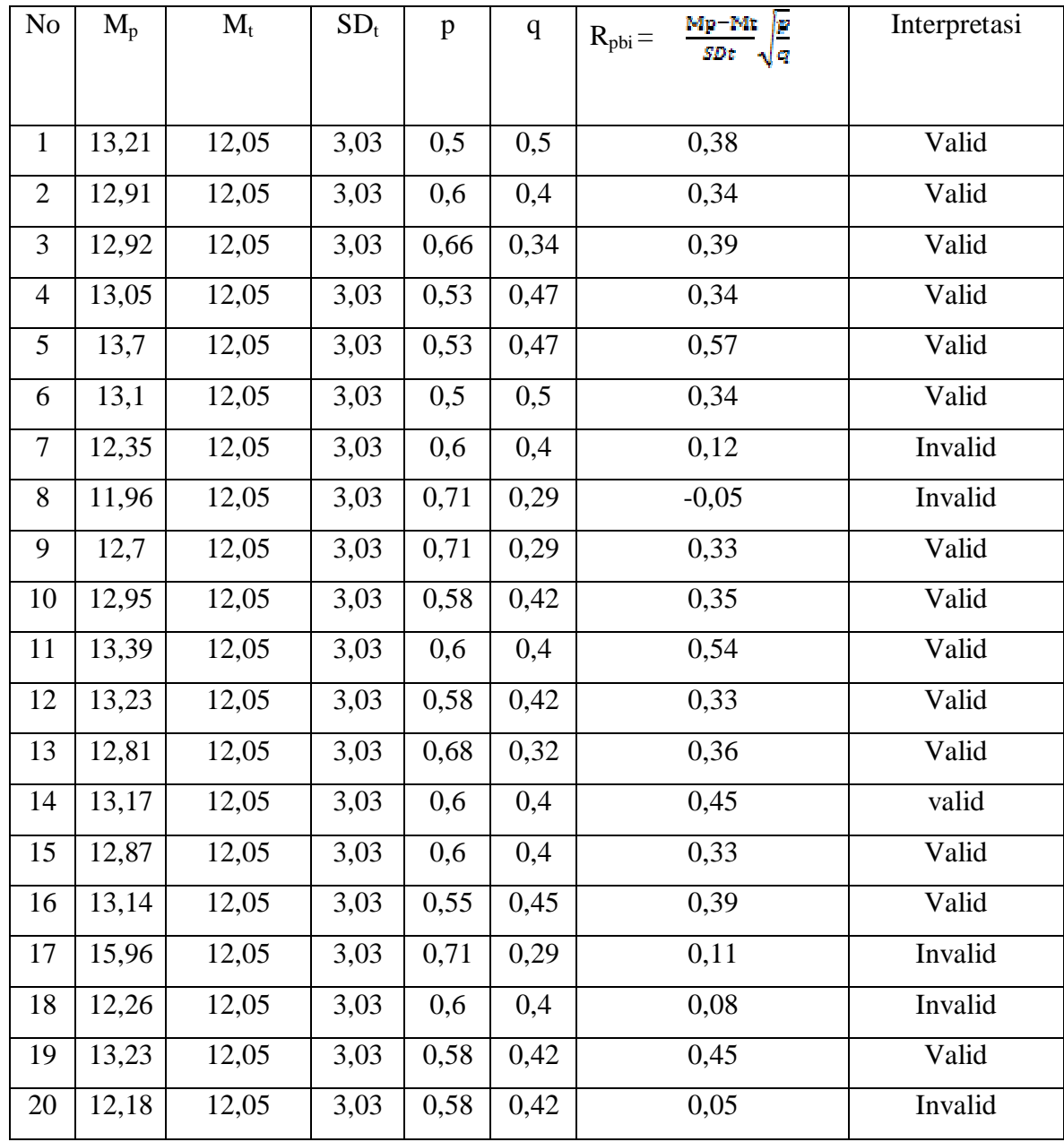

Catatan :

Dalam pemberian interpratasi terhadap  $R_{pbi}$  ini digunakan db sebesar (N-nr), yaitu = 38-2=36. Derajat kebebasan 36 ini lalu dikonsultasikan kepada table nilai "r" product moment pada taraf signifikansi 5% = 0,32. Jika  $R_{pbi} > R_{\text{table}}$  atau  $R_t$  dinyatakan valid atau sebaliknya.

### **Uji Validitas Butir Soal**

Langkah 1. Menyiapkan tabel perhitungan validitas butir soal

Langkah 2. Mencari mean dari skor total, yaitu:  $M_t$  dengan menggunakan

$$
rumus: M_t = \frac{\sum X_t}{N}
$$

Diketahui : 
$$
\sum X_t = 458
$$
 dan N = 38, maka M<sub>t</sub> =  $\frac{458}{38}$  = 12,05

Langkah 3. Mencari deviasi standart total, yaitu  $SD_t$  dengan menggunakan

$$
\text{rumus: } \text{SD}_{\text{t}} = \sqrt{\frac{\sum X_i^2}{N} - \left(\frac{\sum X_i}{N}\right)^2}
$$

Diketahui :  $\sum X_t^2 = 5866$ ,  $\sum X_t = 458$  dan N = 38,

$$
\begin{aligned} \text{Maka}: \text{SD}_{\text{t}} &= \sqrt{\frac{5866}{38} - \left(\frac{458}{38}\right)^2} \\ &= \sqrt{154,37 - 145,2} \\ &= \sqrt{9,17} \\ &= 3,03 \end{aligned}
$$

Langkah 4. Mencari  $M_p$  untuk butir soal nomor 1 sampai dengan 20

$$
Maka : M_p = \frac{251}{19} = 13,21
$$

Langkah 5. Mencari p dengan rumus p = *Jumlah siswa yang menjawab benar Jumlah siswa*

$$
Maka: p = \frac{19}{38} = 0.5
$$

Langkah 6. Mencari q dengan rumus  $q = 1 - p = 1 - 0.5 = 0.5$ 

Langkah 7. Mencari (menghitung) koefisian korelasi  $R_{pbi}$  dari butir soal nomor 1 sampai dengan 20, dengan menggunakan rumus :  $R_{\rm phi}$  = *t p t SD*  $M_{\scriptscriptstyle n}$  –  $M$ *q p*

Dimana :

 $R_{\text{pbi}}$  = koefisien korelasi point biserial

 $M_P$  = skor rata-rata hitung dari siswa yang menjawab betul

- $M_t$  = skor rata-rata dari skor total
- $SD<sub>t</sub>$  = deviasi standart dari skor total
- p = proporsi siswa yang menjawab benar
- q = proporsi siswa yang menjawab salah

kriteria pengujian : item soal valid jika  $R_{pbi} > R_{tablel}$  (taraf signifikansi = 5%)

Dimana  $R_{\text{table}} = 0.32$ 

Contoh perhitungan item soal no 1.

Diketahui :  $M_t = 12,05$  $SD_t = 3,03$  $M_p = 13,21$  $p = 0,5$  $q = 0,5$ Maka,  $R_{\text{pbi}} =$ 0,5 0,5 3,03  $13,21-12,05$  $= 0,38 \times 1$  $= 0,38$ 

Karena  $R_{pbi}$  >  $R_{tablel}$  maka item soal nomor 1 valid. Demikian juga untuk perhitungan selanjutnya sama dengan perhitungan item soal no 1.

### TABEL PERHITUNGAN DAYA PEMBEDA POST TEST **TABEL PERHITUNGAN DAYA PEMBEDA POST TEST**

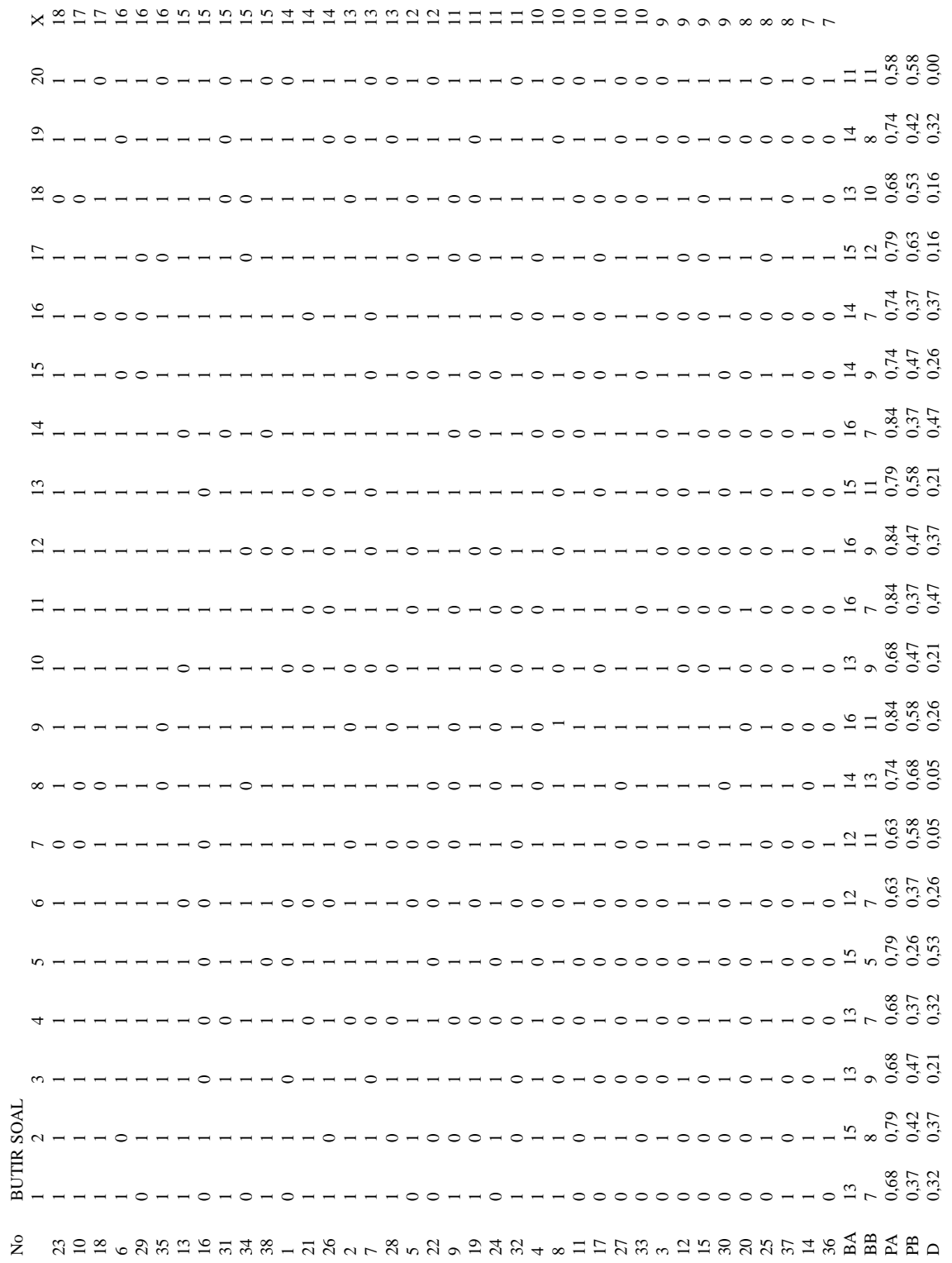

### **A. Uji Daya Pembeda Soal Post Test**

### **Tabel Daya Pembeda**

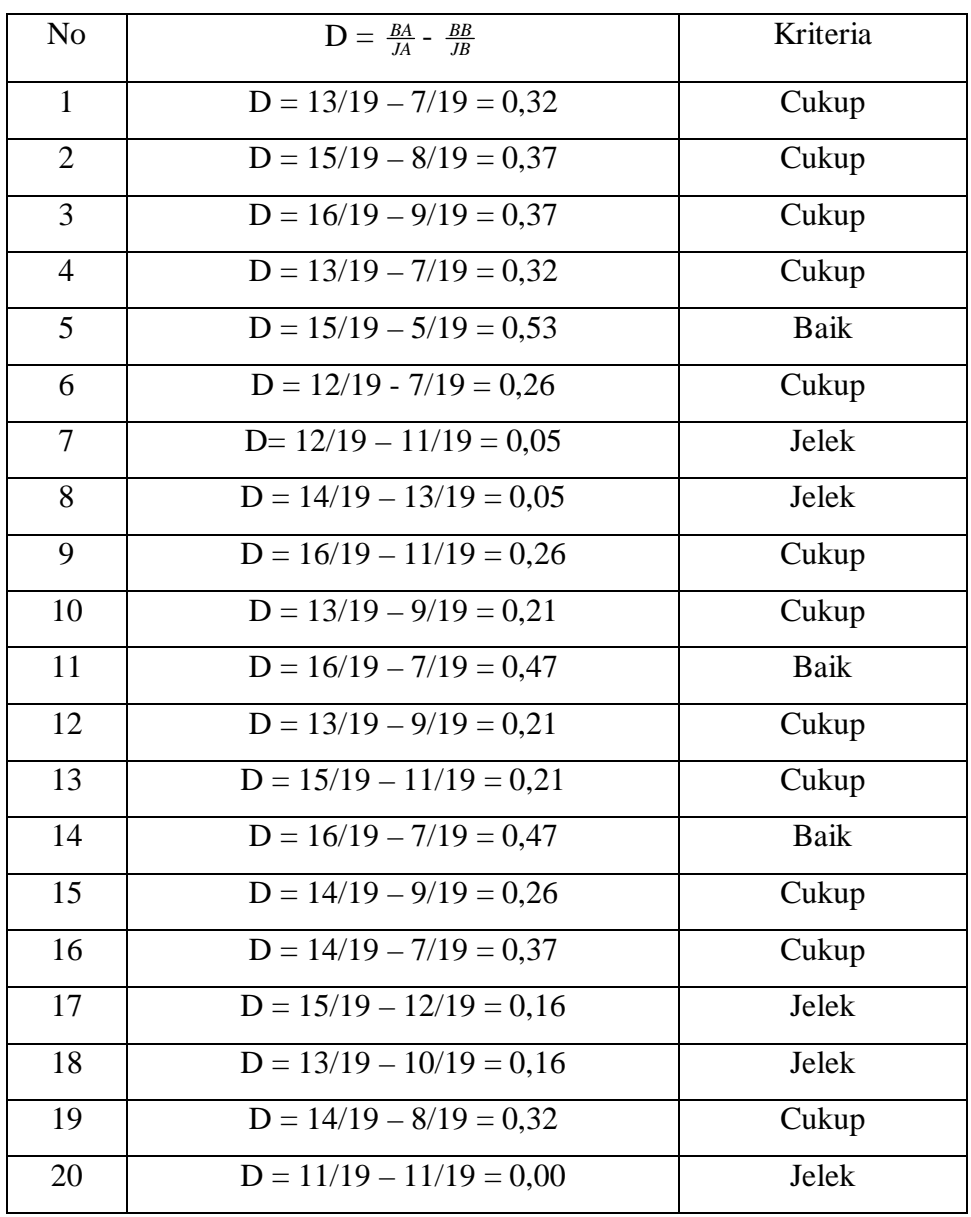

### **B. Uji Taraf Kesukaran Post Test**

### **Tabel Taraf Kesukaran Soal**

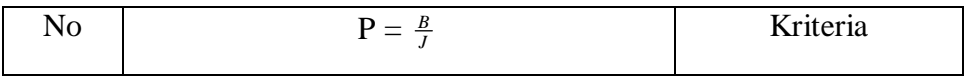

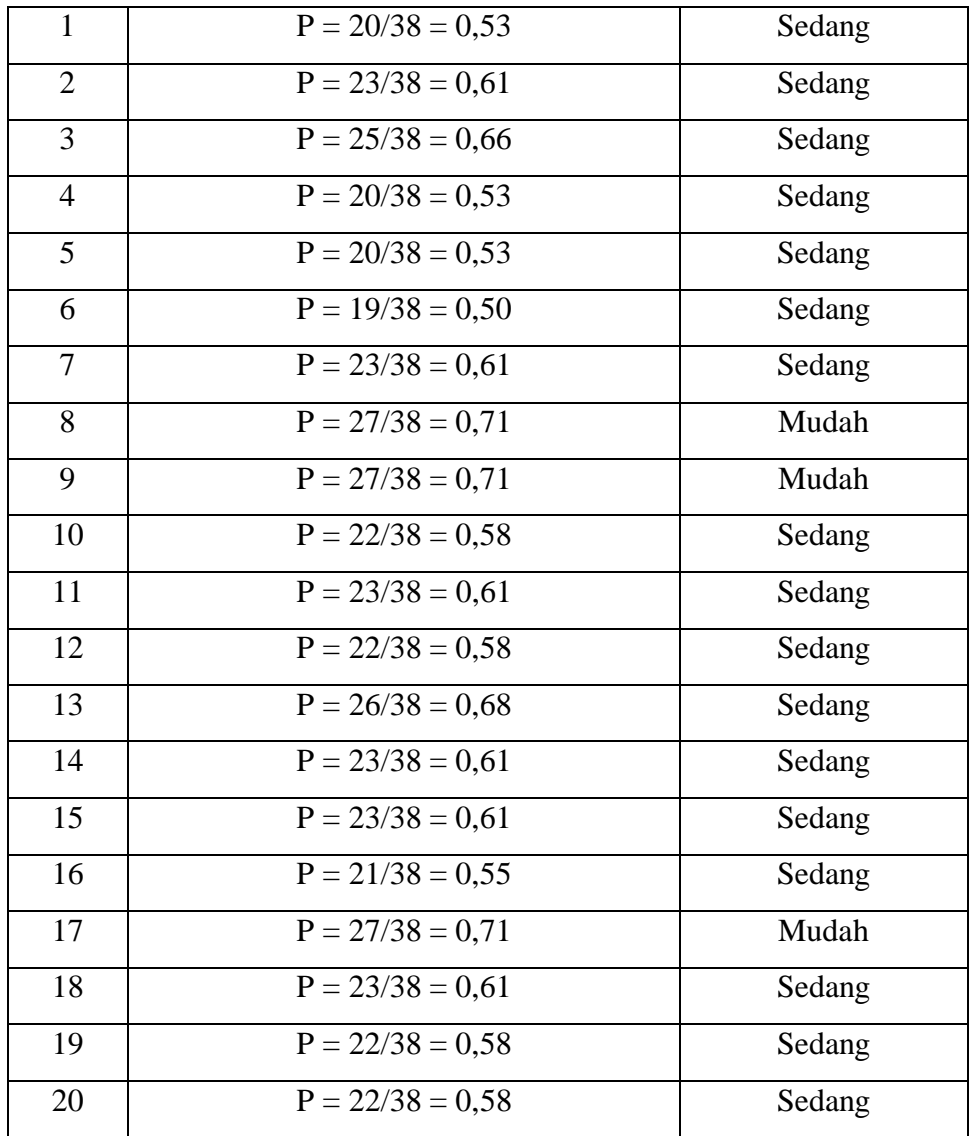

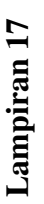

# TABEL PERHITUNGAN RELIABILITAS BUTIR SOAL POST TEST **TABEL PERHITUNGAN RELIABILITAS BUTIR SOAL POST TEST**

 $\overline{a}$ 

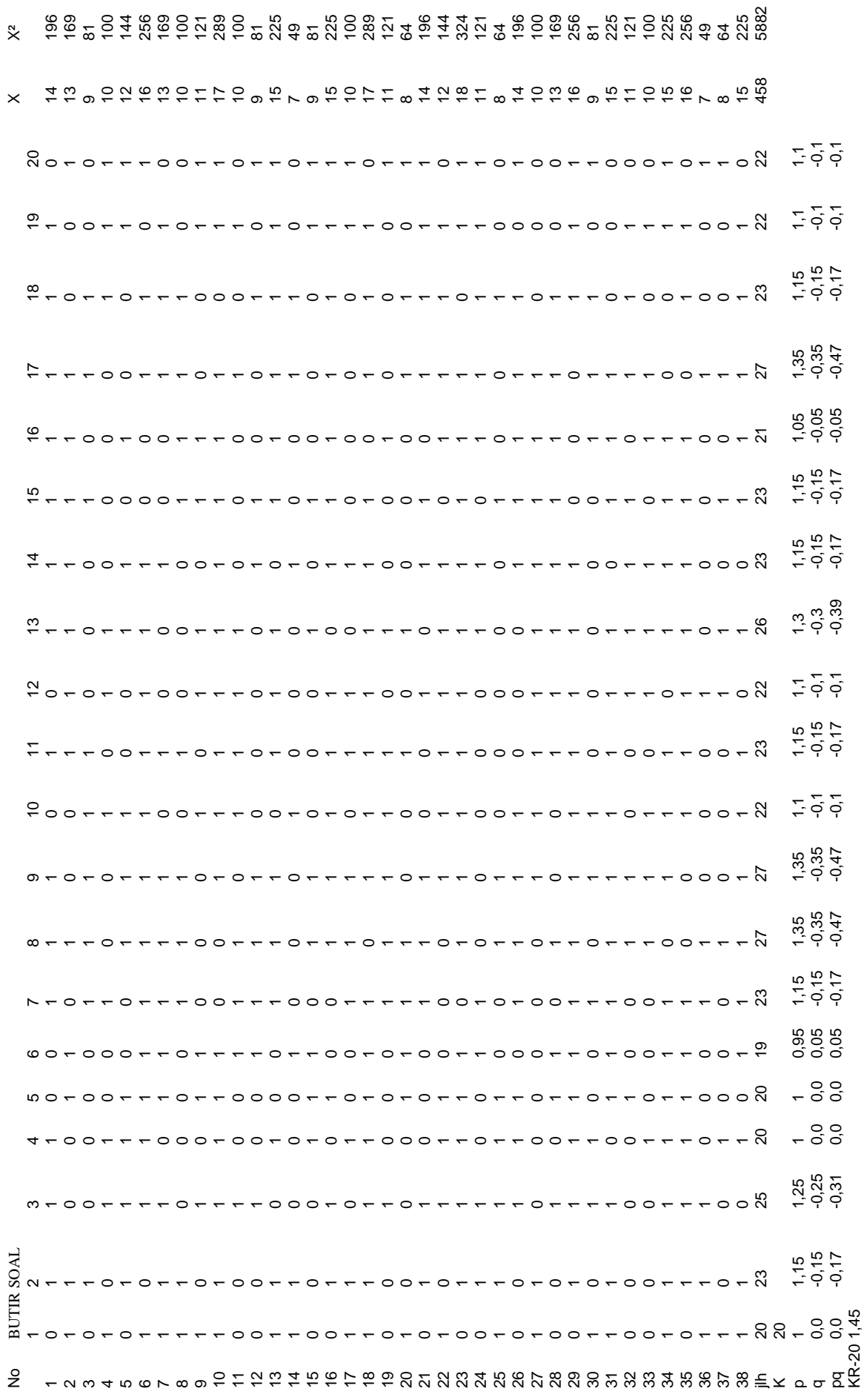

### **Uji Reliabilitas**

Untuk mencari reliabilitas soal tes pilihan ganda, digunakan rumus Kr-20 yaitu :

$$
\mathbf{r}_{11} = \left(\frac{n}{n-1}\right) \left(\frac{S_t^2 - \sum pq}{S_t^2}\right)
$$

Keterangan :

 $R_{11}$  = reliabilitas tes secara keseluruhan

 $\Sigma$  pq = jumlah hasil kali p dan q

p = proporsi subyek yang menjawab soal dengan benar

q = proporsi subyek yang menjawab salah

n = banyaknya item

$$
r_{11} = \left(\frac{20}{20-1}\right) \left(\frac{9,62 - (-3,53)}{9,62}\right)
$$

$$
= \left(\frac{20}{19}\right) \left(\frac{13,15}{9,62}\right)
$$

$$
= (1,05)(1,37)
$$

$$
= 1,45 > 0,32
$$

Dalam pemberian interpretasi terhadap  $r_{11}$  ini digunakan db sebesar (N-nr) yaitu 38-2 = 36 dan derajat ini dikonsultasikan kepada tabel nilai r *product moment* pada taraf signifikansi 5%. Karena  $r_{11} > r_{table}$  maka data tersebut reliabel.

### **TABEL UJI NORMALITAS HASIL BELAJAR MATEMATIKA PADA KELAS EKSPERIMEN (PRE TEST)**

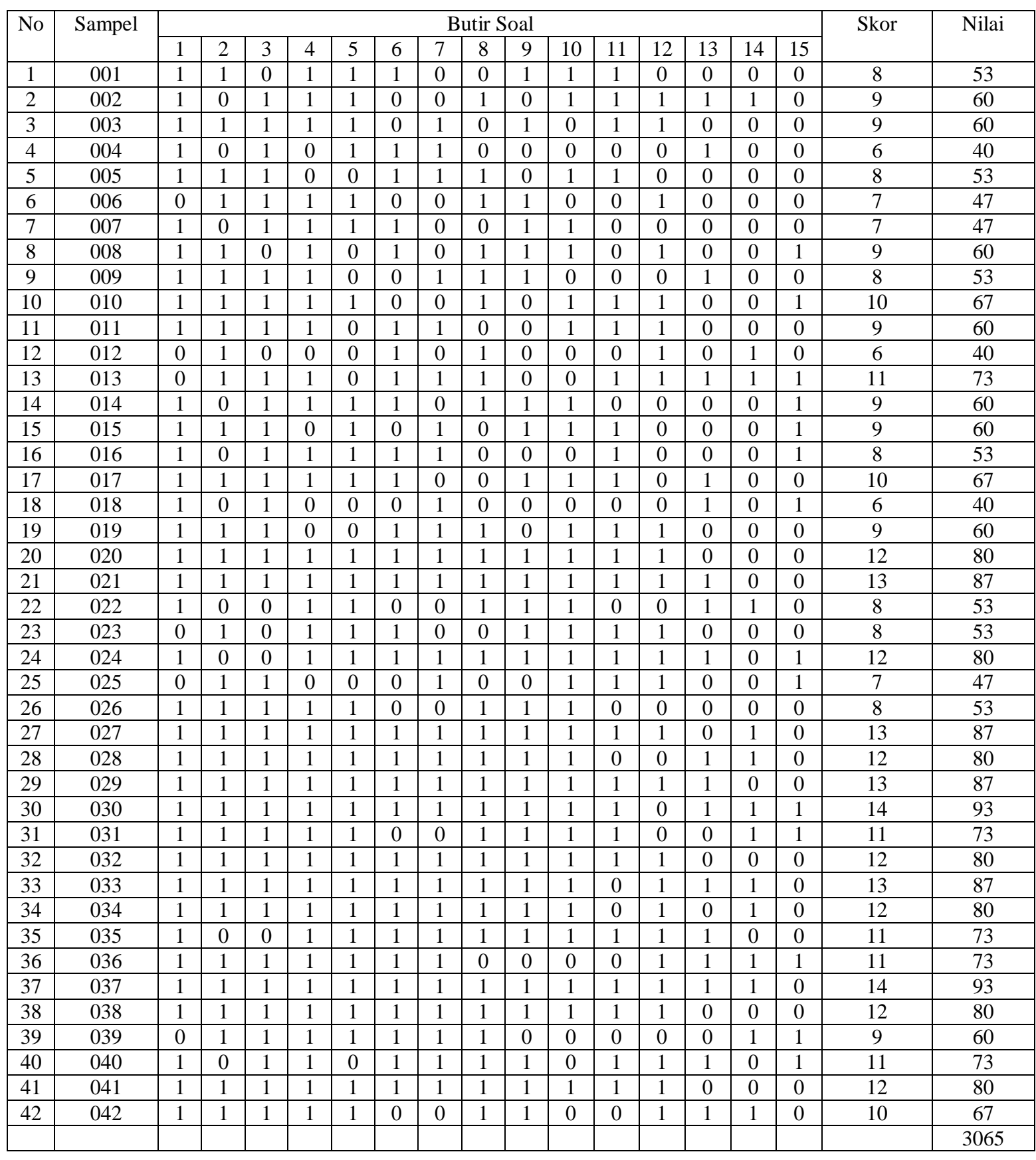

### **TABEL UJI NORMALITAS HASIL BELAJAR MATEMATIKA PADA KELAS KONTROL (PRE TEST)**

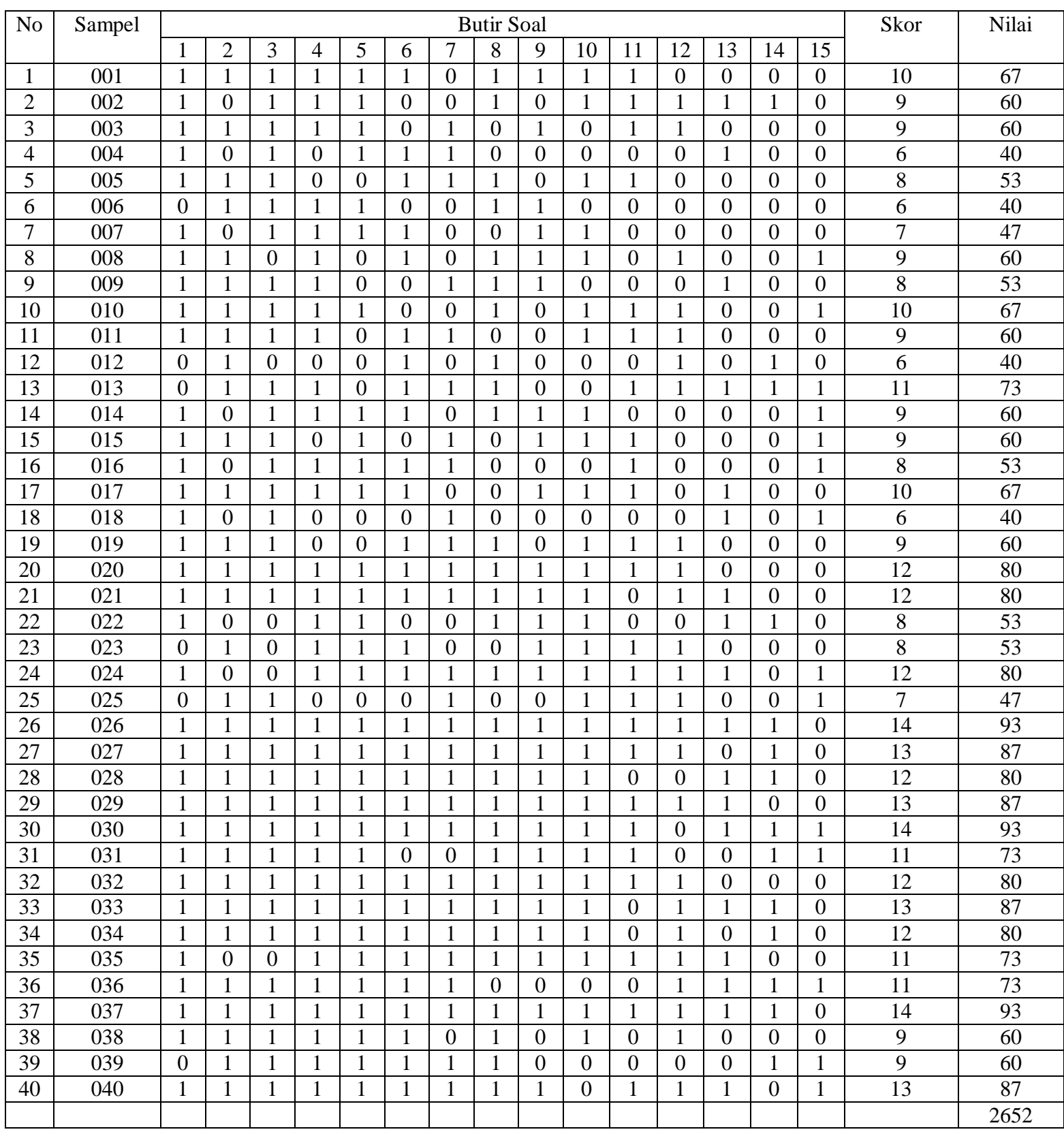

### **Uji Persyaratan Nilai Awal (Pre test)**

### **1. Uji Normalitas**

### **a. Uji normalitas untuk kelas eksperimen**

### Langkah 1. Membuat daftar nilai

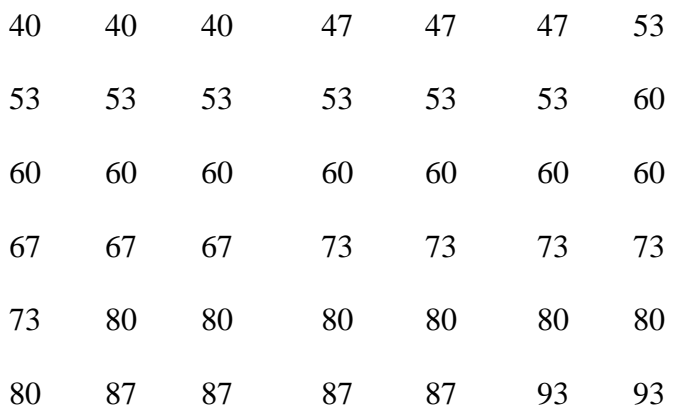

### Langkah 2. Membuat tabel distribusi frekuensi

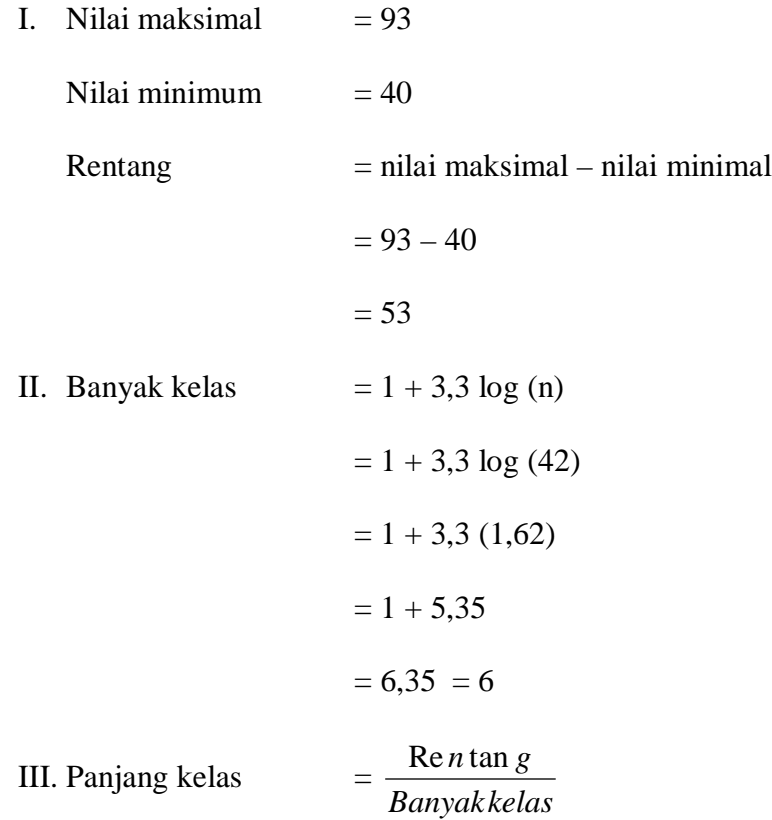

$$
=\frac{53}{6}=8,83=9
$$

Tabel Distribusi Frekuensi

| Interval  | $\mathbf f$    | X  | $\mathbf{x}'$  | fx'      | $X^2$          | fx'2     |
|-----------|----------------|----|----------------|----------|----------------|----------|
| Kelas     |                |    |                |          |                |          |
| $85 - 93$ | 6              | 89 | $+3$           | 18       | 9              | 54       |
| $76 - 84$ | 7              | 80 | $+2$           | 14       | $\overline{4}$ | 28       |
| $67 - 75$ | 8              | 71 | $+1$           | 8        | 1              | 8        |
| $58 - 66$ | 8              | 62 | $\overline{0}$ | $\theta$ | $\theta$       | $\Omega$ |
| $49 - 57$ | $\overline{7}$ | 53 | $-1$           | $-7$     | 1              | 7        |
| $40 - 48$ | 6              | 44 | $-2$           | $-12$    | $\overline{4}$ | 24       |
| $i = 9$   | 42             |    |                | 21       |                | 121      |

$$
M_x = M' + i \left(\frac{\sum fx'}{N}\right)
$$

Keterangan :

 $M_x = Mean$ 

M' = Mean terkaan atau mean taksiran

 $i =$ Interval

 $\sum fx'$  = Jumlah dari hasil perkalian antara titik tengah buatan sendiri dengan frekuensi dari masing-masing interval

N = *Number of cases*

Jadi,

$$
M_x = M' + i\left(\frac{\sum fx'}{N}\right)
$$

$$
= 62 + 9\left(\frac{21}{42}\right)
$$

$$
= 62 + 9 (0,5)
$$

$$
= 62 + 4,5
$$

 $= 66,5$ 

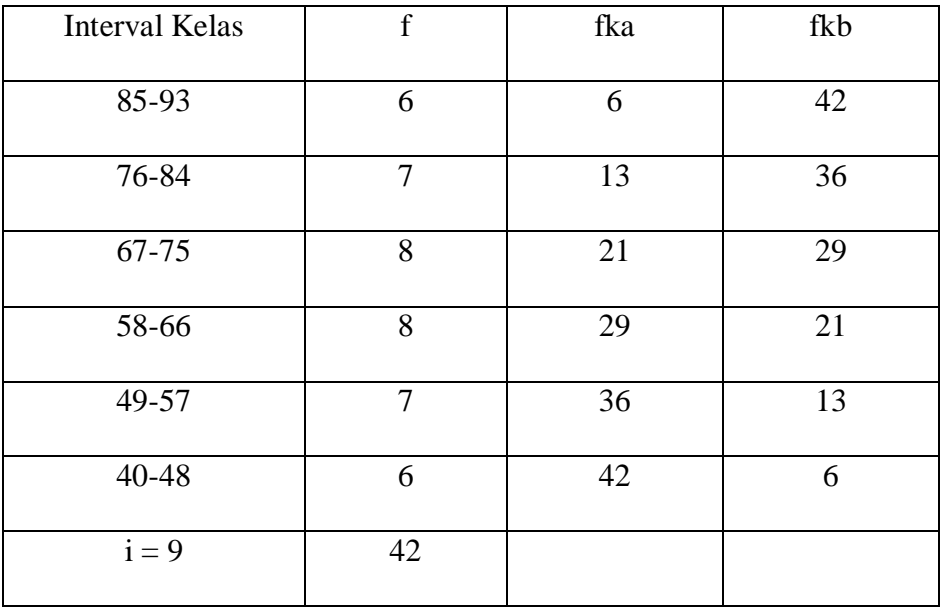

$$
Me = l + \left[\frac{\frac{1}{2}N - fkb}{fi}\right]i
$$

$$
= 57,5 + \left[\frac{21 - 13}{8}\right]9
$$

$$
= 57,5 + 9 = 66,5
$$

$$
Mo = l + \left[\frac{fa}{fa + fb}\right]i
$$

$$
= 57,5 + \left[\frac{8}{8 + 7}\right]9
$$

$$
= 57,5 + (0,53)9
$$

$$
= 57,5 + 4,77
$$

$$
= 62,27
$$

$$
SD = i \sqrt{\frac{\sum fx'^2}{N} - \left(\frac{\sum fx'}{N}\right)^2}
$$

Keterangan :

SD = Deviasi standar

 $i =$ Kelas interval

 $\sum fx'^2$  = Jumlah hasil perkalian antara frekuensi masing-masing interval dengan x'  $\sum fx'$  = Jumlah hasil perkalian antara frekuensi masing-masing interval dengan x'

N = *Number of cases*

Jadi,

$$
SD = i \sqrt{\frac{\sum fx'^2}{N} - \left(\frac{\sum fx'}{N}\right)^2}
$$
  
= 9 \sqrt{\frac{121}{42} - \left(\frac{21}{42}\right)^2}  
= 9 \sqrt{2,88 - 0,25}  
= 9 \sqrt{2,63}  
= 9 (1,62)  
= 14,58

Setelah didapatkan nilai mean dan standar deviasi dari distribusi tersebut, barulah dicari z-score untuk batas kelas interval

| Inter | <b>Batas</b> | $Z-$  | <b>Batas</b> | Luas   | $E_i$       |             | $(Oi-Ei)^2$ |
|-------|--------------|-------|--------------|--------|-------------|-------------|-------------|
| val   | nyata        | score | luas         | daerah | (frekuensi  | (frekuensi  | Ei          |
| nilai | atas         |       | daerah       |        | diharapkan) | pengamatan) |             |
|       | 83,5         |       | 0,4678       |        |             |             |             |
| 85-93 |              | 1.85  |              | 0,0771 | 3,24        | 6           | 2.35        |
|       | 84,5         |       | 0,3907       |        |             |             |             |
| 76-84 |              | 1,23  |              | 0,1583 | 6,65        |             | 0,02        |
|       | 75,5         |       | 0,2324       |        |             |             |             |

Tabel Distribusi Frekuensi Diharapkan dan Pengamatan

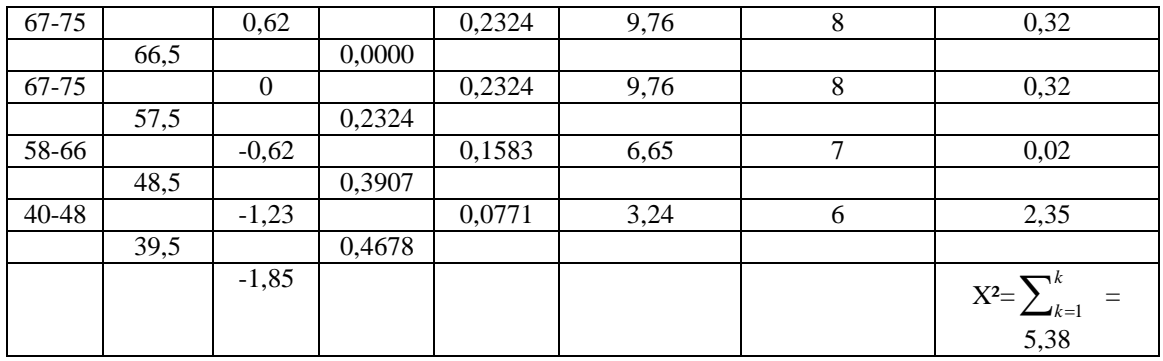

Perhitungan Z-Score dengan menggunakan rumus :

$$
z\text{-score} = \frac{x - \overline{x}}{SD}
$$

Keterangan :  $x =$  Batas nyata atas

 $\bar{x}$  = Rata-rata (mean)

SD = Standar deviasi

$$
Z_1 = \frac{93,5 - 66,5}{14,58} = 1,85
$$
\n
$$
Z_2 = \frac{84,5 - 66,5}{14,58} = 1,23
$$
\n
$$
Z_3 = \frac{75,5 - 66,5}{14,58} = 0,62
$$
\n
$$
Z_4 = \frac{66,5 - 66,5}{14,58} = 0
$$
\n
$$
Z_5 = \frac{57,5 - 66,5}{14,58} = -0,62
$$
\n
$$
Z_6 = \frac{48,5 - 66,5}{14,58} = -1,23
$$
\n
$$
Z_7 = \frac{39,5 - 66,5}{14,58} = -1,85
$$

Perhitungan luas daerah dilihat dari tabel luas dibawah lengkungan normal standar

 $0$ ke z

Perhitungan E<sup>i</sup> dengan menggunakan rumus :

 $E_i$  = luas daerah x jumlah sampel

$$
E_1 = 0.0771 \text{ x } 42 = 3.24
$$

 $E_2= 0,1583$  x  $42 = 6,65$ 

$$
E_3 = 0,2324 \text{ x } 42 = 9,76
$$

 $E_4 = 0,2324 \times 42 = 9,76$ 

 $E_5= 0,1583$  x  $42 = 6,65$ 

$$
E_6 = 0.0771 \times 42 = 3.24
$$

Sehingga, chi-kuadrat adalah :

$$
x^{2} = \sum_{k=1}^{k} \frac{(O_{i} - E_{i})^{2}}{E_{i}}
$$
  
= 2,35 + 0,02 + 0,32 + 0,32 + 0,02 + 2,35  
= 5,38

Maka :

 $x^2$ <sub>hitung</sub> = 5,38

 $x^2_{\text{table}} = 11,1$ 

Oleh karena  $x^2$ <sub>hitung</sub>  $\langle x^2 \rangle$ <sub>tabel</sub> dengan derajat kebebasan dk = 6 – 1 = 5 dan taraf signifikan  $\alpha = 5\%$  maka distribusi populasi kelas eksperimen adalah normal.

### **b. Uji normalitas untuk kelas kontrol**

### Langkah 1. Membuat daftar nilai

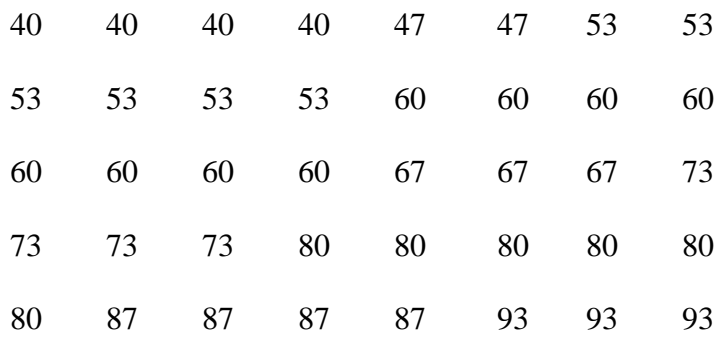

Langkah 2. Membuat tabel distribusi frekuensi

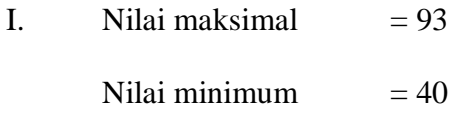

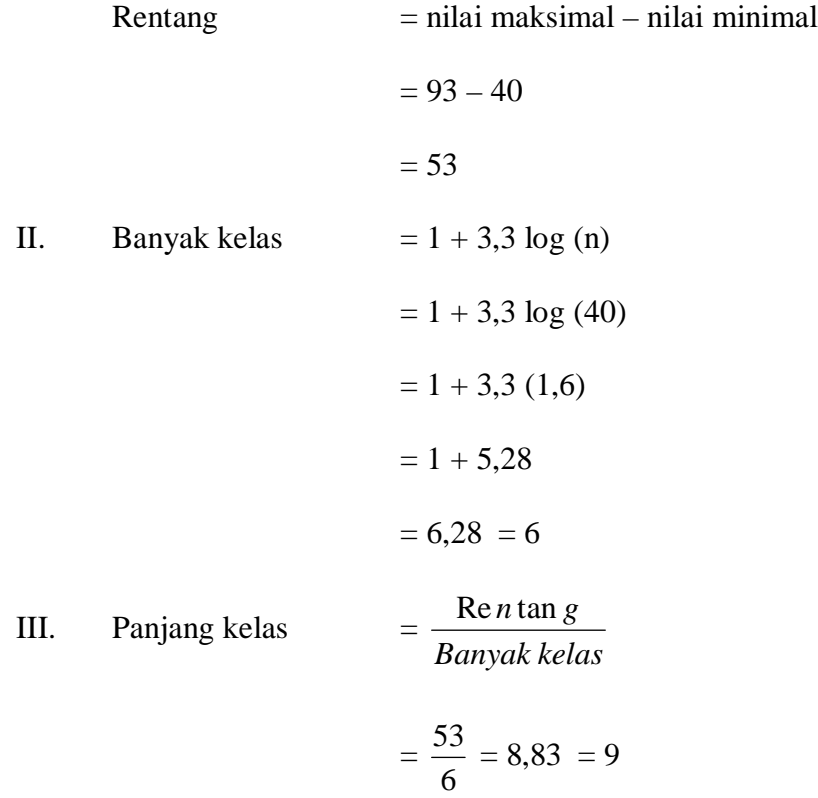

| Interval  | $\mathbf f$ | $\mathbf{X}$ | $\mathbf{x}'$ | fx'      | $X^2$          | fx'2     |
|-----------|-------------|--------------|---------------|----------|----------------|----------|
| Kelas     |             |              |               |          |                |          |
| $85 - 93$ | 7           | 89           | $+3$          | 21       | 9              | 63       |
| $76 - 84$ | 6           | 80           | $+2$          | 12       | $\overline{4}$ | 24       |
| $67 - 75$ | 7           | 71           | $+1$          | 7        |                | 7        |
| $58 - 66$ | 8           | 62           | $\theta$      | $\Omega$ | $\theta$       | $\Omega$ |
| $49 - 57$ | 6           | 53           | $-1$          | $-6$     |                | 6        |
| $40 - 48$ | 6           | 44           | $-2$          | $-12$    | $\overline{4}$ | 24       |
| $i = 9$   | 40          |              |               | 22       |                | 124      |

Tabel Distribusi Frekuensi

$$
M_x = M' + i\left(\frac{\sum fx'}{N}\right)
$$

$$
= 62 + 9\left(\frac{20}{40}\right)
$$

 $= 62 + 9 (0, 55)$ 

$$
= 62 + 4.95 = 66.95
$$

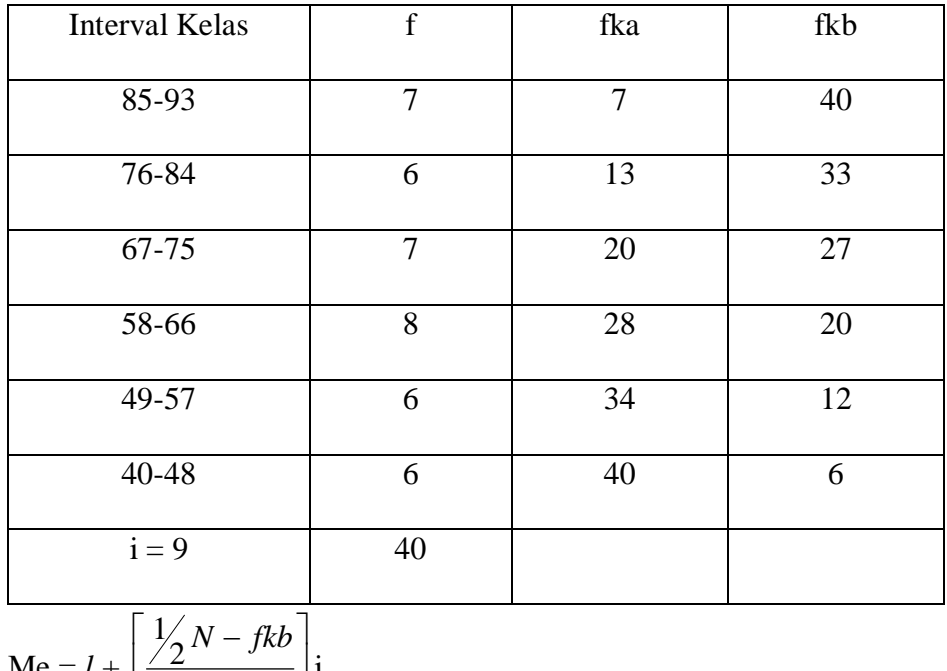

Me =  $l + \left| \frac{72}{f^{2}} \right|$  $\overline{\phantom{a}}$  $\mathbf{r}$  $\overline{ }$  $\lfloor$ *fi* i

$$
= 57,5 + \left[\frac{20 - 12}{8}\right]9
$$

$$
= 57,5 + 9 = 66,5
$$
  
Mo =  $l + \left[\frac{fa}{fa + fb}\right]$  $i$ 
$$
= 57,5 + \left[\frac{7}{7 + 6}\right]9
$$

$$
= 57,5 + (0,54)9
$$

$$
= 57,5 + 4,86 = 62,36
$$

$$
SD = i\sqrt{\frac{\sum fx'^{2}}{N} - \left(\frac{\sum fx'}{N}\right)^{2}}
$$

$$
= 9\sqrt{\frac{124}{40} - \left(\frac{22}{40}\right)^{2}}
$$

$$
= 9\sqrt{2,8}
$$

$$
= 9(1,67) = 15,03
$$

Setelah didapatkan nilai mean dan standar deviasi dari distribusi tersebut, barulah dicari z-score untuk batas kelas interval.

| Inter | <b>Batas</b> | $Z-$    | <b>Batas</b> | Luas   | $E_i$       |             |                |
|-------|--------------|---------|--------------|--------|-------------|-------------|----------------|
| val   | nyata        | score   | luas         | daerah | (frekuensi  | (frekuensi  | $(Oi-Ei)^2$    |
| nilai | atas         |         | daerah       |        | diharapkan) | pengamatan) | $\overline{E}$ |
|       | 83,5         |         | 0,4616       |        |             |             |                |
| 85-93 |              | 1,77    |              | 0,3941 | 15,76       | 7           | 4,87           |
|       | 84,5         |         | 0,0675       |        |             |             |                |
| 76-84 |              | 1,17    |              | 0,1482 | 5,93        | 6           | 0,01           |
|       | 75,5         |         | 0,2157       |        |             |             |                |
| 67-75 |              | 0,57    |              | 0,2037 | 8,15        | 7           | 0,16           |
|       | 66,5         |         | 0,0120       |        |             |             |                |
| 67-75 |              | $-0.03$ |              | 0,2237 | 8,95        | 8           | 0,1            |
|       | 57,5         |         | 0,2357       |        |             |             |                |

Tabel Distribusi Frekuensi Diharapkan dan Pengamatan

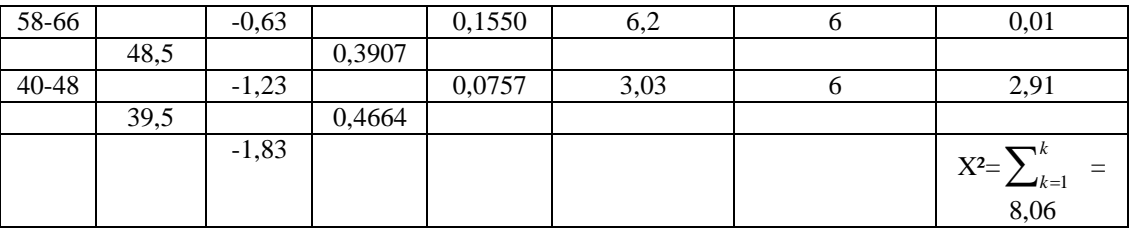

Perhitungan Z-Score dengan menggunakan rumus :

z-score 
$$
= \frac{x - \overline{x}}{SD}
$$

$$
Z_1 = \frac{93,5 - 66,95}{15,03} = 1,77
$$

$$
Z_2 = \frac{84,5 - 66,95}{15,03} = 1,17
$$

$$
Z_3 = \frac{75,5 - 66,95}{15,03} = 0,57
$$

$$
Z_4 = \frac{66,5 - 66,95}{15,03} = -0,03
$$

$$
Z_5 = \frac{57,5 - 66,95}{15,03} = -0,63
$$

$$
Z_6 = \frac{48,5 - 66,95}{15,03} = -1,23
$$

$$
Z_7 = \frac{39,5 - 66,95}{15,03} = -1,83
$$

Perhitungan luas daerah dilihat dari tabel luas dibawah lengkungan normal standar 0 ke z

Perhitungan E<sup>i</sup> dengan menggunakan rumus :

 $E_i$  = luas daerah x jumlah sampel

$$
E_1 = 0,3941 \text{ x } 40 = 15,76
$$

 $E_2= 0,1482 \times 40 = 5,93$ 

 $E_3= 0,2037 \times 40 = 8,15$ 

$$
E_4 = 0,2237 \times 40 = 8,95
$$
  
\n
$$
E_5 = 0,1550 \times 40 = 6,2
$$
  
\n
$$
E_6 = 0,0757 \times 40 = 3,03
$$

Sehingga, chi-kuadrat adalah :

$$
x^{2} = \sum_{k=1}^{k} \frac{(Qi - Ei)^{2}}{Ei}
$$
  
= 4,87 + 0,01 + 0,16 + 0,1 + 0,01 + 2,91  
= 8,06  
Maka :

$$
x^2_{\rm hitung}=8,\!06
$$

 $x^2_{\text{table}} = 11,1$ 

Oleh karena  $x^2$ <sub>hitung</sub>  $\langle x^2 \rangle$ <sub>tabel</sub> dengan derajat kebebasan dk = 6 – 1 = 5 dan taraf

signifikan  $\alpha = 5\%$  maka distribusi populasi kelas eksperimen adalah normal.

### **2. Uji Homogenitas**

Perhitungan untuk memperoleh varians sampel kelas eksperimen dan varians kelas kontrol dengan menggunakan rumus :

$$
S^2 = \frac{n\Sigma xi - (\Sigma xi)^2}{n(n-1)}
$$

Varians sampel kelas eksperimen adalah

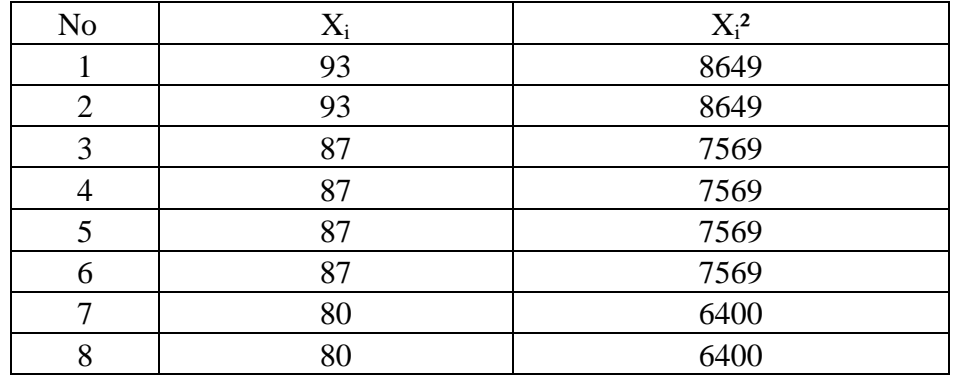

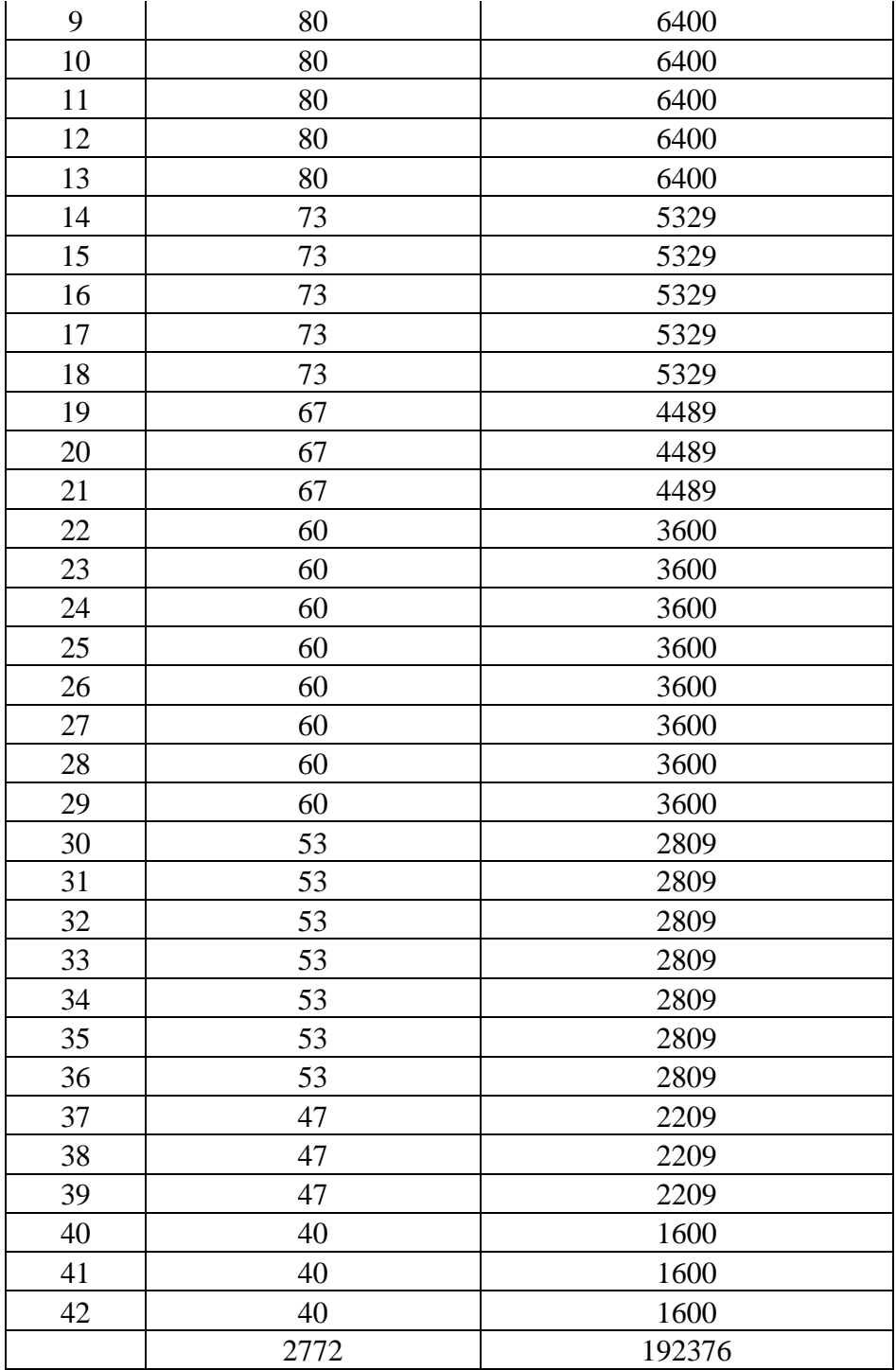

$$
S_1^2 = \frac{n\Sigma xi - (\Sigma xi)^2}{n(n-1)}
$$
  
42(192376) - (2

$$
=\frac{42(192376)-(2772)^2}{42(42-1)}
$$

$$
=\frac{8079792 - 7683984}{1722}
$$

$$
=\frac{395808}{1722}
$$

$$
= 229,85
$$

Adapun varians sampel kontrol adalah :

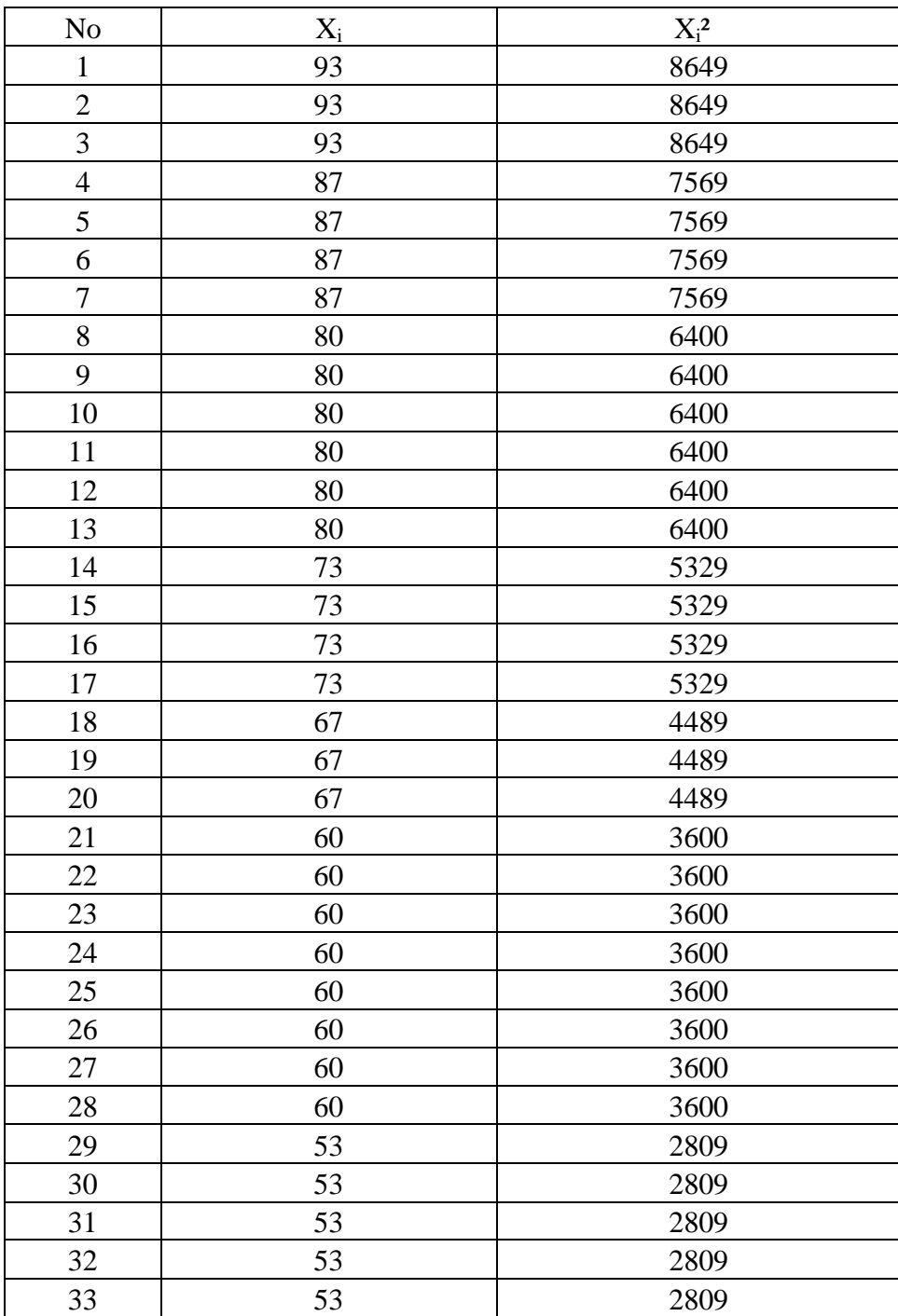

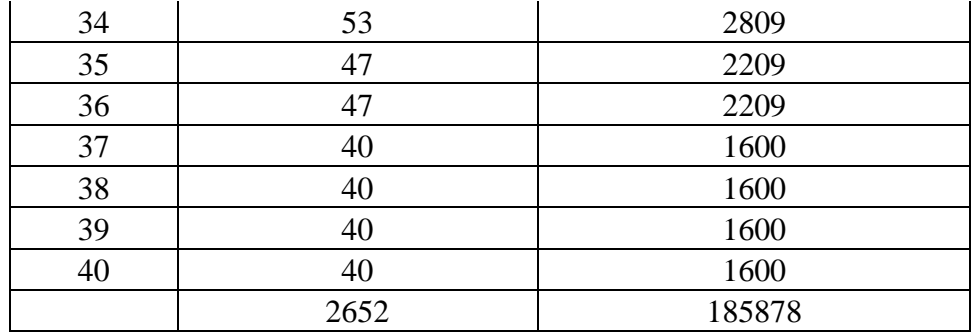

$$
S_2^2 = \frac{n\Sigma x_i - (\Sigma x_i)^2}{n(n-1)}
$$
  
= 
$$
\frac{40(185878) - (2652)^2}{40(40-1)}
$$
  
= 
$$
\frac{7435120 - 7033104}{1560}
$$
  
= 
$$
\frac{402016}{1560}
$$
  
= 257,7

Rumus yang digunakan untuk menguji hipotesis :

$$
F = \frac{Variansi\,trebesar}{Variansi\,terkecil}
$$

$$
F = \frac{257,7}{229,85}
$$

 $F = 1,12$ 

Setelah dilakukan perhitungan diperoleh  $F_{\text{hitung}} = 1,12$  dengan  $\alpha = 5\%$  dan dk pembilang 42-2 = 40 dan dk penyebut 40-2 = 38 dari daftar distribusi F diperoleh  $F_{\text{tablel}} = 1,71.$  Karena $F_{\text{hitung}} < F_{\text{tablel}}$ maka varians kedua kelas tersebut bersifat homogen.
# **UJI KESAMAAN DUA RATA-RATA**

Rumus yang digunakan untuk menganalisis data adalah uji-t, yaitu :

$$
t = \frac{\overline{x_1} - \overline{x_2}}{\sqrt{\frac{1}{n_1} + \frac{1}{n_2}}} \qquad \text{dengan } s = \sqrt{\frac{(n_1 - 1)s_1^2 + (n_2 - 1)s_2^2}{n_1 + n_2 - 2}}
$$

maka diperoleh :

$$
s = \sqrt{\frac{(n_1 - 1)s_1^2 + (n_2 - 1)s_2^2}{n_1 + n_2 - 2}}
$$
  
=  $\sqrt{\frac{(42 - 1)229,85 + (40 - 1)257,7}{42 + 40 - 2}}$   
=  $\sqrt{\frac{(41)229,85 + (39)257,7}{80}}$   
=  $\sqrt{\frac{9423,85 + 10050,3}{80}}$   
=  $\sqrt{\frac{19474,15}{80}}$   
=  $\sqrt{243,43}$   
= 15,6

Sehingga :

$$
t = \frac{\overline{x_1} - \overline{x_2}}{\sqrt[3]{\frac{1}{n_1} + \frac{1}{n_2}}}
$$

$$
= \frac{66,5 - 66,95}{\sqrt[15,6]{\frac{1}{42} + \frac{1}{40}}}
$$

$$
= \frac{-0,45}{\sqrt[15,6]{\frac{82}{1680}}}
$$

$$
= \frac{-0.45}{\frac{15.6}{0.05}} = \frac{-0.45}{0.83} = -0.54
$$

Berdasarkan hasil perhitungan uji kesamaan dua rata-rata diperoleh thitung = -0,54 dengan peluang  $(1-\alpha) = 1-5\% = 0.95\%$  dan dk  $n_1 + n_2 - 2 = 42 + 40 - 2 = 80$ . Karena 80 tidak ada di tabel, maka digunakan rumus interpolasi. Dimana rumus interpolasi adalah:

$$
C = C_0 + \frac{(C_1 - C_0)}{(B_1 - B_0)} (B - B_0)
$$

Keterangan:

 $B = N$ ilai dk yang dicari

 $B<sub>0</sub>=$  Nilai dk pada awal nilai yang sudah ada

 $B_1$ = Nilai dk pada akhir nilai yang sudah ada

 $C =$  Nilai  $F_{\text{table}}$  yang dicari

 $C_0$ = Nilai  $F_{table}$  pada awal nilai yang sudah ada

 $C_1$ = Nilai  $F_{\text{table}}$  pada akhir nilai yang sudah ada

Maka diperoleh :  $C = 1,67 + \frac{(1,60)(1,60)}{(1,80)(1,60)}(80-60)$  $(120 - 60)$  $\frac{(1,66-1,67)}{(1,00)}$  (80 - $\overline{\phantom{0}}$ -

$$
= 1,67 + \frac{(-0,01)}{60}20
$$

$$
= 1,67 + (-0,003)
$$

$$
= 1,67
$$

Sehingga t<sub>tabel</sub> = 1,67, karena t<sub>hitung</sub> < t<sub>tabel</sub> maka H<sub>o</sub> diterima artinya tidak ada perbedaan rata-rata antara kelas eksperimen dan kelas kontrol. Hal ini berarti bahwa kedua kelas berangkat dari situasi awal sama.

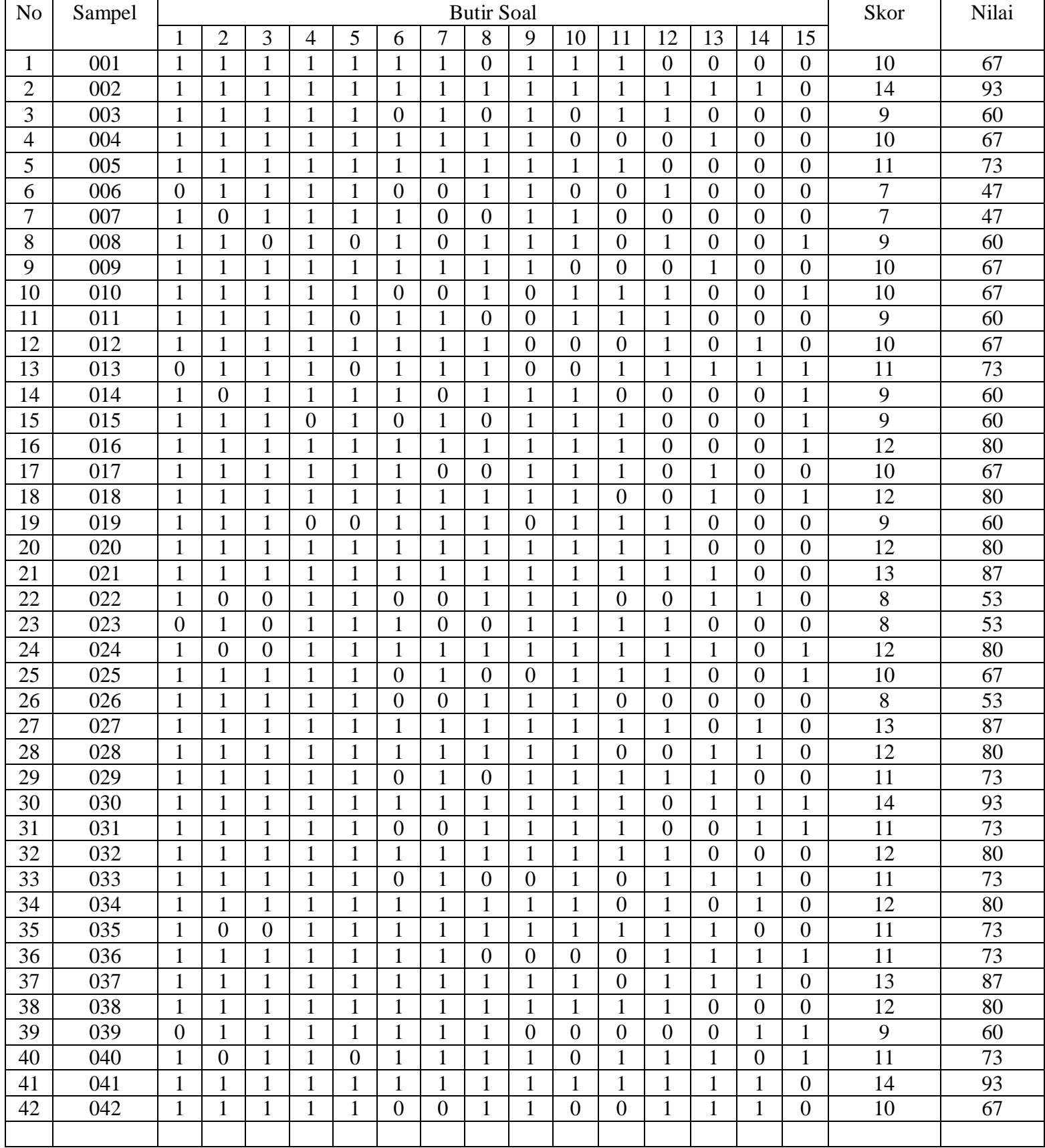

#### **TABEL UJI NORMALITAS HASIL BELAJAR MATEMATIKA PADA KELAS EKSPERIMEN (P0ST TEST)**

# **TABEL UJI NORMALITAS HASIL BELAJAR MATEMATIKA PADA KELAS KONTROL (P0ST TEST)**

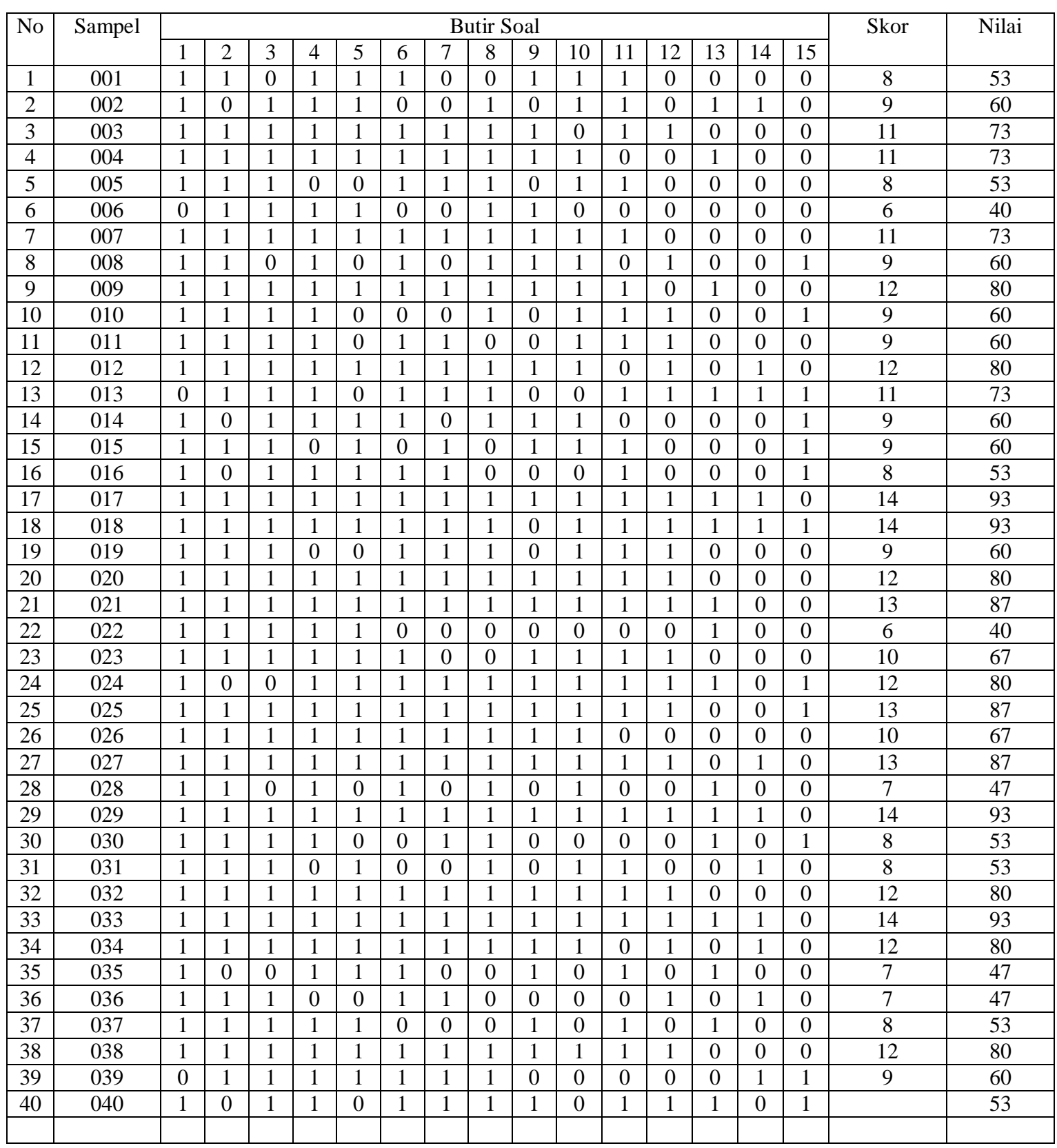

## **Analisis Data Hasil Belajar (Post test)**

**3. Uji Normalitas**

## **c. Uji normalitas untuk kelas eksperimen**

## Langkah 1. Membuat daftar nilai

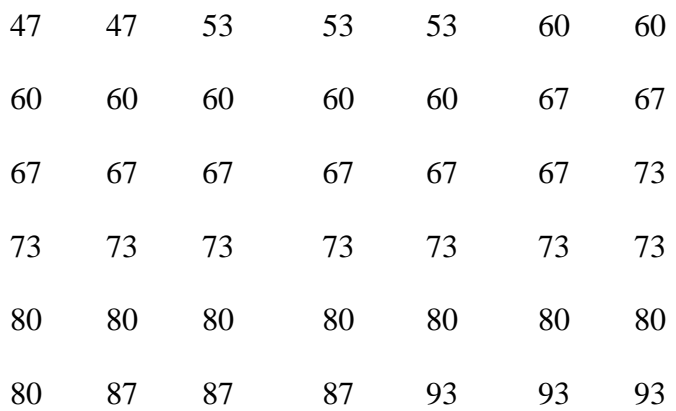

#### Langkah 2. Membuat tabel distribusi frekuensi

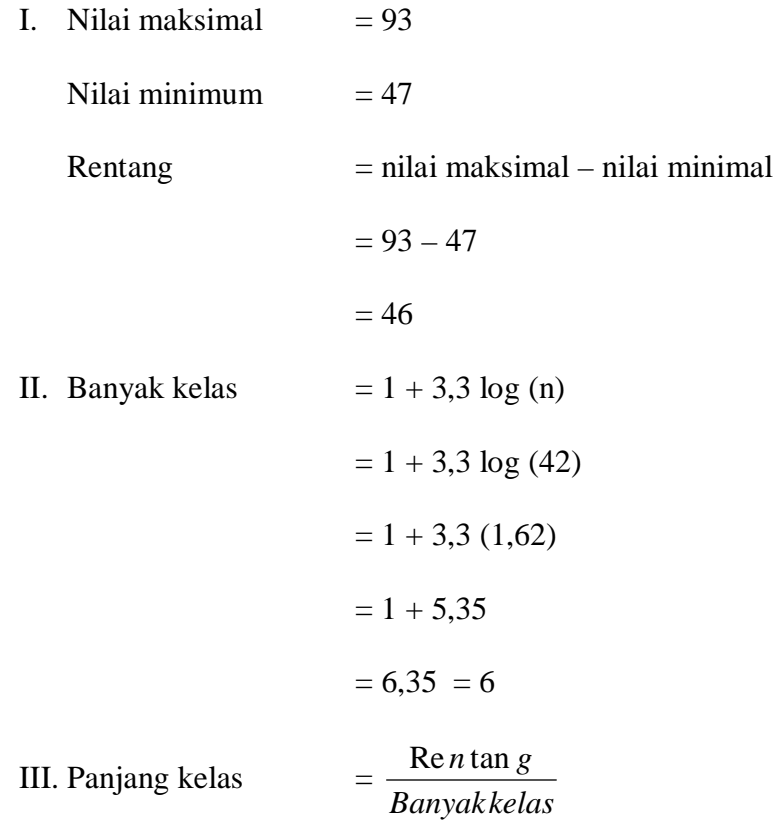

$$
=\frac{46}{6}=7,67=8
$$

Tabel Distribusi Frekuensi

| Interval  | f               | X    | $\mathbf{x}'$  | fx'      | $X^2$          | fx'2     |
|-----------|-----------------|------|----------------|----------|----------------|----------|
| Kelas     |                 |      |                |          |                |          |
| $87 - 94$ | 6               | 90,5 | $+3$           | 18       | 9              | 54       |
| $79 - 86$ | 8               | 82,5 | $+2$           | 16       | $\overline{4}$ | 32       |
| $71 - 78$ | 8               | 74,5 | $+1$           | 8        | $\mathbf{1}$   | 8        |
| $63 - 70$ | 8               | 66,5 | $\overline{0}$ | $\theta$ | $\overline{0}$ | $\Omega$ |
| $55 - 62$ | 7               | 58,5 | $-1$           | $-7$     | 1              | $\tau$   |
| $47 - 54$ | $5\overline{)}$ | 50,5 | $-2$           | $-10$    | $\overline{4}$ | 20       |
| $i = 8$   | 42              |      |                | 15       |                | 121      |

$$
M_x = M' + i \left(\frac{\sum fx'}{N}\right)
$$
  
= 66,5 + 8 \left(\frac{15}{42}\right)  
= 66,5 + 8 (0,36)  
= 66,5 + 2,88  
= 69,38

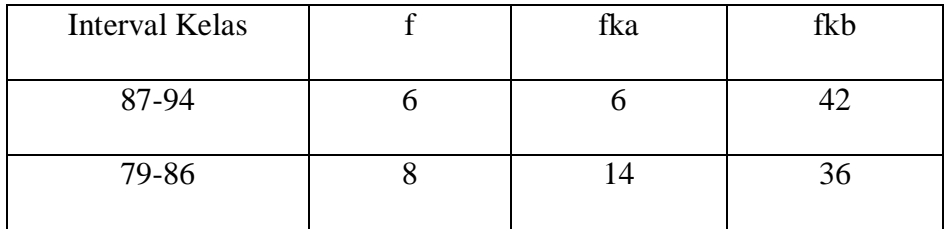

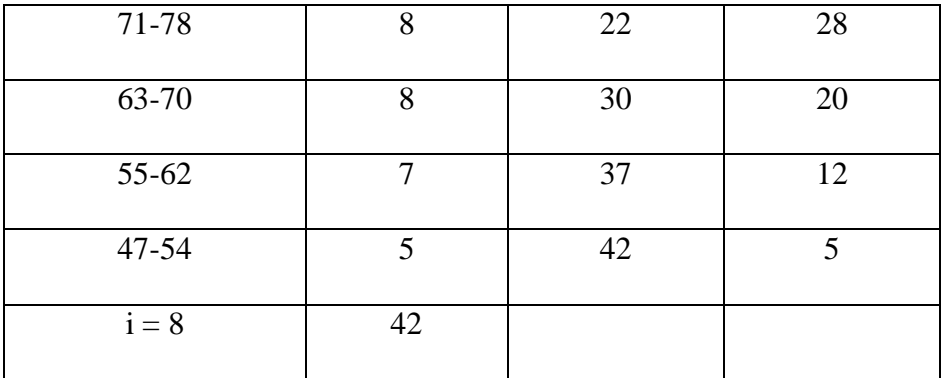

$$
Me = l + \left[\frac{\frac{1}{2}N - fkb}{fi}\right]i
$$
  
\n= 62,5 +  $\left[\frac{21 - 12}{8}\right]8$   
\n= 62,5 + (1,12)8  
\n= 71,46  
  
\nMo = l +  $\left[\frac{fa}{fa + fb}\right]i$   
\n= 62,5 +  $\left[\frac{8}{8 + 7}\right]8$   
\n= 66,74  
  
\nSD = i  $\sqrt{\frac{\sum fx'^2}{N} - \left(\frac{\sum fx'}{N}\right)^2}$   
\n= 8  $\sqrt{\frac{121}{42} - \left(\frac{15}{42}\right)^2}$   
\n= 8  $\sqrt{2,88 - 0,13}$   
\n= 8  $\sqrt{2,75}$ 

 $= 8(1,66)$ 

 $= 13,28$ 

Setelah didapatkan nilai mean dan standar deviasi dari distribusi tersebut, barulah dicari z-score untuk batas kelas interval

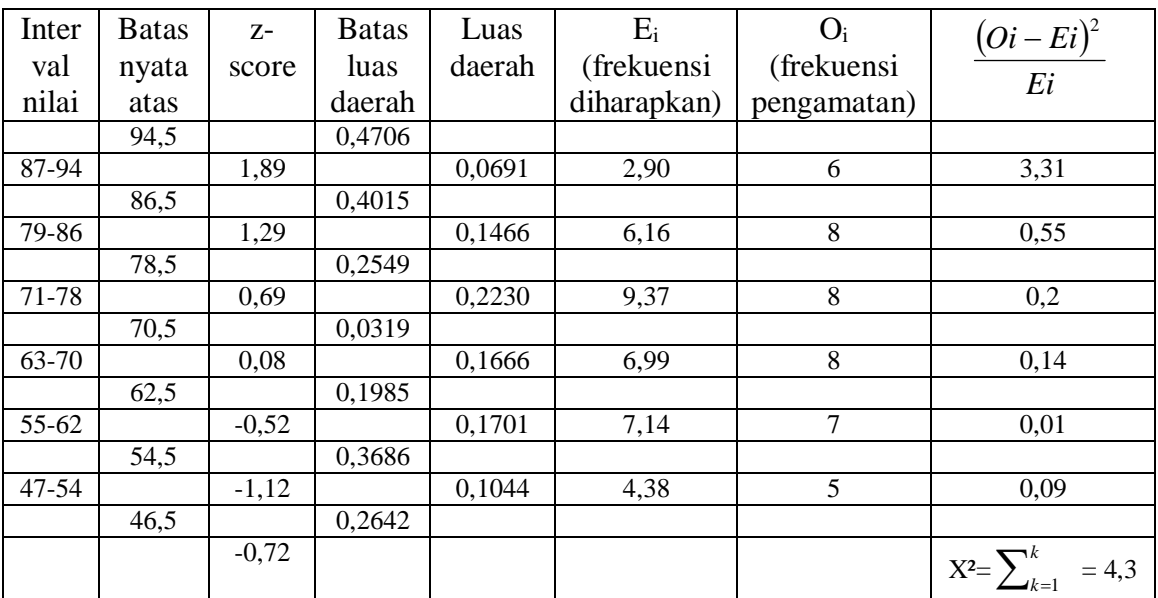

Tabel Distribusi Frekuensi Diharapkan dan Pengamatan

Perhitungan Z-Score dengan menggunakan rumus :

*SD*  $x - x$ 

z-score

$$
Z_1 = \frac{94,5 - 69,38}{13,26} = 1,89
$$

$$
Z_2 = \frac{86,5 - 69,38}{13,26} = 1,29
$$

$$
Z_3 = \frac{78,5 - 69,38}{13,26} = 0,69
$$

$$
Z_4 = \frac{70,5 - 69,38}{13,26} = 0,08
$$

$$
Z_5 = \frac{62,5 - 69,38}{13,26} = -0,52
$$

$$
Z_6 = \frac{54,5 - 69,38}{13,26} = -1,12
$$

$$
Z_7 = \frac{46,5 - 69,38}{13,28} = -1,72
$$

Perhitungan luas daerah dilihat dari tabel luas dibawah lengkungan normal standar

0 ke z

Perhitungan E<sup>i</sup> dengan menggunakan rumus :

 $E_i$  = luas daerah x jumlah sampel

$$
E_1 = 0,0691 \times 42 = 2,9
$$
  
\n
$$
E_2 = 0,1466 \times 42 = 6,16
$$
  
\n
$$
E_3 = 0,223 \times 42 = 9,37
$$
  
\n
$$
E_4 = 0,1666 \times 42 = 6,99
$$
  
\n
$$
E_5 = 0,1701 \times 42 = 7,14
$$
  
\n
$$
E_6 = 0,1044 \times 42 = 4,38
$$

Sehingga, chi-kuadrat adalah :

$$
x^{2} = \sum_{k=1}^{k} \frac{(O_{i} - E_{i})^{2}}{E_{i}}
$$
  
= 3,31 + 0,55 + 0,2 + 0,14 + 0,01 + 0,09 +  
= 4,3  
Maka :

 $x^2$ <sub>hitung</sub> = 4,3

 $x^2_{table1} = 11,1$ 

Oleh karena  $x^2$ <sub>hitung</sub> <  $x^2$ <sub>tabel</sub> dengan derajat kebebasan dk = 6 - 1 = 5 dan taraf signifikan  $\alpha = 5\%$  maka distribusi populasi kelas eksperimen adalah normal.

# **d. Uji normalitas untuk kelas kontrol**

## Langkah 1. Membuat daftar nilai

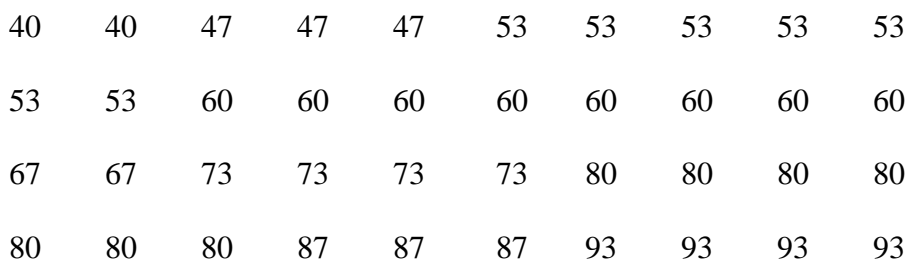

## Langkah 2. Membuat tabel distribusi frekuensi

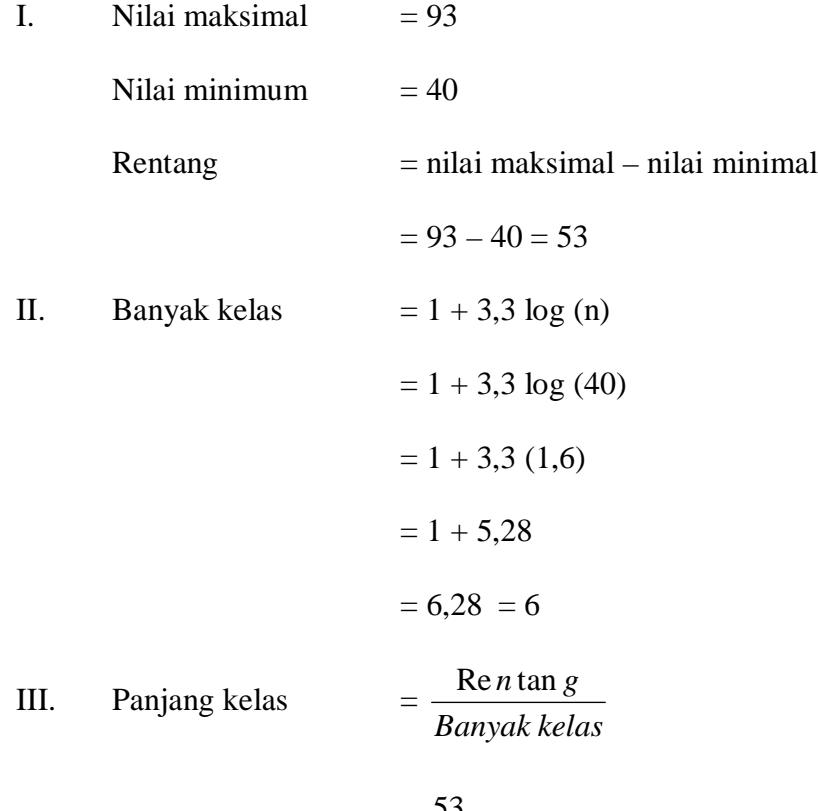

$$
=\frac{53}{6}=8,83=9
$$

#### Tabel Distribusi Frekuensi

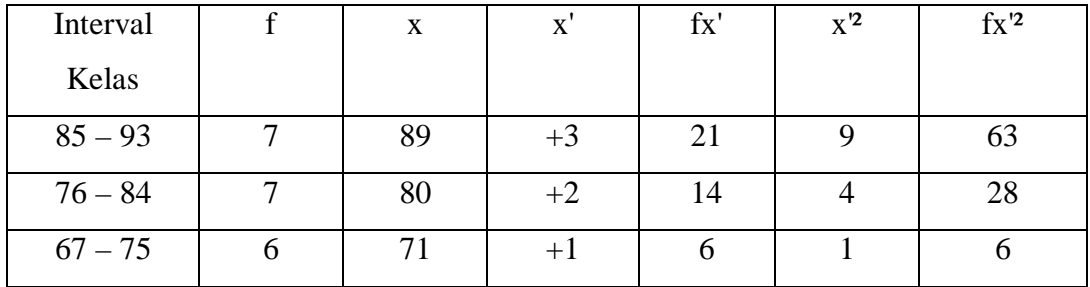

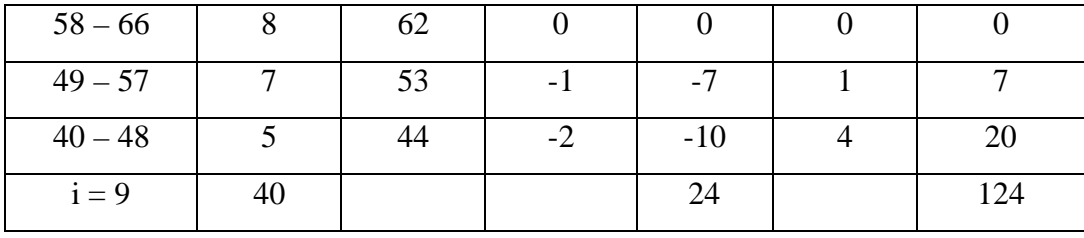

$$
M_x = M' + i \left(\frac{\sum fx'}{N}\right)
$$
  
= 62 + 9 \left(\frac{24}{40}\right)  
= 62 + 9 (0,6)  
= 62 + 5,4  
= 67,4

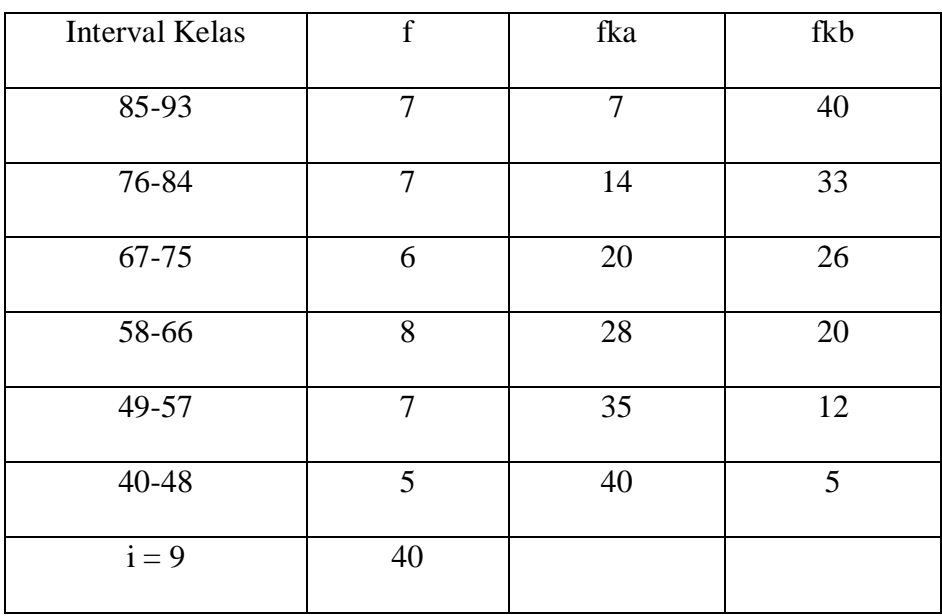

$$
Me = l + \left[\frac{\frac{1}{2}N - fkb}{fi}\right]i
$$

$$
= 57,5 + \left[\frac{20 - 12}{8}\right]9
$$
  

$$
= 57,5 + 9 = 66,5
$$
  
Mo =  $l + \left[\frac{fa}{fa + fb}\right]$  $i$   

$$
= 57,5 + \left[\frac{6}{6+7}\right]9
$$
  

$$
= 57,5 + (0,46)9
$$
  

$$
= 57,5 + 4,14
$$
  

$$
= 61,64
$$
  
SD =  $i \sqrt{\frac{\sum fx'^{2}}{N} - \left(\frac{\sum fx'}{N}\right)^{2}}$   

$$
= 9 \sqrt{3,1 - 0,36}
$$
  

$$
= 9 \sqrt{2,74}
$$
  

$$
= 9 (1,65)
$$
  

$$
= 14,8
$$

Setelah didapatkan nilai mean dan standar deviasi dari distribusi tersebut, barulah dicari z-score untuk batas kelas interval.

| Inter | <b>Batas</b> | $Z-$    | <b>Batas</b> | Luas   | $E_i$       | $O_i$          |                              |
|-------|--------------|---------|--------------|--------|-------------|----------------|------------------------------|
| val   | nyata        | score   | luas         | daerah | (frekuensi  | (frekuensi     | $\frac{(Qi-Ei)^2}{Ei}$       |
| Nilai | atas         |         | daerah       |        | diharapkan) | pengamatan)    |                              |
|       | 93,5         |         | 0,4608       |        |             |                |                              |
| 85-93 |              | 1,76    |              | 0,0859 | 3,44        | 7              | 3,68                         |
|       | 84,5         |         | 0,3749       |        |             |                |                              |
| 76-84 |              | 1,15    |              | 0,1695 | 6,78        | 7              | 0,01                         |
|       | 75,5         |         | 0,2054       |        |             |                |                              |
| 67-75 |              | 0,54    |              | 0,1815 | 7,26        | 6              | 0,22                         |
|       | 66,5         |         | 0,0239       |        |             |                |                              |
| 58-66 |              | $-0,06$ |              | 0,2247 | 8,99        | 8              | 0,11                         |
|       | 57,5         |         | 0,2486       |        |             |                |                              |
| 49-57 |              | $-0,67$ |              | 0,1494 | 5,98        | $\overline{7}$ | 0,17                         |
|       | 48,5         |         | 0,3980       |        |             |                |                              |
| 40-48 |              | $-1,27$ |              | 0,0719 | 2,88        | 5              | 1,56                         |
|       | 39,5         |         | 0,4699       |        |             |                |                              |
|       |              | $-1,88$ |              |        |             |                | $X^2 = \sum_{k=1}^k$<br>5,75 |

Tabel Distribusi Frekuensi Diharapkan dan Pengamatan

Perhitungan Z-Score dengan menggunakan rumus :

z-score

$$
=\frac{x-x}{SD}
$$

$$
Z_1 = \frac{93,5-67,4}{14,85} = 1,76
$$

$$
Z_2 = \frac{84,5 - 67,4}{14,85} = 1,15
$$

$$
Z_3 = \frac{75,5 - 67,4}{14,85} = 0,54
$$

$$
Z_4 = \frac{66,5 - 67,4}{14,85} = -0,06
$$

$$
Z_5 = \frac{57,5-67,4}{14,85} = -0,67
$$

$$
Z_6 = \frac{48,5 - 67,4}{14,85} = -1,27
$$

$$
Z_7 = \frac{39,5 - 67,4}{14,85} = -1,88
$$

Perhitungan luas daerah dilihat dari tabel luas dibawah lengkungan normal standar 0 ke z

Perhitungan E<sup>i</sup> dengan menggunakan rumus :

$$
E_i = \text{luas daerah x jumlah sampel}
$$
  
\n
$$
E_1 = 0,0859 \text{ x } 40 = 3,44
$$
  
\n
$$
E_2 = 0,1695 \text{ x } 40 = 6,78
$$
  
\n
$$
E_3 = 0,1815 \text{ x } 40 = 7,26
$$
  
\n
$$
E_4 = 0,2247 \text{ x } 40 = 8,99
$$
  
\n
$$
E_5 = 0,1494 \text{ x } 40 = 5,98
$$
  
\n
$$
E_6 = 0,0719 \text{ x } 40 = 2,88
$$

Sehingga, chi-kuadrat adalah :

$$
x^{2} = \sum_{k=1}^{k} \frac{(O_{i} - E_{i})^{2}}{E_{i}}
$$
  
= 3,68 + 0,01 + 0,22 + 0,11 + 0,17 + 1,56  
= 5,75

Maka :

 $x^2$ <sub>hitung</sub> = 5,75

 $x^2_{\text{table}} = 11,1$ 

Oleh karena  $x^2$ <sub>hitung</sub> <  $x^2$ <sub>tabel</sub> dengan derajat kebebasan dk = 6 - 1 = 5 dan taraf signifikan  $\alpha = 5\%$  maka distribusi populasi kelas eksperimen adalah normal.

#### **4. Uji Homogenitas**

Perhitungan untuk memperoleh varians sampel kelas eksperimen dan varians

kelas kontrol dengan menggunakan rumus :

$$
S^2 = \frac{n\Sigma xi - (\Sigma xi)^2}{n(n-1)}
$$

Varians sampel kelas eksperimen adalah

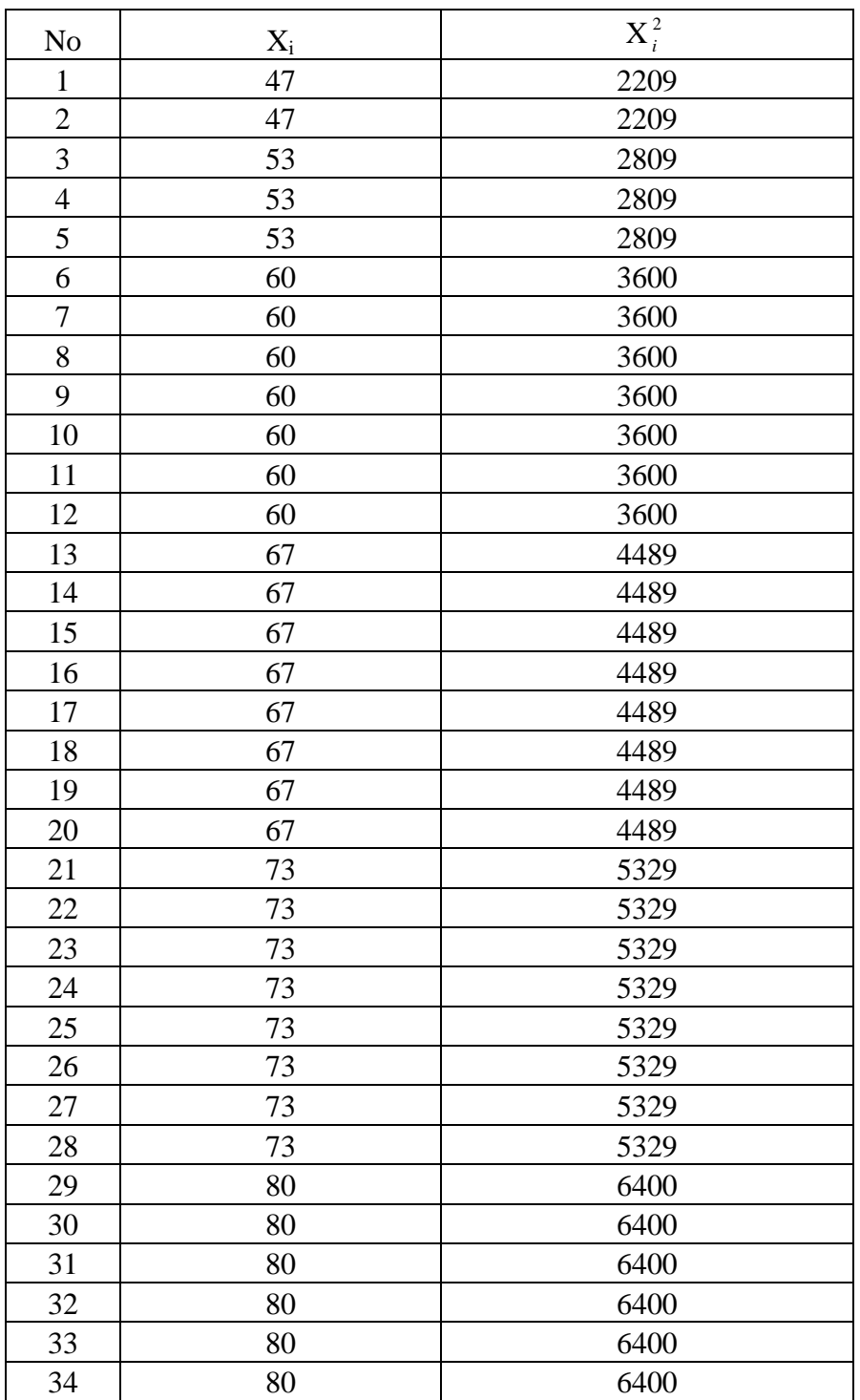

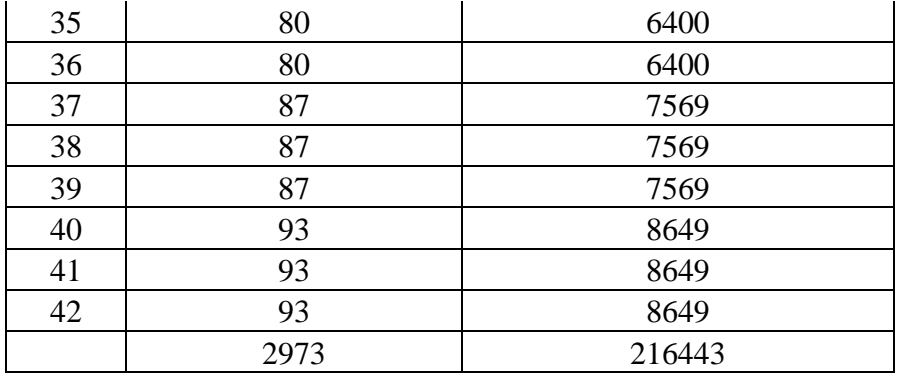

$$
S_1^2 = \frac{n \Sigma x i - (\Sigma x i)^2}{n(n-1)}
$$
  
= 
$$
\frac{42(216443) - (2973)^2}{42(42-1)}
$$
  
= 
$$
\frac{9090606 - 8838729}{1722}
$$
  
= 
$$
\frac{251877}{1722} = 146,27
$$

Adapun varians sampel kelas kontrol adalah :

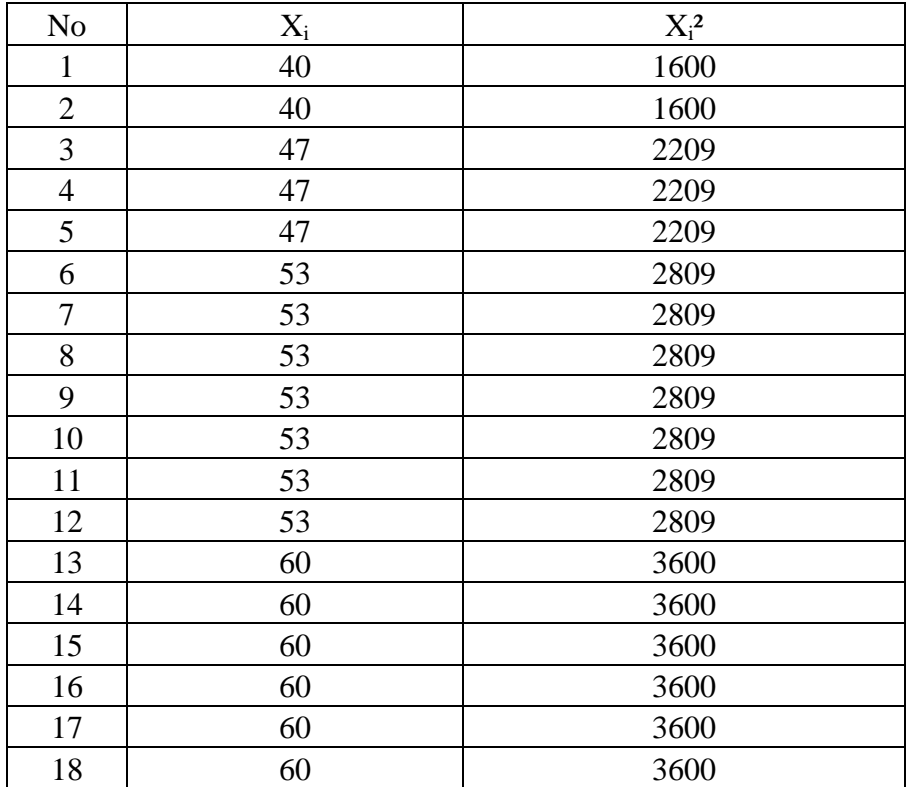

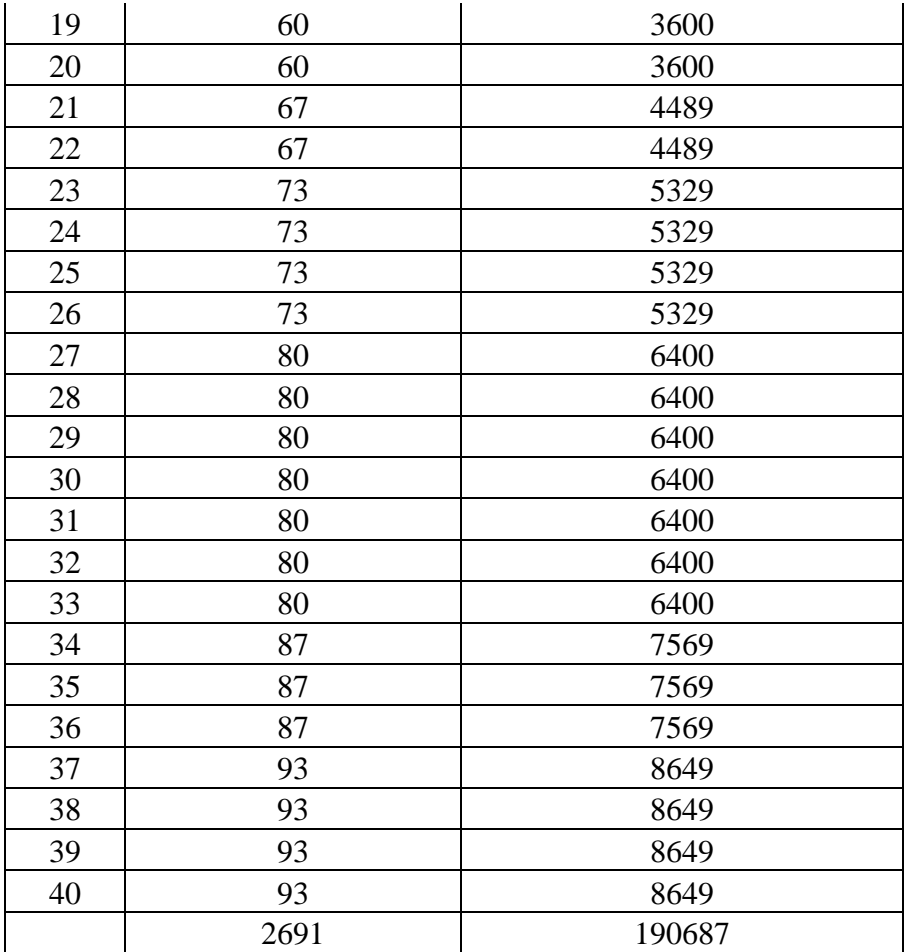

$$
S_1^2 = \frac{n\Sigma xi - (\Sigma xi)^2}{n(n-1)}
$$
  
= 
$$
\frac{40(190687) - (2691)^2}{40(40-1)}
$$
  
= 
$$
\frac{7627480 - 7241481}{1560}
$$
  
= 
$$
\frac{385999}{1560}
$$
  
= 247,43

Rumus yang digunakan untuk menguji hipotesis :

 $F =$ *iansi terkecil iansi terbesar* var var

$$
F = \frac{247,43}{146,27}
$$

 $F = 1,69$ 

Setelah dilakukan perhitungan diperoleh  $F_{\text{hitung}} = 1,69$  dengan  $\alpha = 5\%$  dan dk pembilang 40 dan dk penyebut 38 dari daftar distribusi F diperoleh  $F_{\text{table}} = 1,71$ . Karena  $F<sub>hitung</sub> < F<sub>table1</sub>$  maka varians kedua kelas tersebut bersifat homogen.

#### **UJI PERBEDAAN DUA RATA-RATA**

Rumus yang digunakan untuk menganalisis data adalah uji-t, yaitu :

$$
t = \frac{\overline{x_1} - \overline{x_2}}{\sqrt{\frac{1}{n_1} + \frac{1}{n_2}}} \qquad \text{dengan } s = \sqrt{\frac{(n_1 - 1)s_1^2 + (n_2 - 1)s_2^2}{n_1 + n_2 - 2}}
$$

maka diperoleh :

$$
s = \sqrt{\frac{(n_1 - 1)s_1^2 + (n_2 - 1)s_2^2}{n_1 + n_2 - 2}}
$$
  
=  $\sqrt{\frac{(42 - 1)146,27 + (40 - 1)247,43}{42 + 40 - 2}}$   
=  $\sqrt{\frac{(41)146,27 + (39)247,43}{80}}$   
=  $\sqrt{\frac{5997,07 + 9649,77}{80}}$   
=  $\sqrt{\frac{15646,84}{80}}$   
=  $\sqrt{195,58}$   
= 13,98

Sehingga :

$$
t = \frac{\overline{x_1} - \overline{x_2}}{\sqrt[3]{\frac{1}{n_1} + \frac{1}{n_2}}}
$$

$$
= \frac{69,38 - 67,4}{\sqrt[13,98]{\frac{1}{42} + \frac{1}{40}}}
$$

$$
= \frac{1,98}{\sqrt[13,98]{\frac{82}{1680}}}
$$

$$
= \frac{1,98}{\sqrt[13,98]{0,05}}
$$

$$
= \frac{1,98}{0,81}
$$

$$
= 2,44
$$

Berdasarkan hasil perhitungan uji kesamaan dua rata-rata diperoleh thitung = 2,44 dengan peluang  $(1-\alpha) = 1-5\% = 0.95\%$  dan dk  $n_1 + n_2 - 2 = 42 + 40 - 2 = 80$ , dengan menggunakan rumus interpolasi diperoleh t<sub>tabel</sub> = 1,67 karena t<sub>hitung</sub> > t<sub>tabel</sub> maka H<sub>o</sub> ditolak berarti rata-rata hasil belajar siswa dengan menggunakan alat peraga balok lebih tinggi daripada rata-rata hasil belajar siswa tanpa menggunakan alat peraga balok.

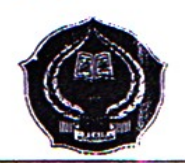

## **KEMENTRIAN AGAMA** SEKOLAH TINGGI AGAMA ISLAM NEGERI PADANGSIDIMPUAN

Sekretariat : Jl. Imam Bonjol Km. 4,5 Sihitang Telp. 0634-22080 Padangsidimpuan 22733

Nomor: -

Lamp

Hal : Pembimbing Skripsi Padangsidimpuan, 22 Maret 2013 Kepada Yth: Bapak/Ibu 1. Dra. Reflita, M.Si. 2. Mariam Nasution, M.Pd.  $Di -$ Padangsidimpuan

Assalamu'alaikum Wr. Wb.

Dengan hormat, disampaikan kepada Bapak/Ibu bahwa berdasarkan hasil sidang Tim Pengkaji Kelayakan Judul Skripsi, telah ditetapkan judul skripsi mahasiswa di bawah ini sebagai berikut:

Nama : JURAIDA Nim  $\therefore$  08 330 0017 Jurusan / Prog.studi: TARBIYAH / TMM-1 Judul Skripsi

: PENGGUNAAN ALAT PERAGA BALOK PADA GARIS BILANGAN TERHADAP HASIL BELAJAR OPERASI HITUNG BILANGAN BULAT SISWA KELASISD NEGERI 200110/15 PADANGSIDIMPUAN (Studi Perbandingan Antara Kelas Kontrol dan Kelas Eksperimen)

Seiring dengan hal tersebut, kami mengharapkan kesediaan bapak/ibu menjadi pembimbing I dan pembimbing II penelitian skripsi mahasiswa dimaksud.

Demikian kami sampaikan, atas kesediaan dan kerjasama yang baik dari Bapak / Ibu, kami ucapkan terima kasih.

Wassalamu'alaikum Wr. b.

**KETUA PRODL TMM** Dr. LELYA **HILDA, M.** NIP. 19720920 200003 2 12

**KEPALA UNIT BINA SKRIPSI** 

Drs. H. AGUS SALI' 1 LUBIS, M.Ag. NIP. 19630821 199303 1 001

**KETUA JUI SAN TARBIYAH**  $M.Pd M$ H<sub>i</sub>. ZULH NIP. 19720702 199703 2 003

#### PEHNYATAAN KESEDIAAN SEBAGAI PEMBIMBING

**BERSEDIA / TIDAK RURSEDIA** PEMBIMBING I

Dra. Refl NIP. 19690526 199503 2 001 **BERSEDIA / TIDAK BERSEDIA** PEMBIMBING II

NIP.19700224 200312

31

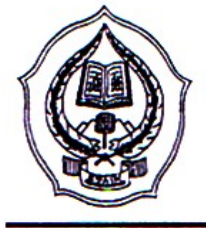

#### KEMENTERIAN AGAMA SEKOLAH TINGGI AGAMA ISLAM NEGERI PADANGSIDIMPUAN Jl. Imam Bonjol Km.4,5 Sihitang Padangsidimpuan

Telp. 0634.22080 Fax. 0634.24022 www.stainpsp.ac.id

Padangsidimpuan, 27 Maret 2013

Nomor: Sti.14/1. B.4/PP.00.9/410 /2013 Lamp.  $: -$ 

: Mohon Bantuan Informasi Hal Penyelesaian Skripsi.

> Kepada Yth, Kepala SD Negeri 200110 / 15 Padangsidimpuan  $di -$

tempat.

Assalamu'alaikum Wr.Wb.

Dengan hormat, Ketua Sekolah Tinggi Agama Islam Negeri (STAIN) Padangsidimpuan menerangkan bahwa:

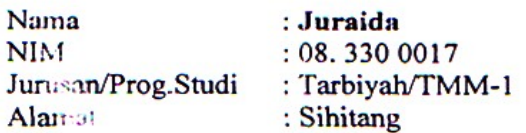

adalah benar Mahasiswa STAIN Padangsidimpuan yang sedang menyelesaikan Skripsi dengan Judul " Penggunaan Alat Peraga Balok Pada Garis Bilangan Terhadap Hasil Belajar Operasi Hitung Bilangan Bulat Siswa Kelas II SD Negeri 200110 / 15 Padangsidimpuan (Studi Perbandingan Antara Kelas Kontrol dan Kelas Eksperimen)".

Sehubungan lengan itu, dimohon bantuan Bapak/Ibu untuk memberikan data dan informasi se sai dengan maksud judul diatas.

Demikian disampaikan, atas kerja sama yang baik diucapkan terima ka a.

Wassalamu'alaikum W. Wb.

a.n. Ketua Pembantu Ketua **SHOSID** Drs Afflrwan Safeh Dalimunthe, M.A. NIP.19510615 199103 1 004

 $\mathbf{S} \rightarrow \mathbf{S}$ 

鬆

Tembusan: 1. Bina Skripsi

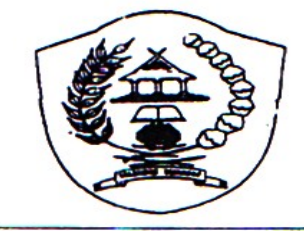

## PEMERINTAH KOTA PADANGSIDIMPUAN **DINAS PENDIDIKAN** SD NEGERI 200110/15 PADANGSIDIMPUAN Jalan Mesjid Raya Baru No. 09 Padangsidimpuan Utara 22719

#### <u>SURAT KETERANGAN</u> No. 42.2 / 81 / SDN / 2013

Yang bertanda tangan di bawah ini:

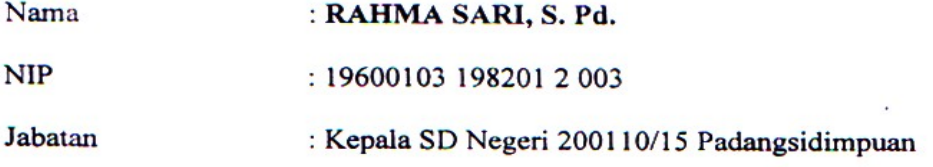

dengan ini menerangkan bahwa:

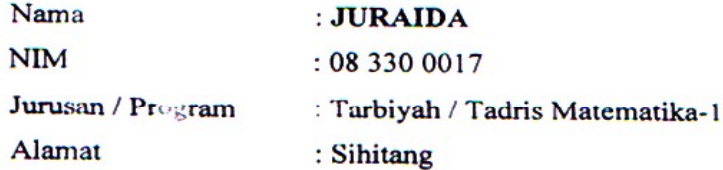

Telah melaksanakan penelitian pada sekolah yang kami pimpin, mulai tanggal 02 Maret 2013 s.d selesai yang berhubungan dengan skripsinya yang berjudul:

" PENGGUNAAN LAT PERAGA BALOK PADA GARIS BILANGAN TERHADAP HASIL BELAJAR OPERASI HITUNG BILANGAN BULAT (STUDI PERBANDINGAN ANTARA KELAS KONTROL DAN ELAS EKSPERIMEN) SISWA KELAS II SD NEGERI 200110/15 PADANGSIDIMPUAN.

Demikianlah surat kete ungan ini diperbuat dengan sebenarnya untuk dapat diper; nakan seperlunya.

agsidimpuan, 24 April 2013 Negeri 20 10/15 Padangsidimpuan S. Pd. 00103 198201 2 003